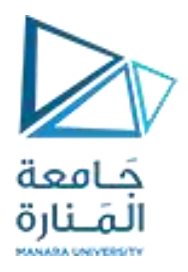

https://manara.edu.sy/

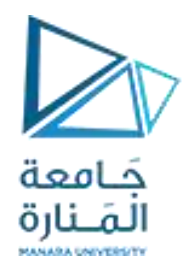

# I/O System Design معالجات صغرية تصميم نظام الدخل/الخرج

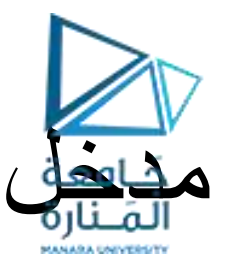

65,536 بوابة دخل خرج

نقل البيانات من وإلى المعالج عن طريق باص البيانات bus data

استخدام باص العناوين [15:0] A لتحديد عنوان البوابة $\blacksquare$ 

المسجل AL( أو AX)يستقبل بيانات الدخل أويقدم بيانات الخرج

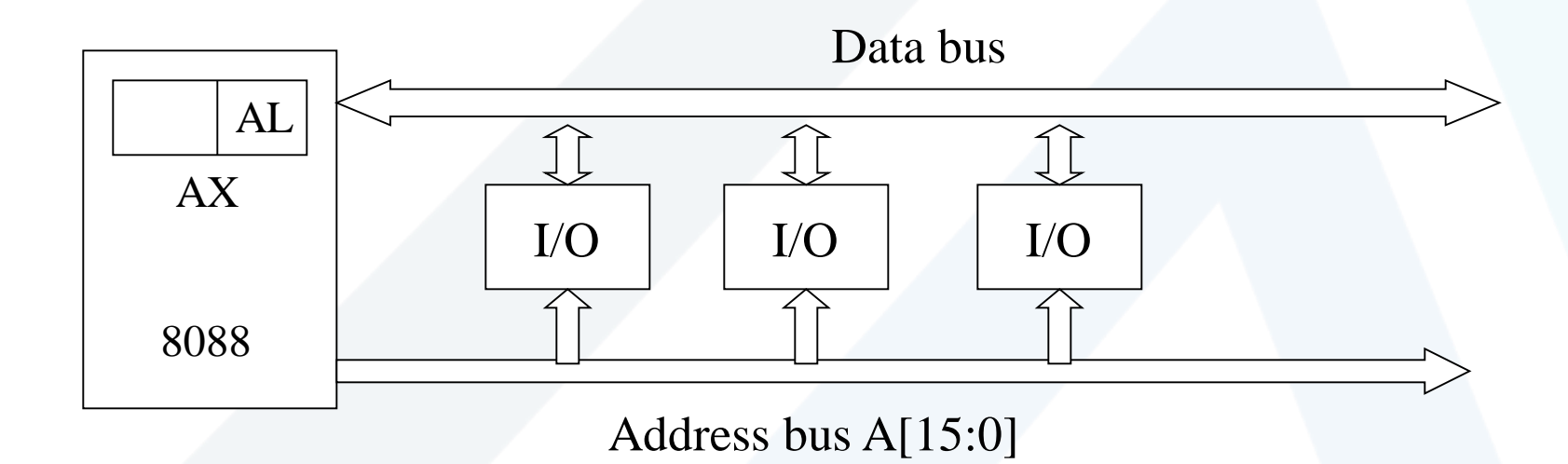

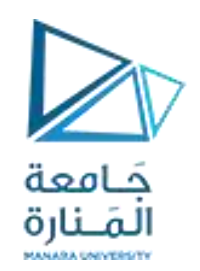

مدخل

- تستخدم أجهزة O/I لتحقيق هدفين أساسيين:
	- االتصال بالعالم الخارجي
		- لتخزين البيانات data.
- تعمل متحكمات O/I كواجهة مالءمة بينية تتوسط باص النظام bus systems وأجهزة الـ O/I .
	- تحرر المعالج من االهتمام بالتفاصيل الداراتية المتعلقة بهذه األجهزة.
		- تهتم بالمالءمة الداراتية.
		- لمتحكمات الـO/I ثالثة أنواع من المسجالت:
			- بيانات Data
			- أمر Command
				- حالة Status

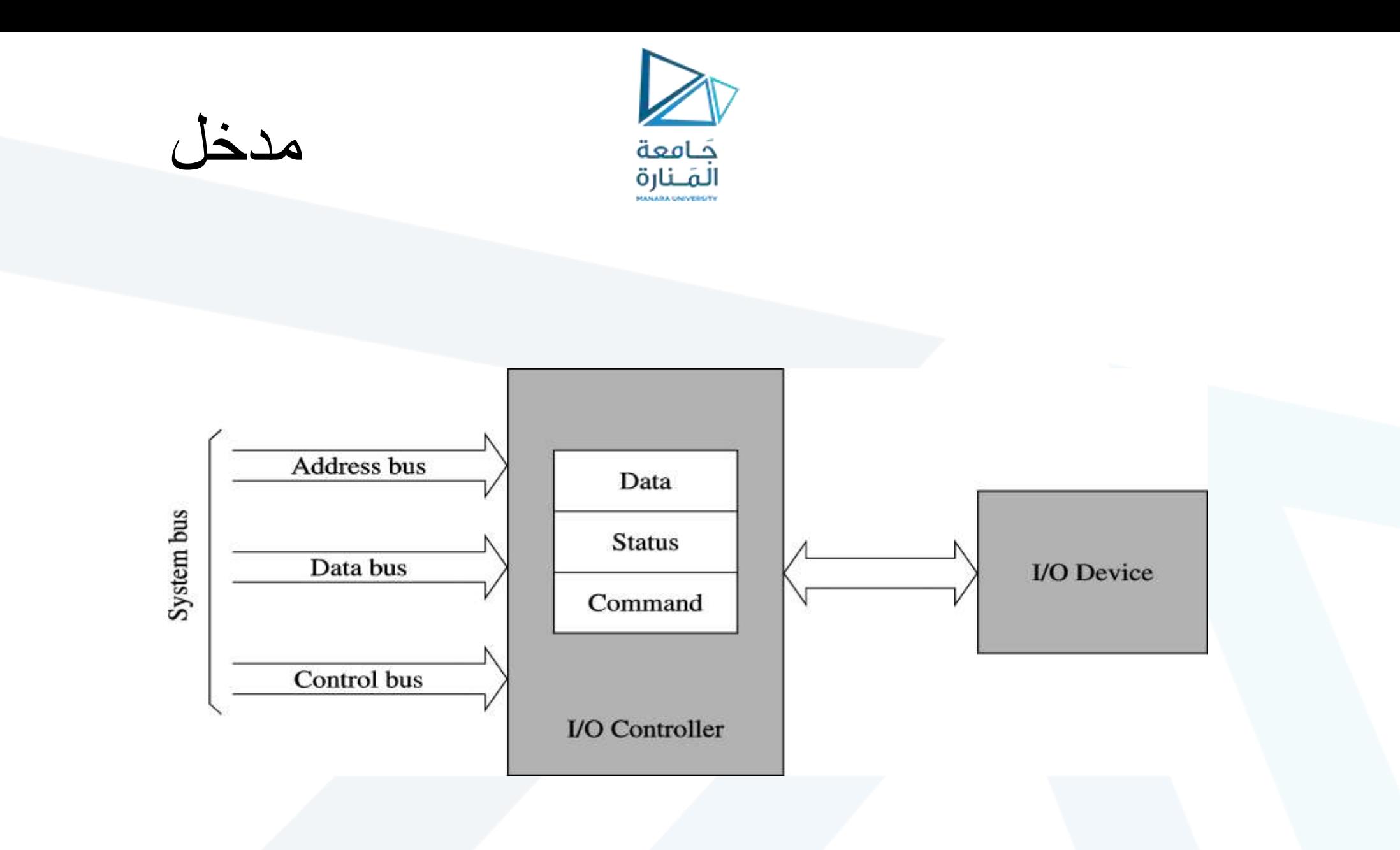

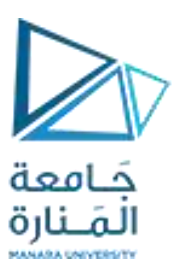

مدخل

- نحتاج لالتصال بأجهزة الـO/I إلى:
- إمكانية الوصول إلى مختلف المسجالت المذكورة(,..status ,data (.
	- يعتمد الوصول على تخطيط الـO/I) mapping O/I(
		- الذي أخذ شكلين أساسيين هما100-6:
	- الدخل/الخرج وفق تخطيط الذاكرة O/I mapped-Memory
		- الدخل/الخرج المستقل O/I Isolated
	- هنالك ثلاث أنماط من بروتوكولات الاتصال (... (to send data)
		- الدخل الخرج المبرمج O/I Programmed
		- النفاذ المباشر إلى الذاكرة (DMA (access memory Direct
			- الدخل الخرج المقاد بالمقاطعة O/I driven-Interrupt

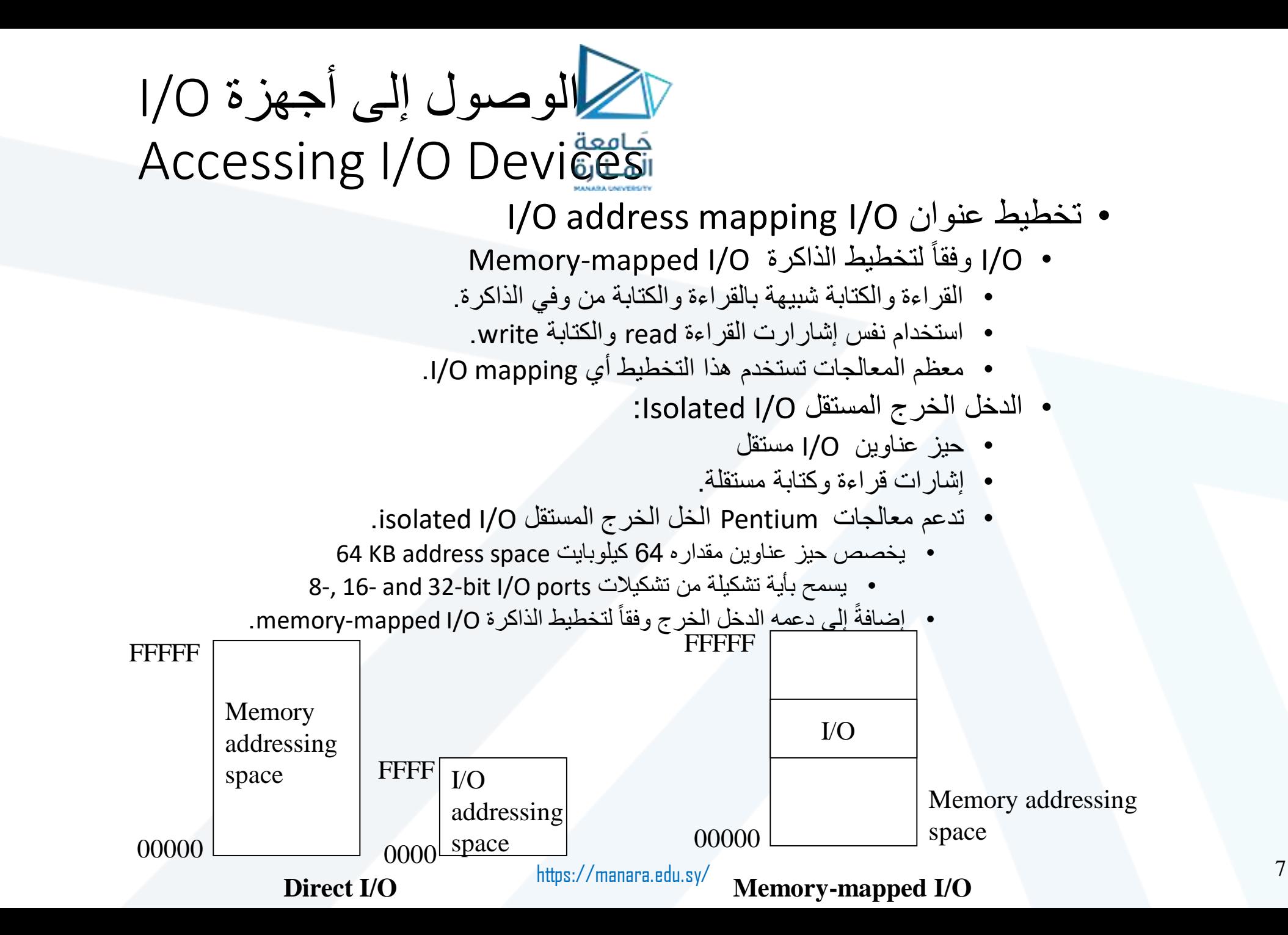

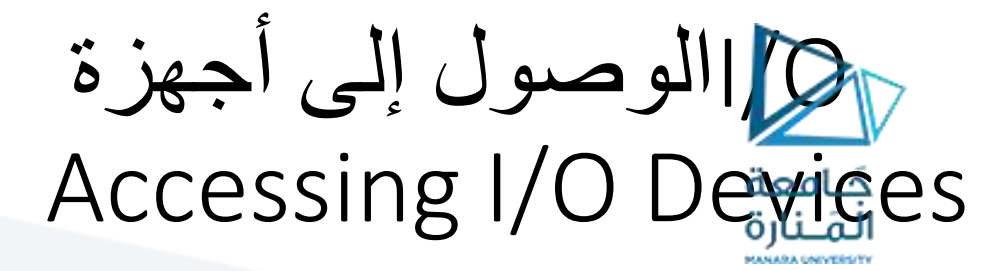

- الوصول إلى بوابات O/I في معالجات 86x80
	- Register I/O instructions تعليمات•
- **in accumulator, port8** ; direct format
	- الوصول إلى أول 256 بوابة.

in accumulator, DX ; indirect format

- DX تعطي عنوان البوابة address port
- Block I/O instructions البلوك تعليمات•
	- **ins** and **outs** •
- ليس لها حدود -operands no -كما هو عليه الحال في تعليمات السالسل.
	- **Ins: عنوان البوابة في** DX، وعنوان الذاكرة في DI)E(:ES.
	- **Outs: عنوان البوابة في** DX، وعنوان الذاكرة في SI)E(:ES.
		- كما أننا نستطيع استخدام **rep من أجل بلوك من البيانات.**

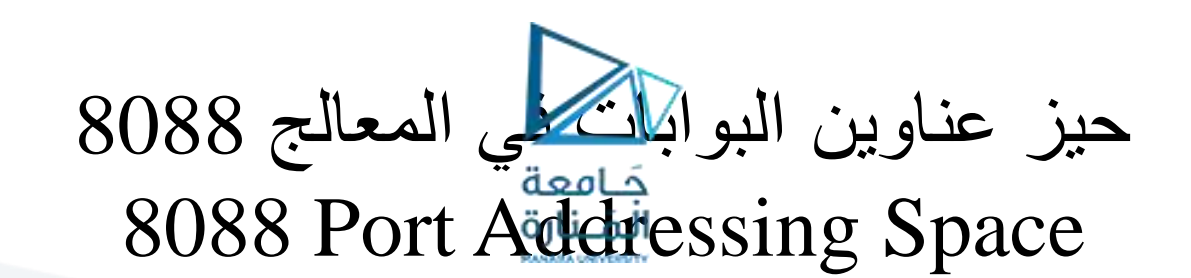

Addressing Space العنونة حيز

الوصول المباشر من خالل التعليمات التالية:

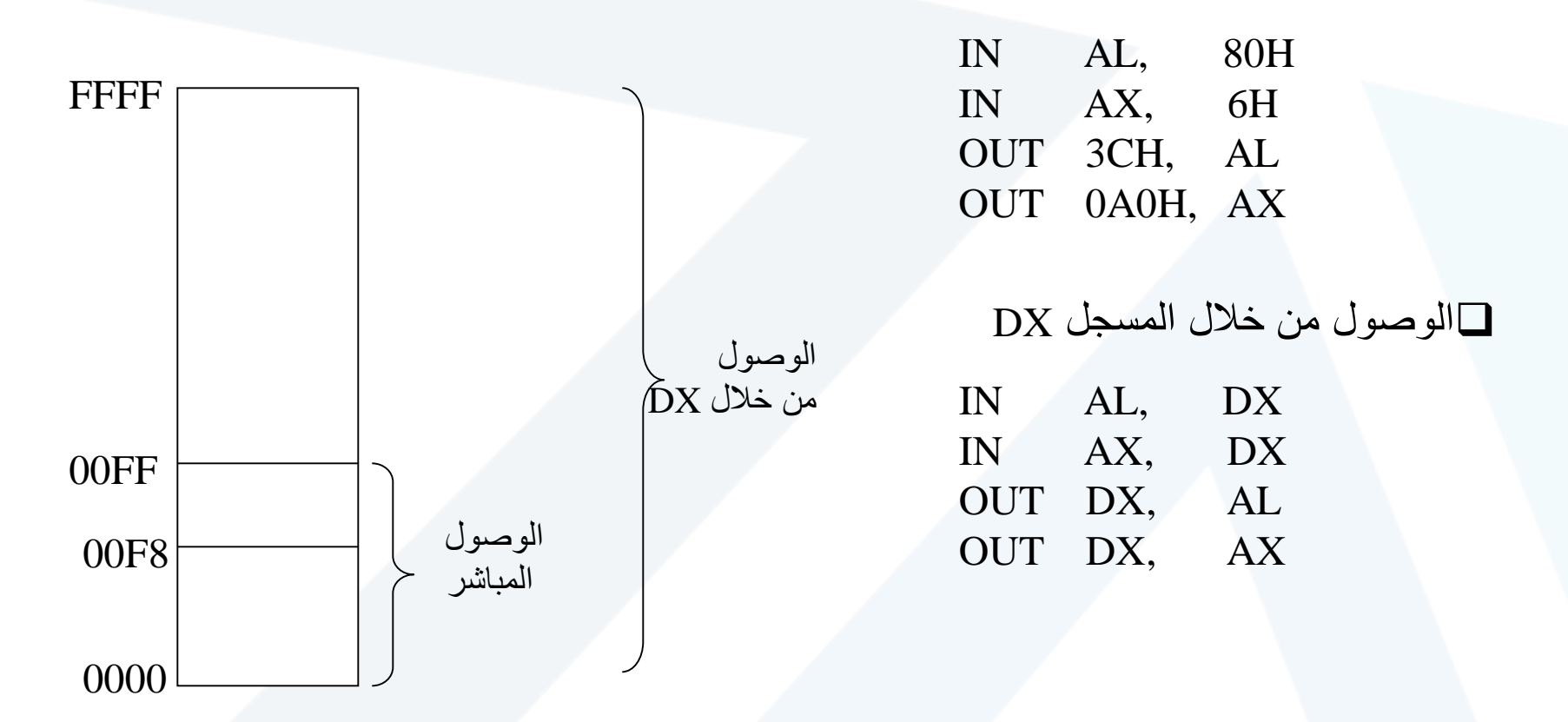

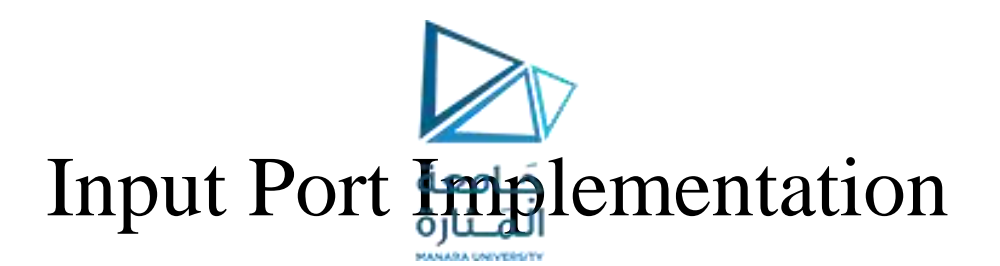

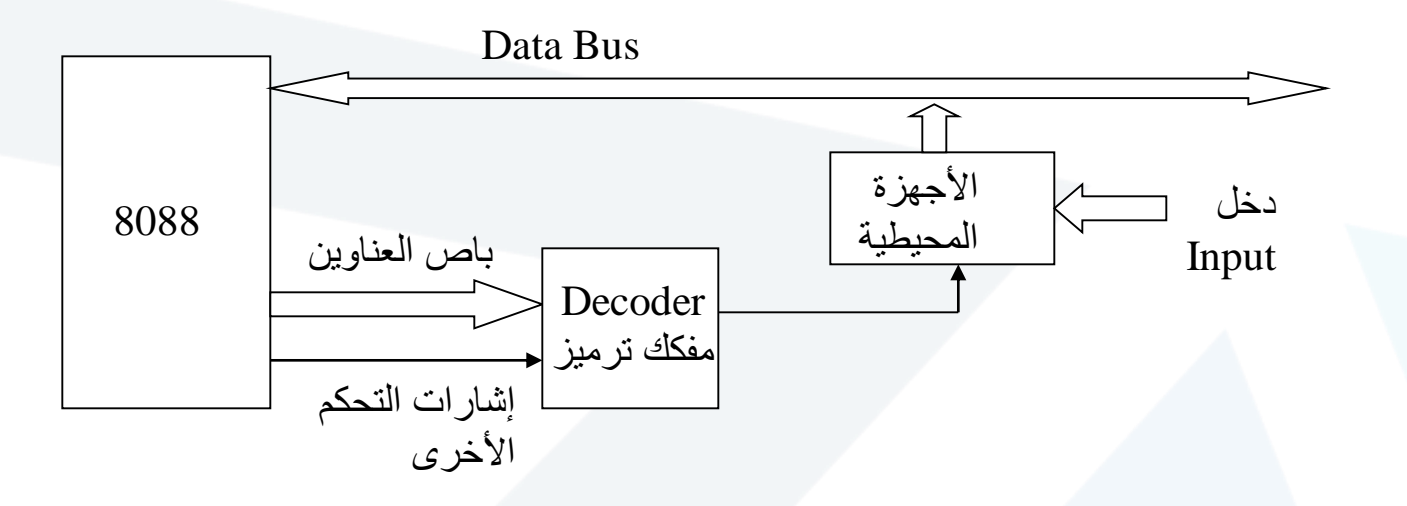

—خرج الأجهزة المحيطية عالي الممانعة عند عدم اتصال المعالج مع بوابة الدخل.

—عند اتصال المعالج مع بوابة الخرج تنقل األجهزة المحيطية بيانات اإلدخال إلى باص بيانات الـCPU

—تتحكم دارة فك الترميز بمنح ممانعة الخرج قيمة عالية وبنقل بيانات الدخل إلى باص البيانات.

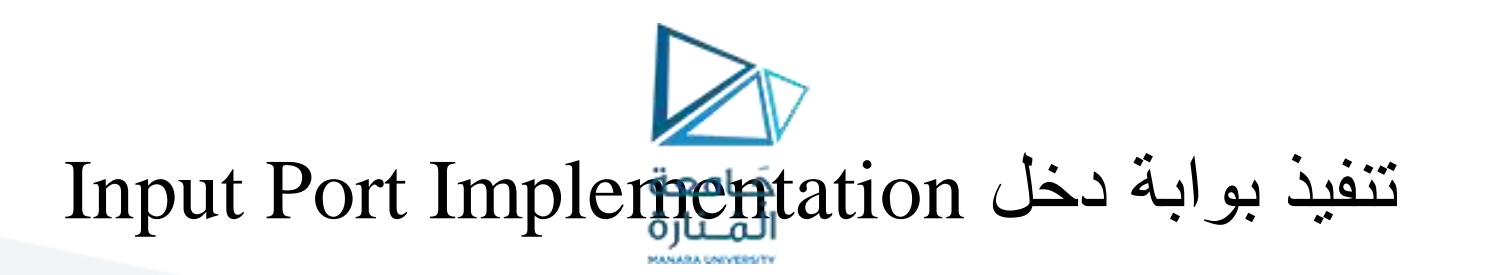

Circuit Implementation الداراتي التنفيذ

—بفرض أن عنوان بوابة الدخل هو CH9

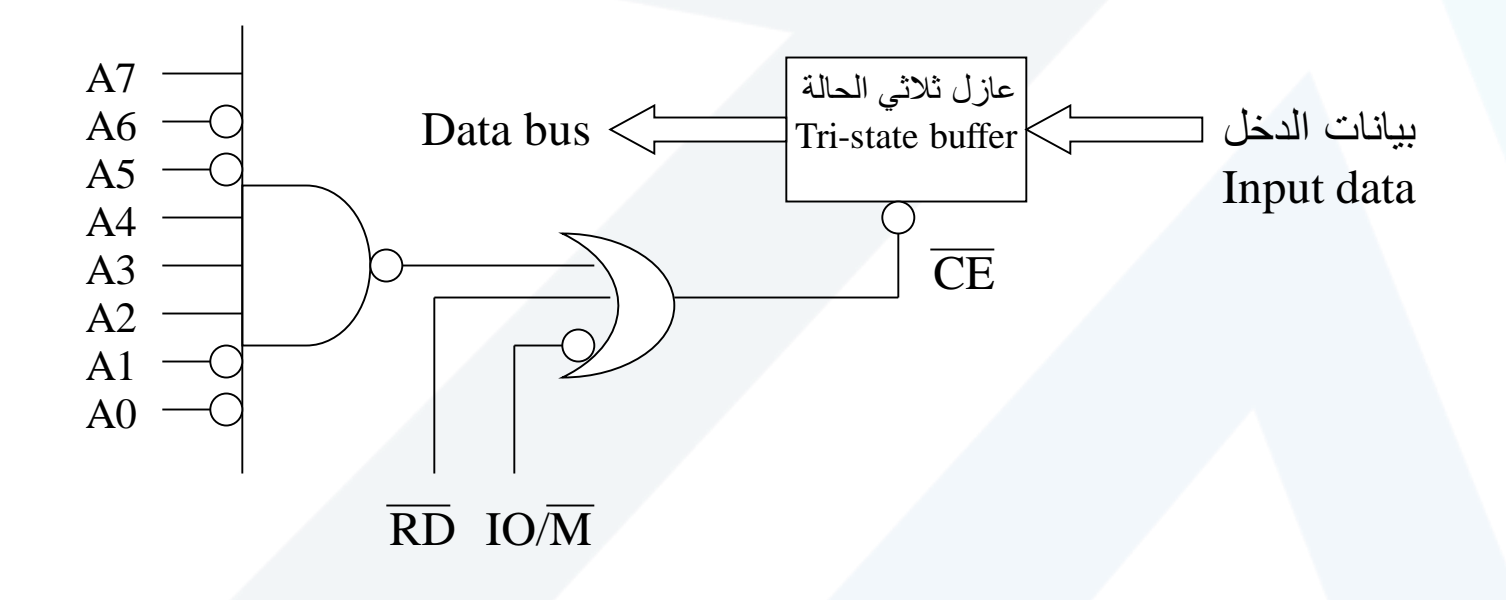

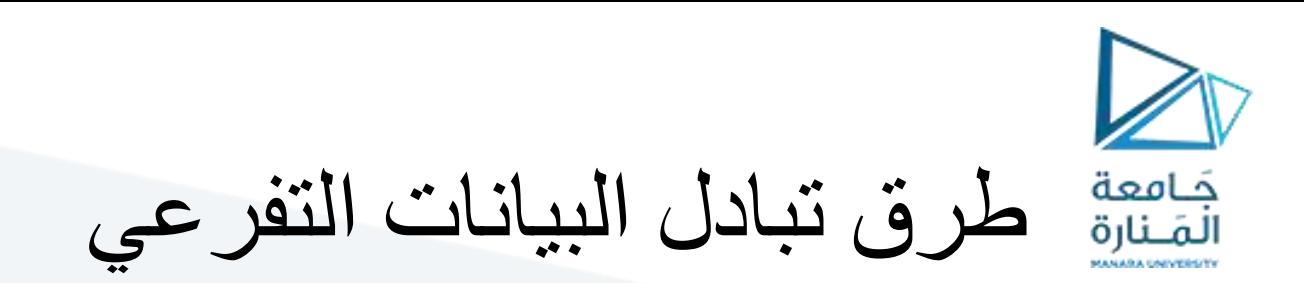

- .1 اإلدخال اإلخراج البسيطين O/I Simple.
- .2 اإلدخال اإلخراج النبضي البسيط O/I Strobed Simple.
	- 3. استخدام المصافحة الأحادية Single Handshake I/O.
	- .Double Handshake I/O الثنائية المصافحة استخدام .4

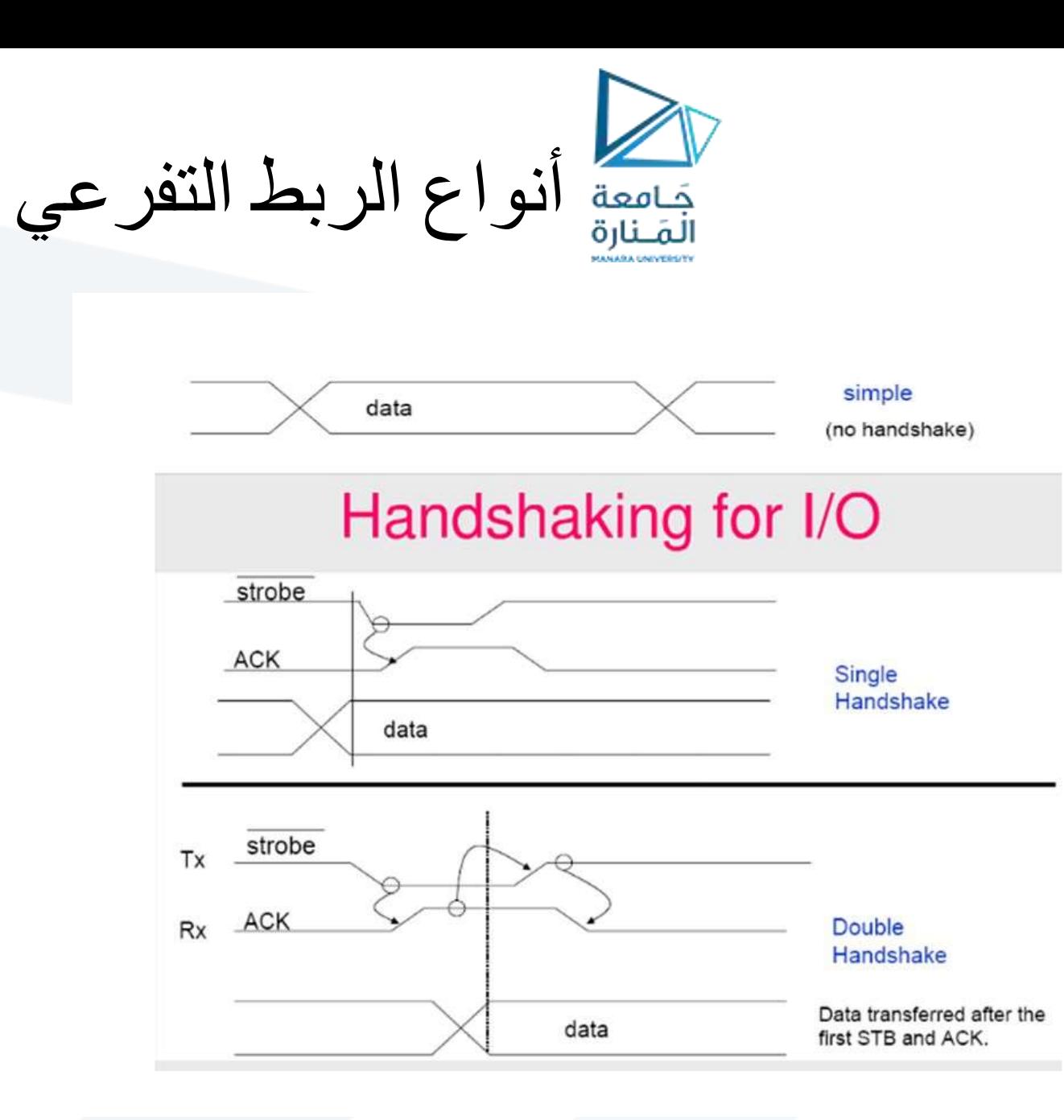

أنواع الربط التفرعي

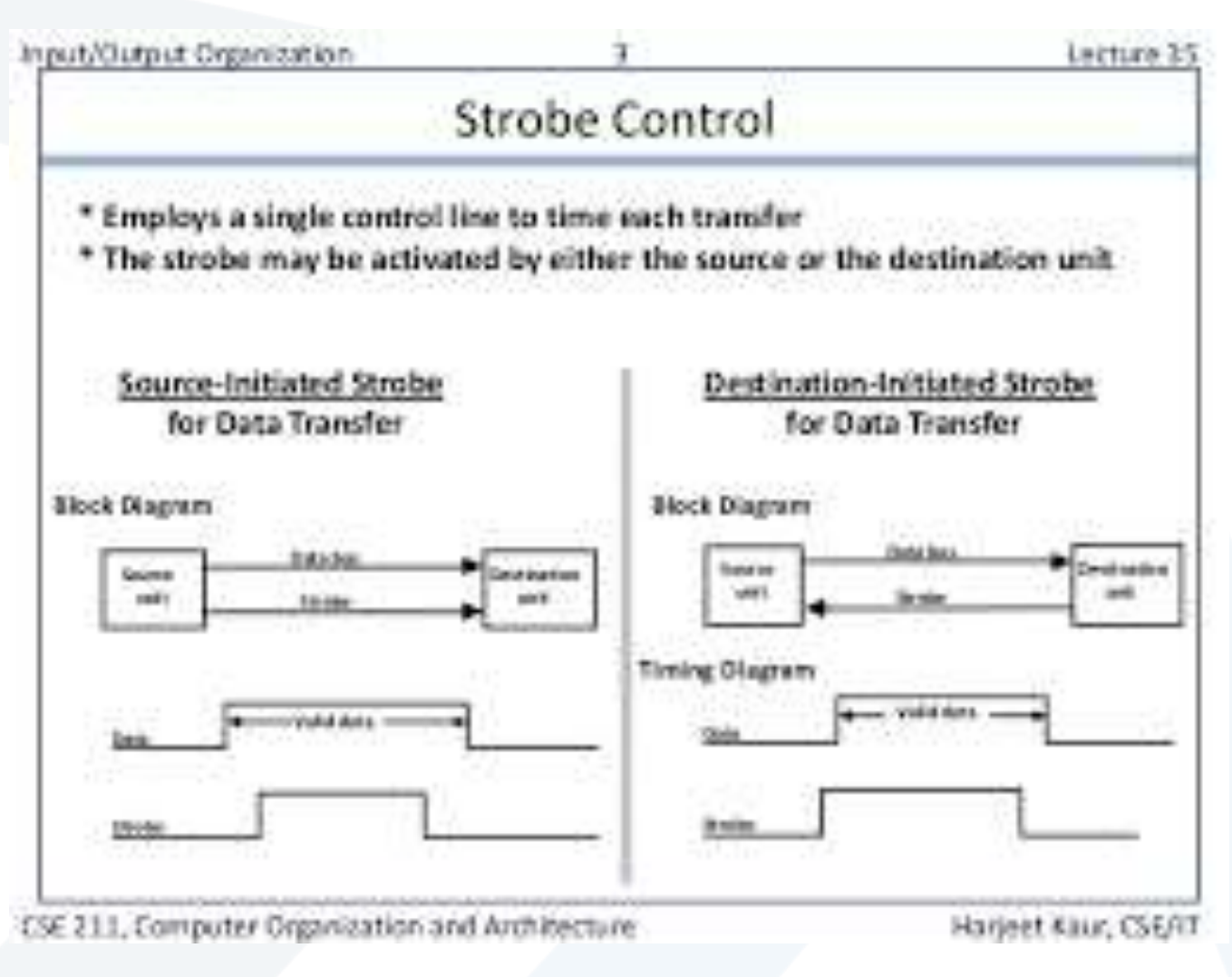

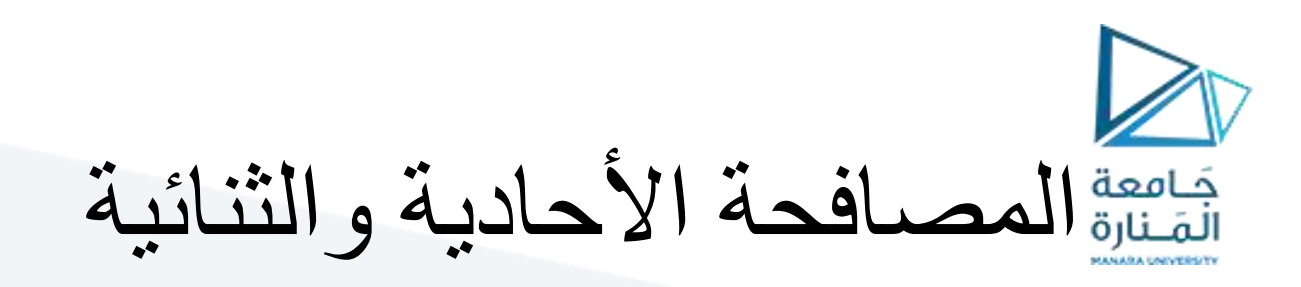

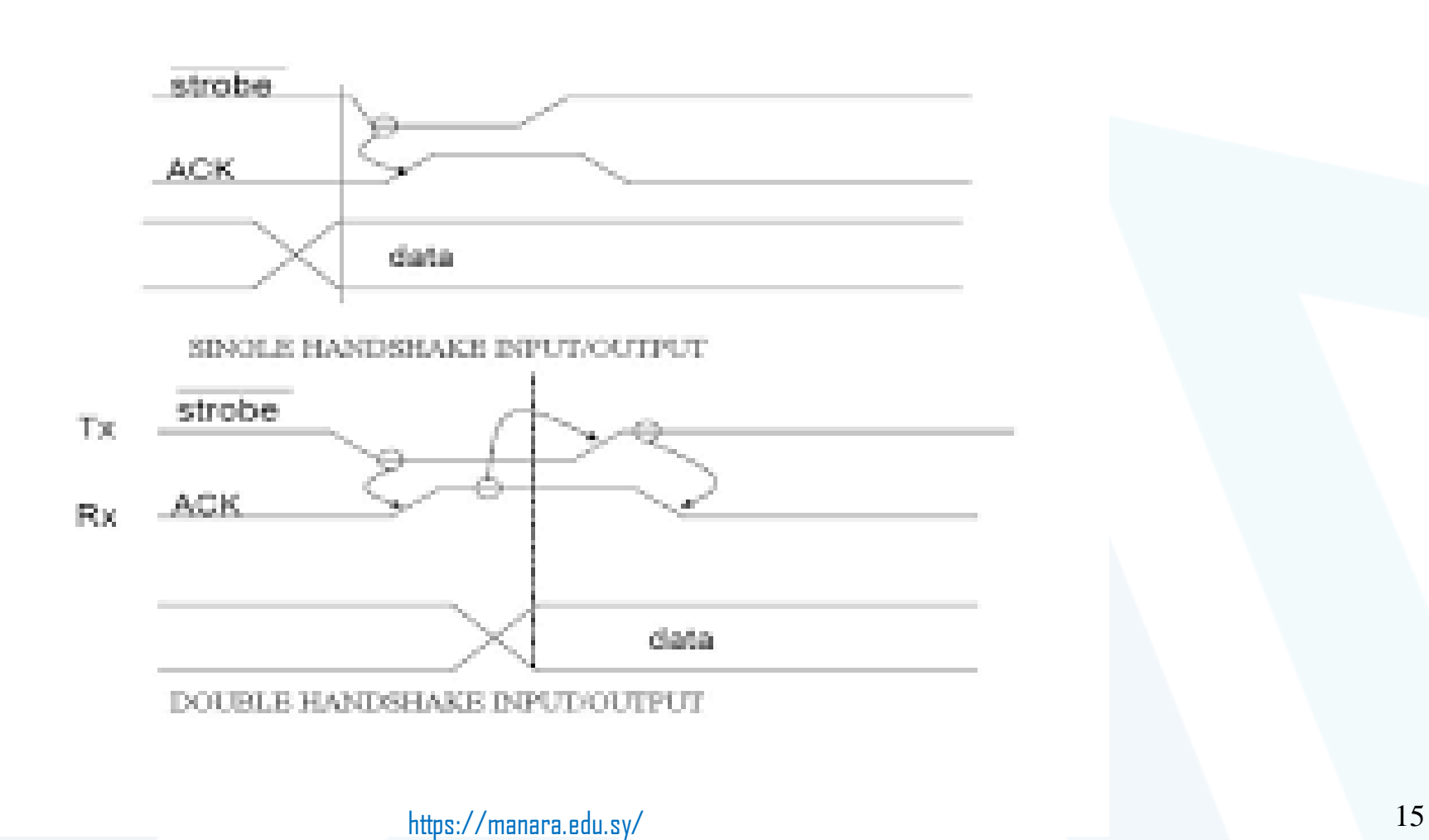

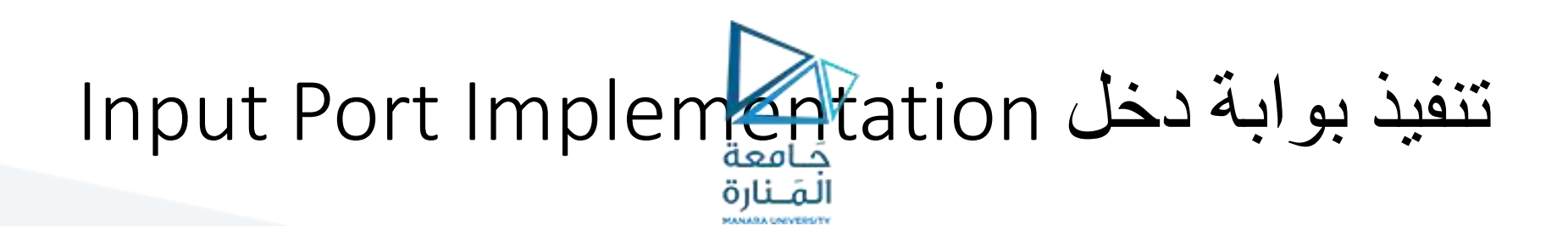

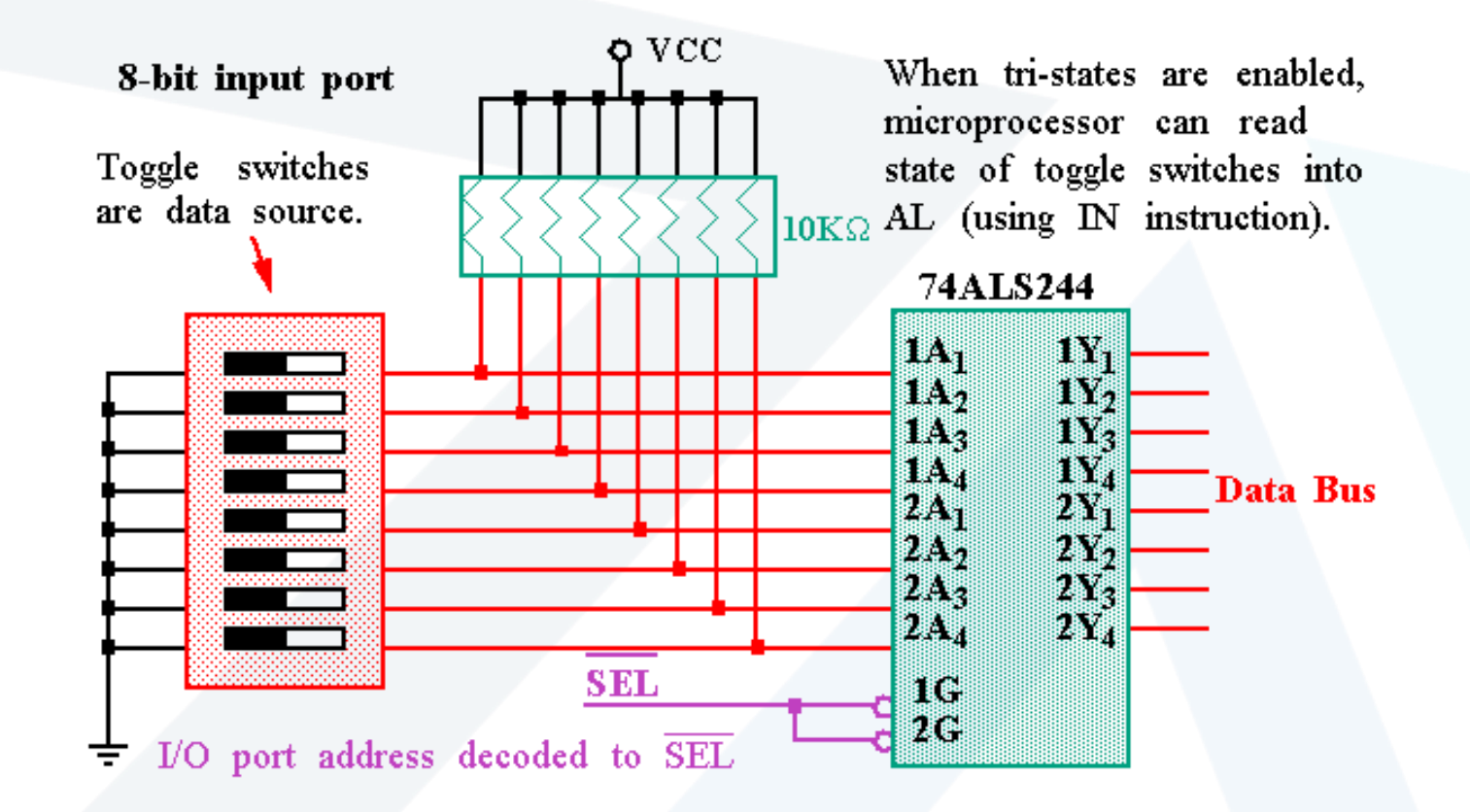

16 https://manara.edu.sy/

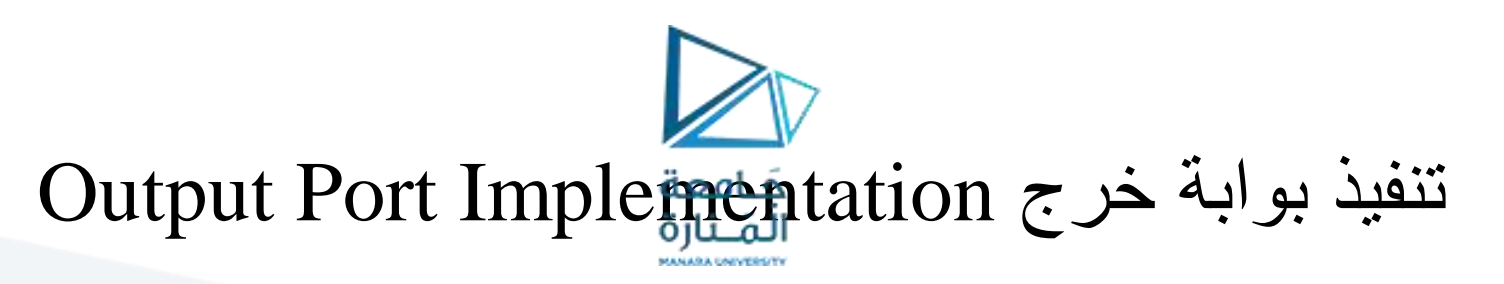

Circuit Implementation الداراتي النتفيذ

—بفرض عنوان بوابة الخرج هو CH.9

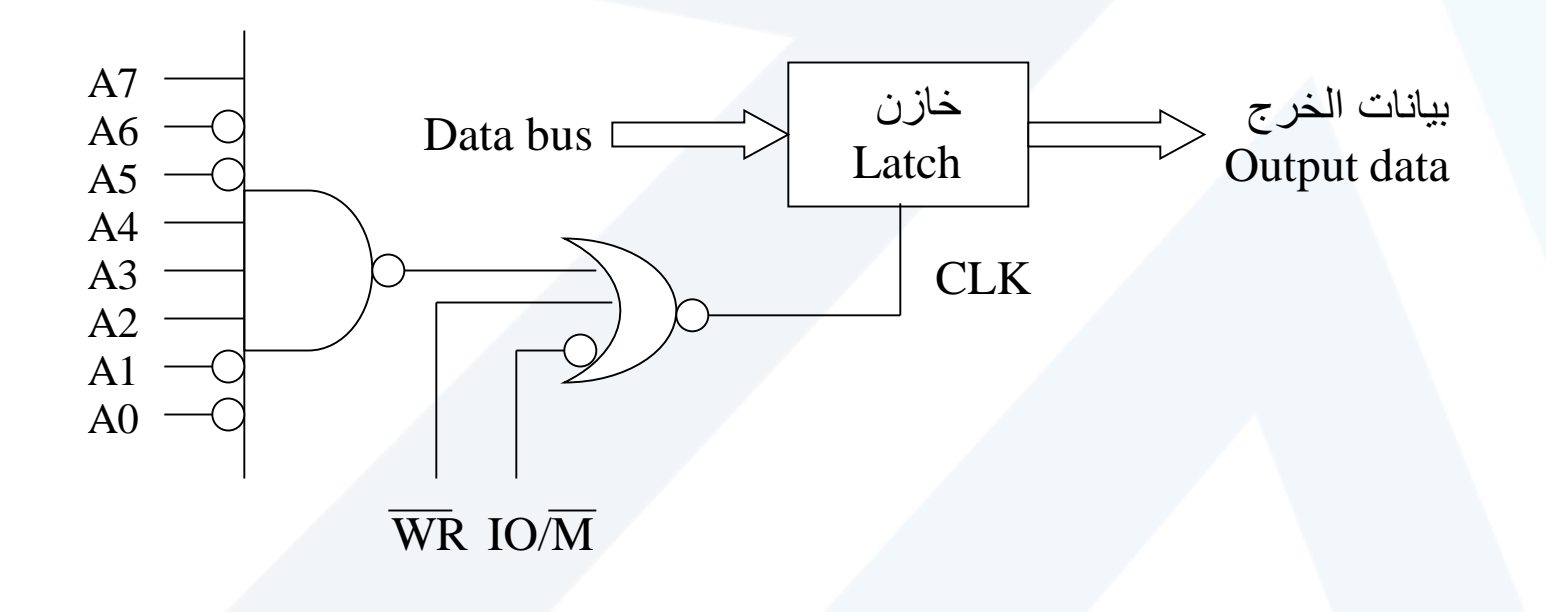

## Output Port Implementation تنفيذ بوابة خرج جَـامعة الْمَــنارة

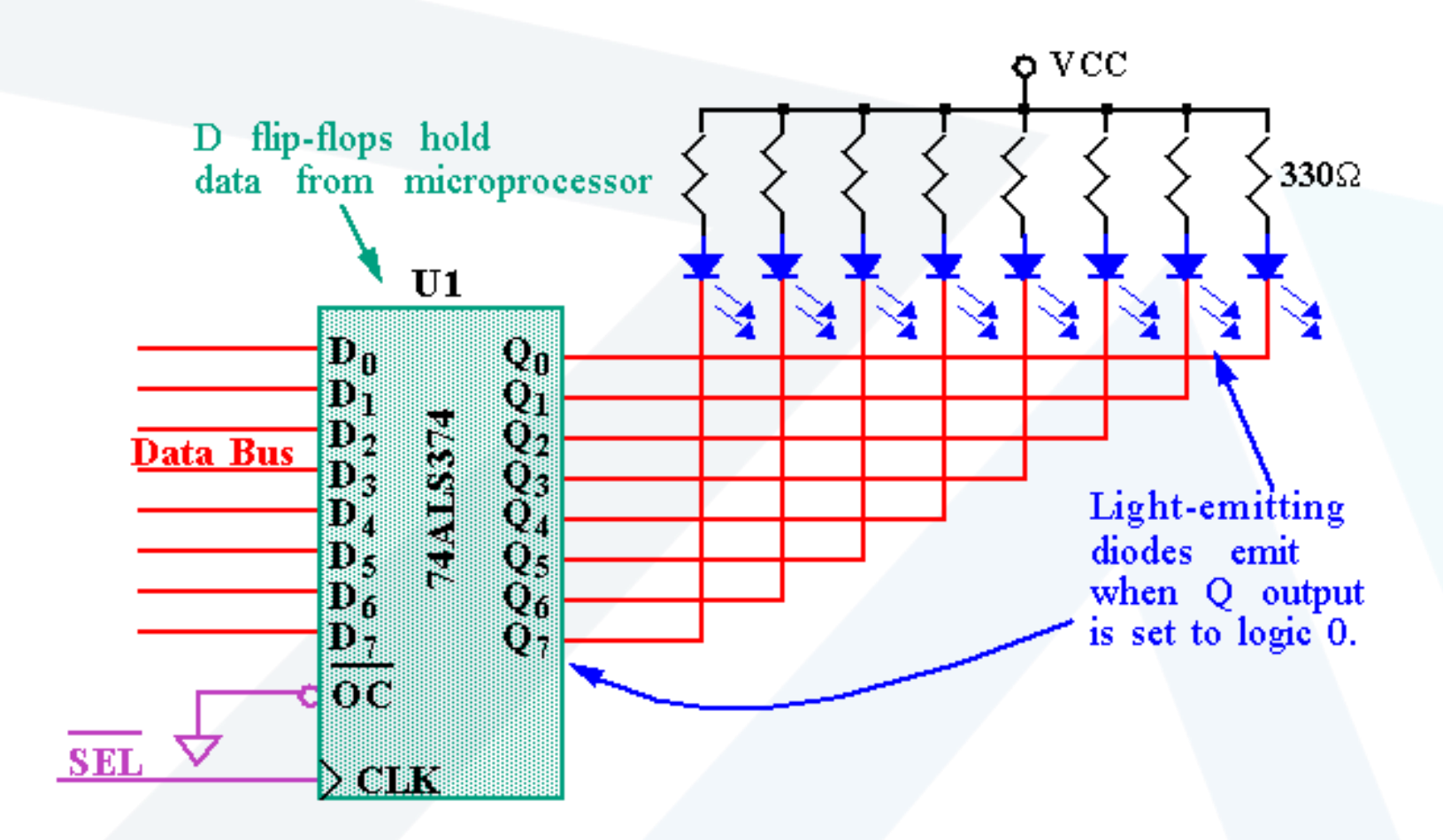

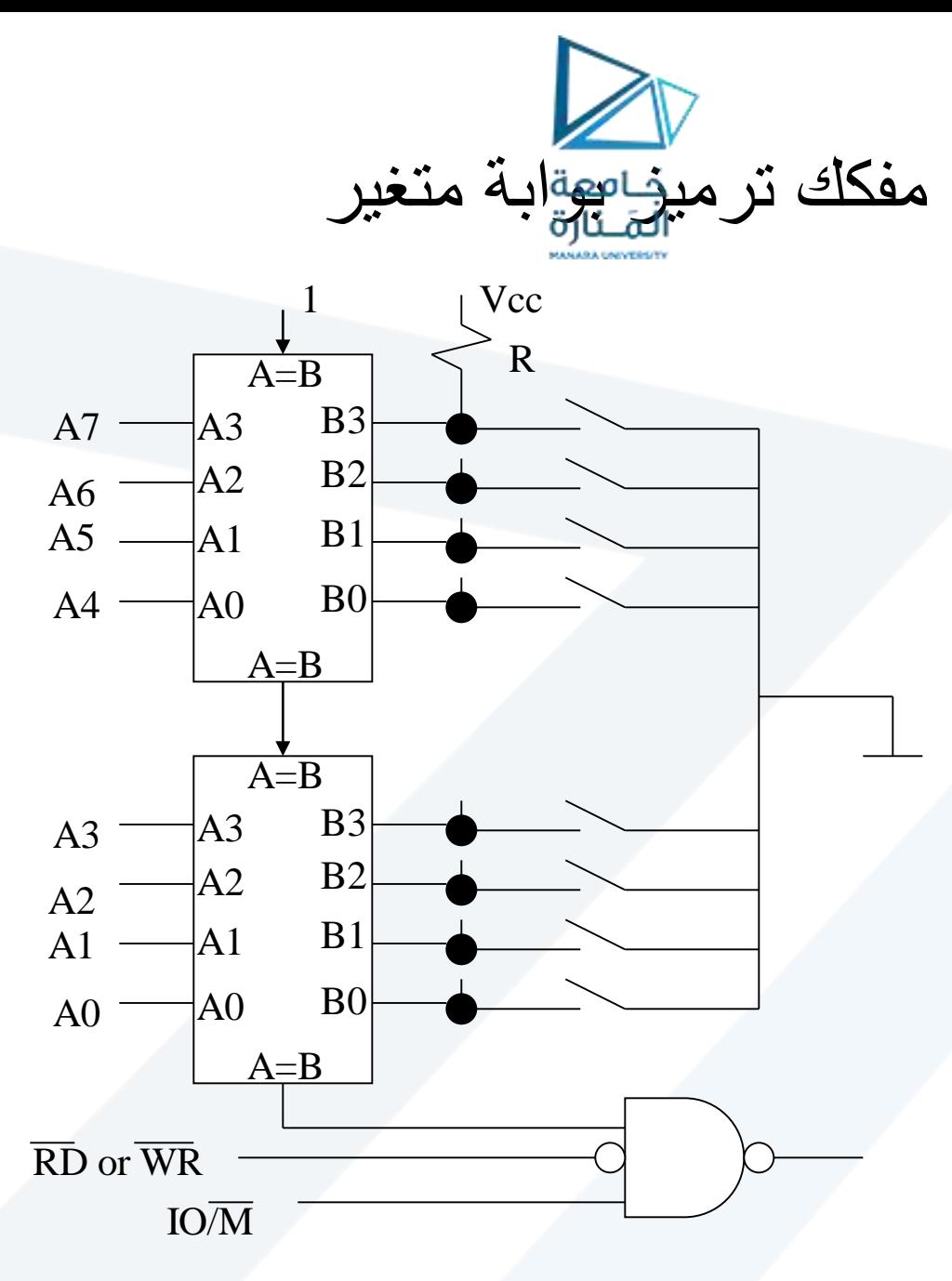

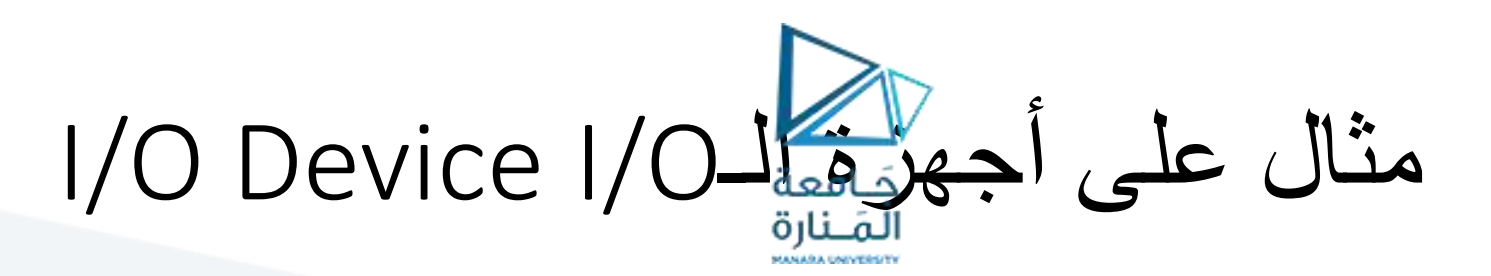

- لوحة المفاتيح Keyboard
- يمسح متحكم لوحة المفاتيح ويحدد
- Key depressions and releases .وتركها المفاتيح ضغطات•
	- يزودنا بمعرف المفتاح كشيفرة مسح code scan
	- يمكننا النظر إلى شيفرة المسح كرقم تسلسلي يحدد المفتاح
- تعتمد شيفرة مسح المفتاح على موقعه على لوحة المفاتيح
	- ليس له عالقة بقيمة ASCII الموافقة للمفتاح
- يحقق من خالل بوابة تفرعية سعة BitK8- port O/I parallel bit8-
	- يمكن تحقيق ذلك من خالل الوحدة 8255 PPI

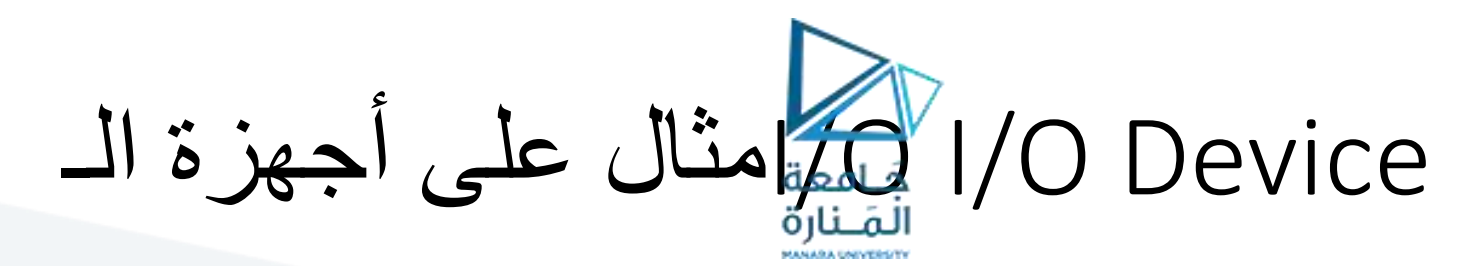

## • تمتلك الوحدة PPI 8255 ثالث مسجالت بعرض bit8-

- Port A (PA)
- Port B (PB)
- Port C (PC)

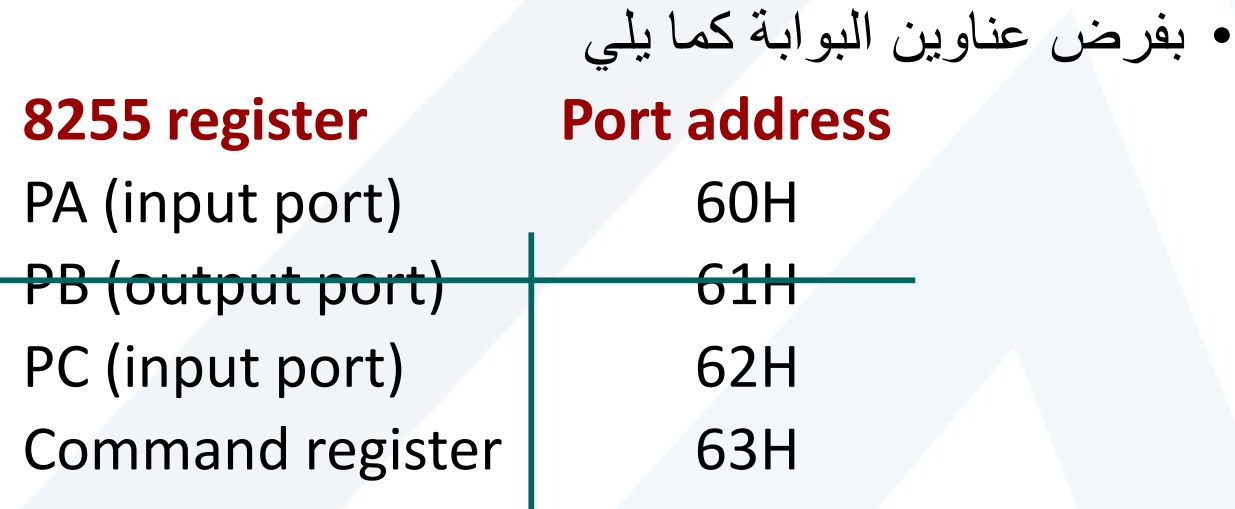

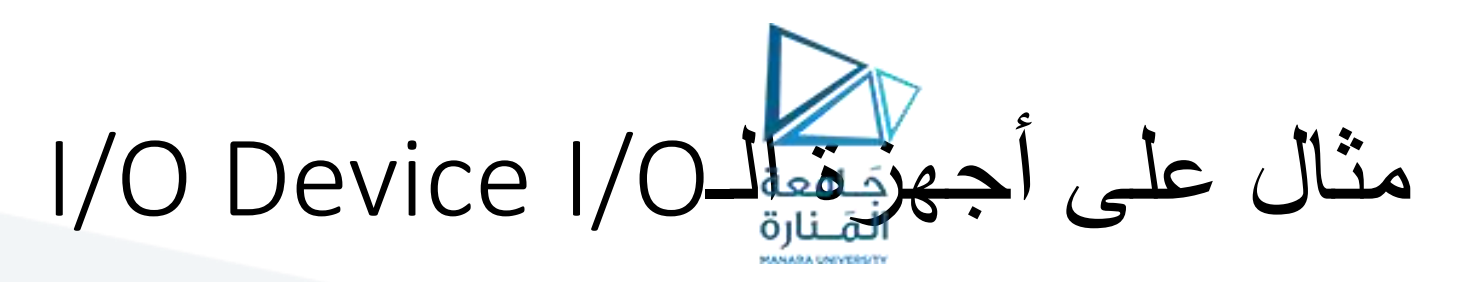

## 8255 I/O ports بوابات وصل

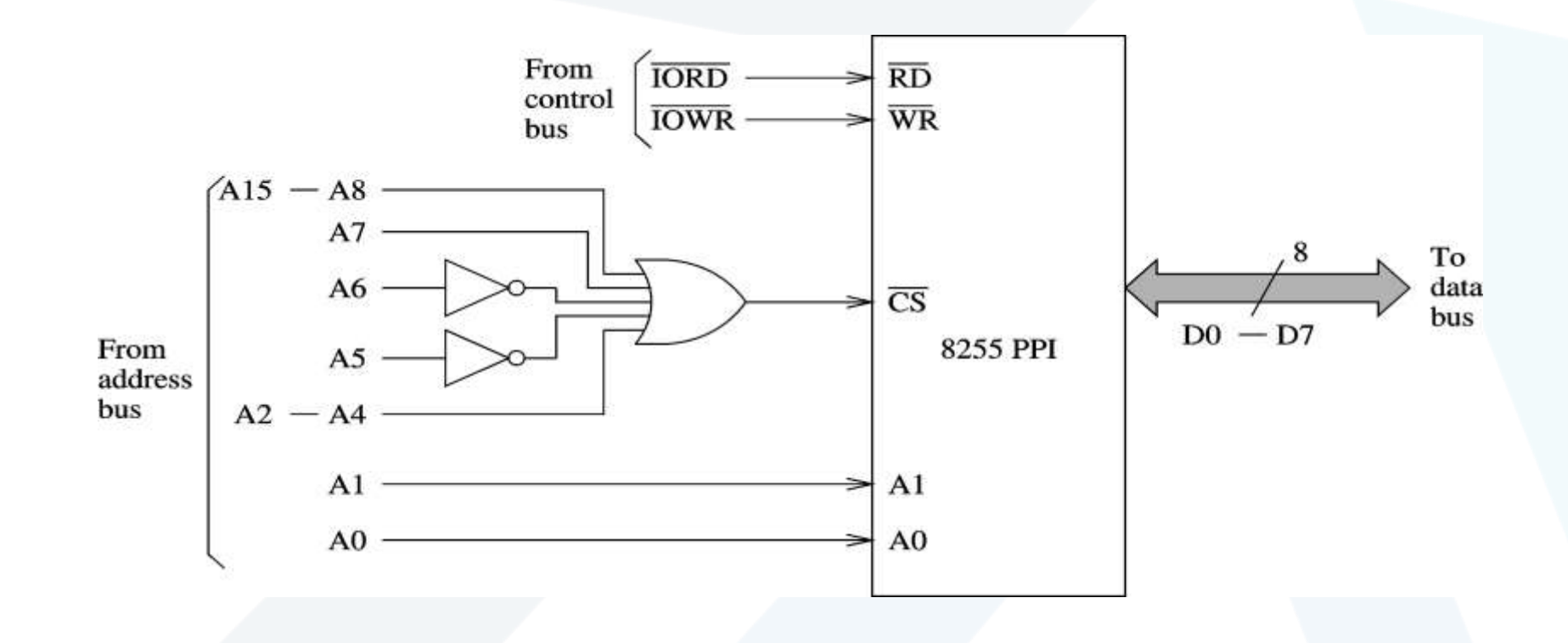

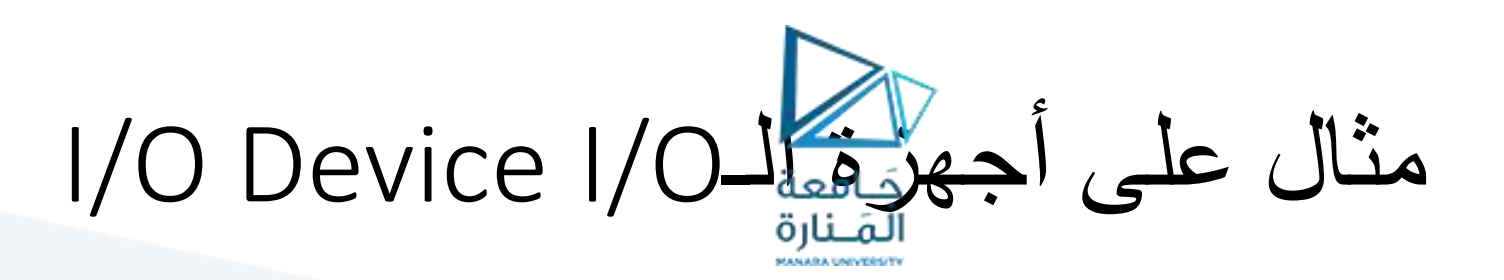

- يتشابه تخطيط بوابات الدخل الخرج مع تخطيط الذاكرة :
	- تخطيط جزئي mapping Partial
		- تخطيط كلي mapping Full
- يمكننا قراءة حالة وشيفرة مسح لوحة المفاتيح عبر البوابة H60 • هنالك شيفرة مسح من bit7-
	- $\cdot$  PAO PA6

- معرفة حالة المفتاح من خالل 7PA
- PA7 =  $0 \text{key}$  depressed
- PAO =  $1 -$  key released

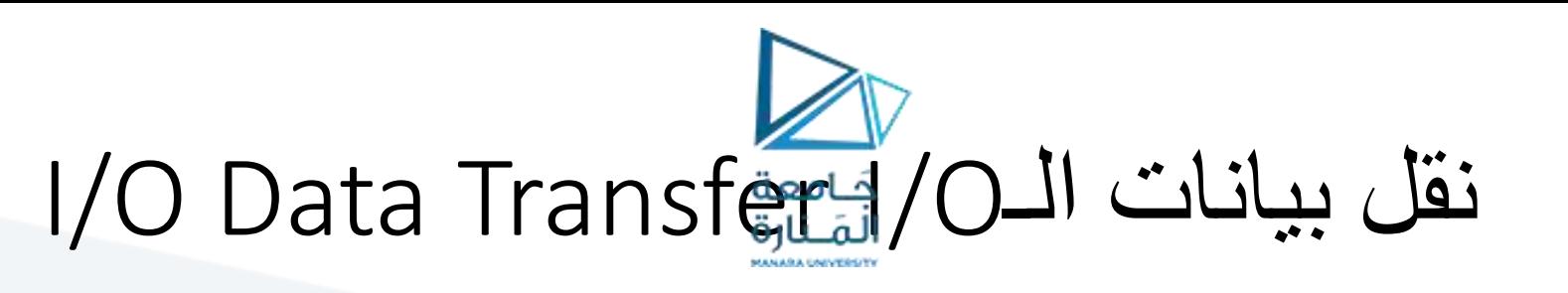

- تسير عملية نقل البيانات عبر طورين:
	- طور نقل البيانات
		- ويمكن تحقيقه
- وحدات الدخل الخرج المبرمجة O/I Programmed
	- DMA •
	- طور اإلشعار من خالل:
- وحدات الدخل الخرج المبرمجة O/I Programmed
	- المقاطعة Interrupt
- التقنيات الأساسية الثلاث Three basic techniques
	- Programmed I/O
		- DMA •
	- Interrupt-driven I/O •

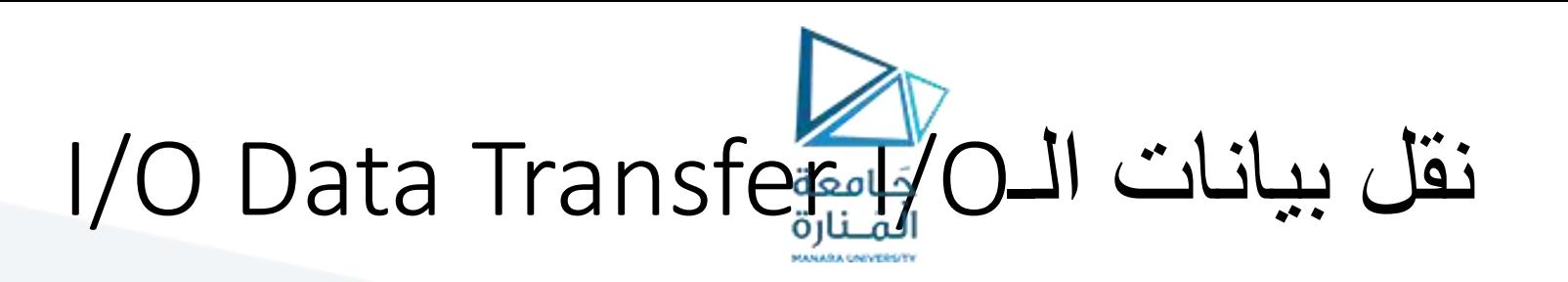

- الدخل الخرج المبرمج Orogrammed I/O
- ينفذ من خلال فترات الانتظار busy-waiting
	- تسمى العملية باالستفسار *polling*
		- مثال Example
	- تتضمن قراءة مفتاح من لوحة المفاتيح:
		- انتظار خانة 7PA لتأخذ القيمة low
	- لتشير إلى أنه قد تم ضغط أحد المفاتيح
		- قراءة شيفرة المفتاح
		- ترجمتها إلى قيمة الـ ASCIIالموافقة
			- االنتظار حتى ترك المفتاح.

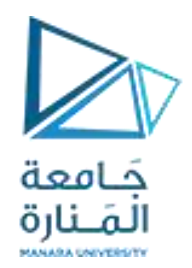

# الوحدة المحيطية البينية القابلة 8255للبرمجة 8255 Programmable Peripheral Interface  $NEC$  8251ED D8255AC-5 https://manara. $\mathbf{R}$ u.sy/ $\begin{bmatrix} 26 \end{bmatrix}$

# الوحدة المحيطية البينية القابلة للبرمجة 8255 8255 Programmable Peripheral Interface

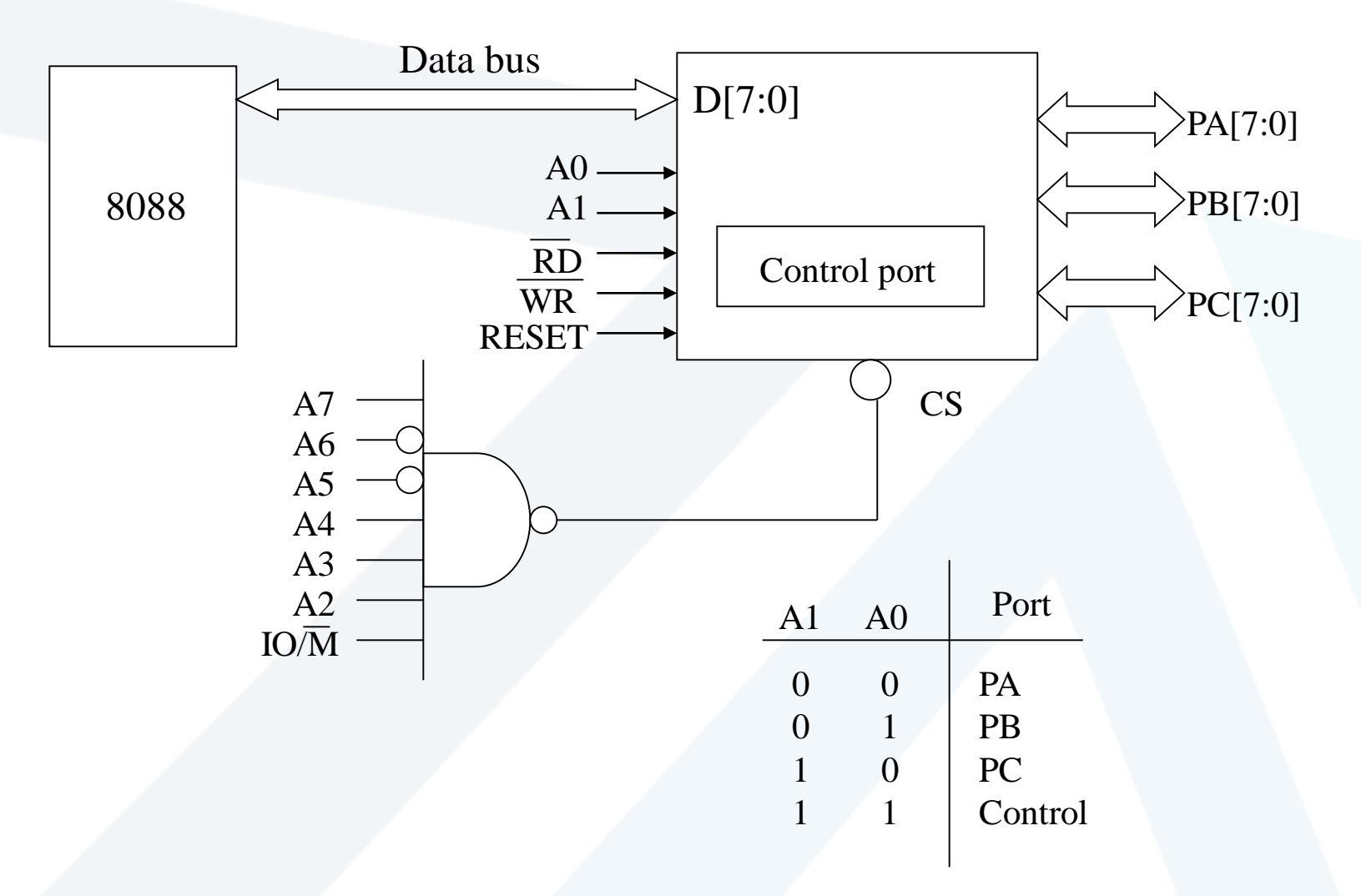

المخطط الصندوقي<br>تطاهمة المخطط الصندوقي

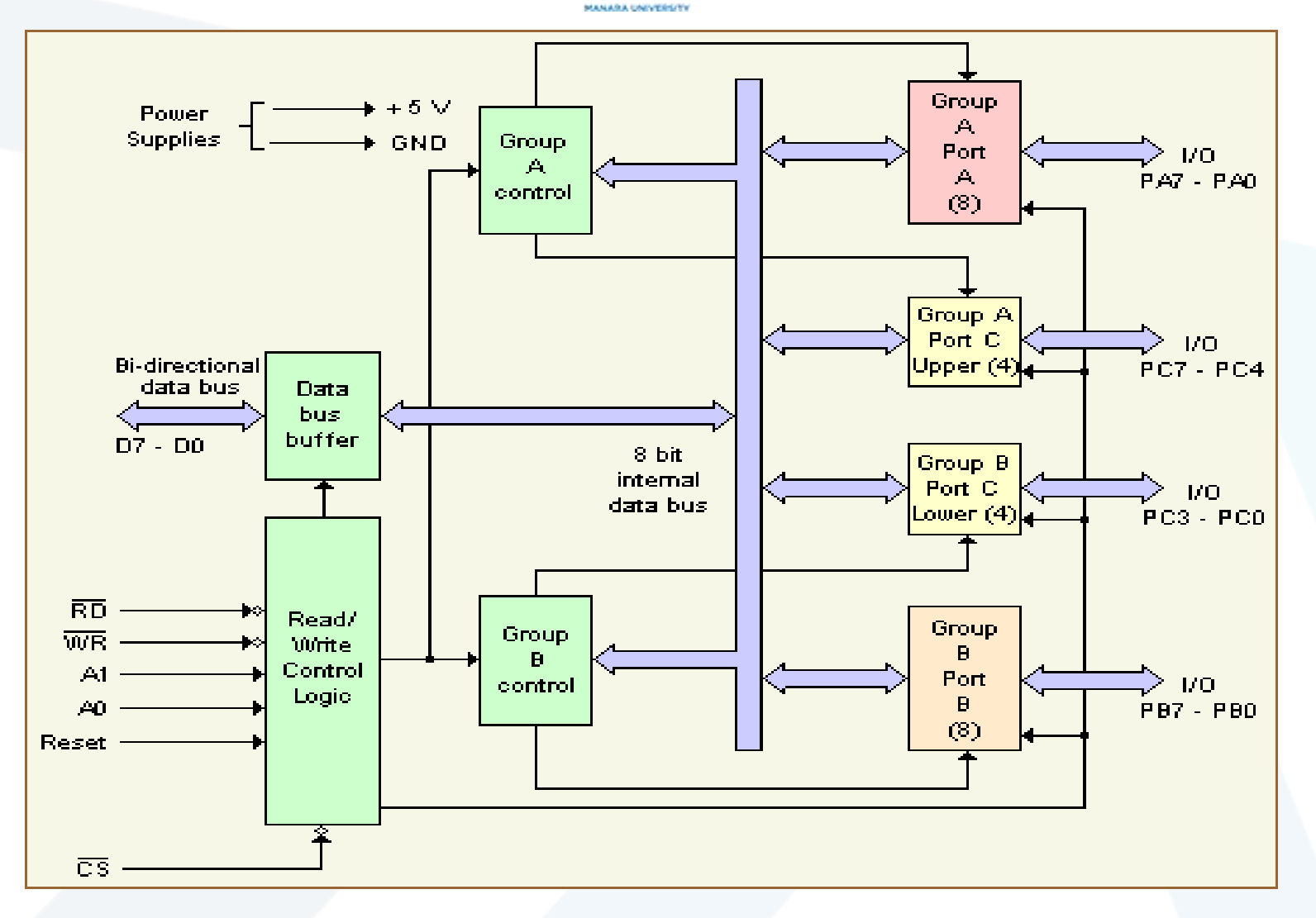

## الوحدة المحيطية البينية القابلة للبرمجة 8255 8255 Programmable Peripheral Interface

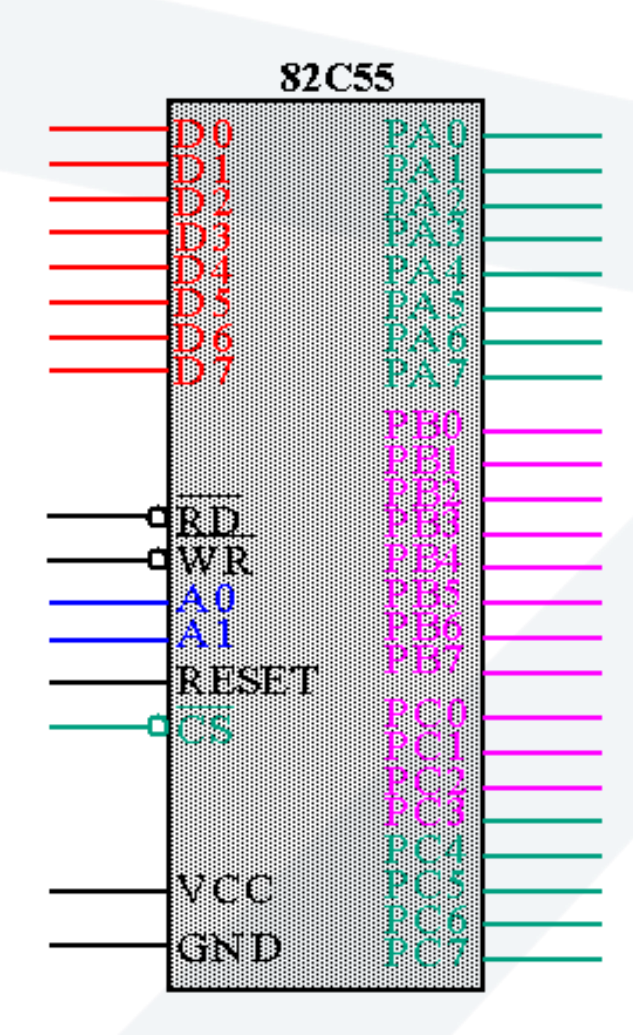

Group A Port A (PA7-PA0) and upper half of port C (PC7 - PC4)

**Group B** Port B (PB7-PB0) and lower half of port C (PC3 - PC0)

#### **I/O Port Assignments**

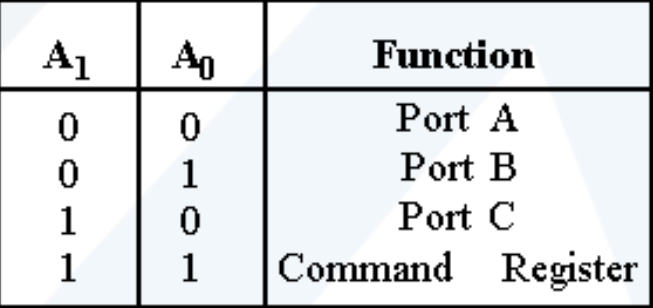

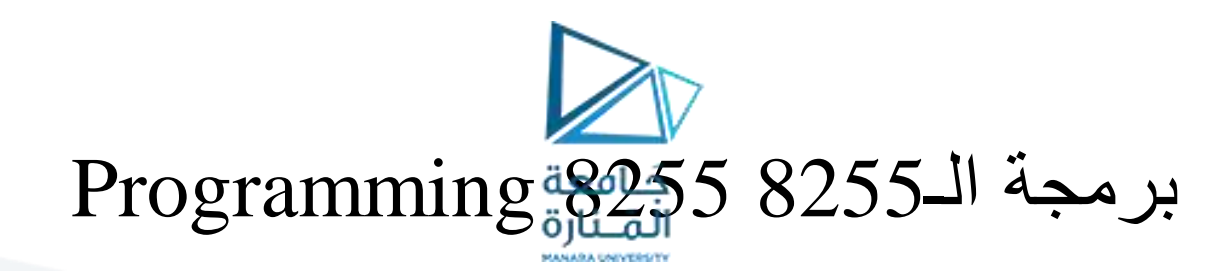

8255 has three operation modes: *mode 0, mode 1, and mode 2*

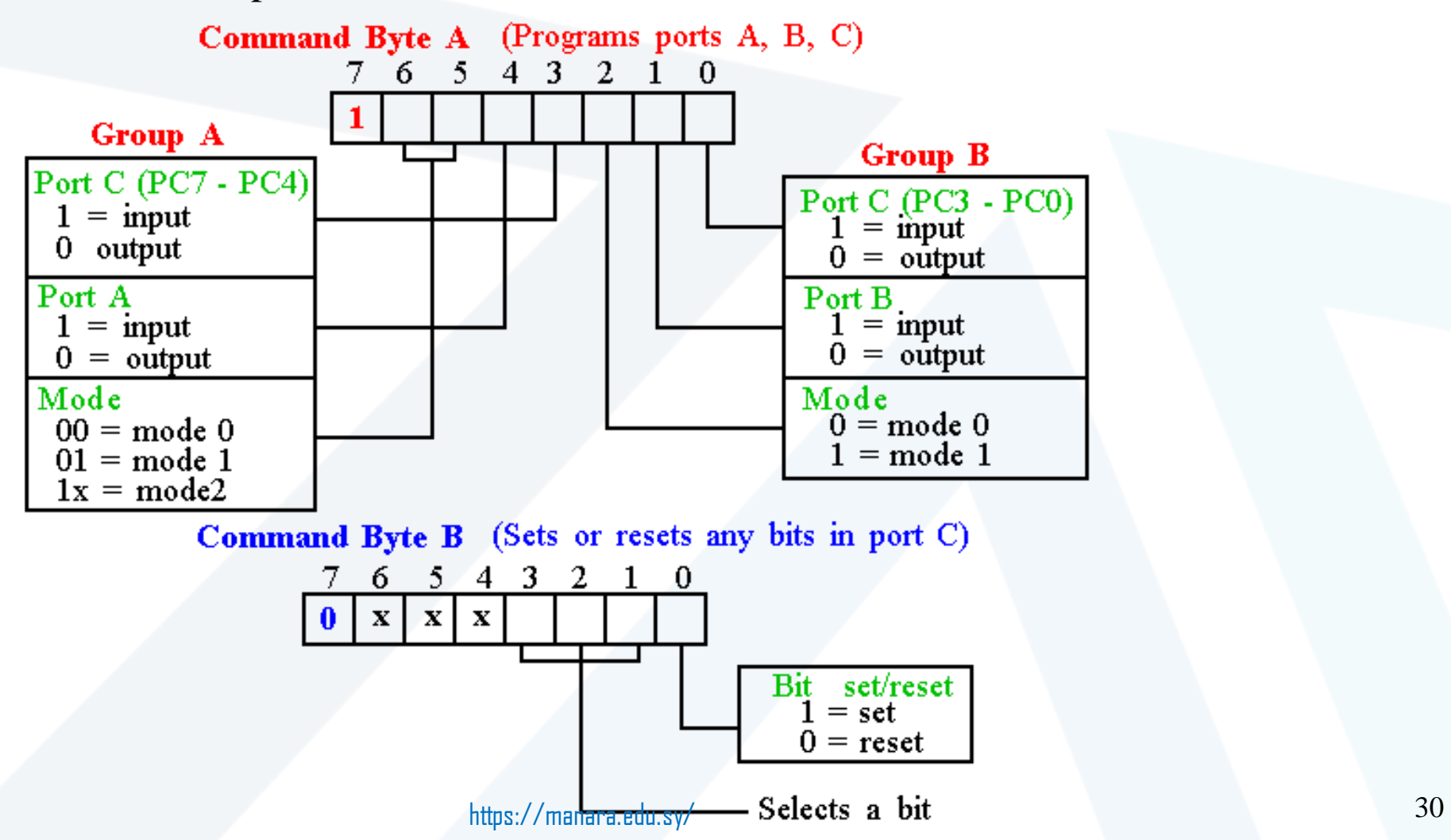

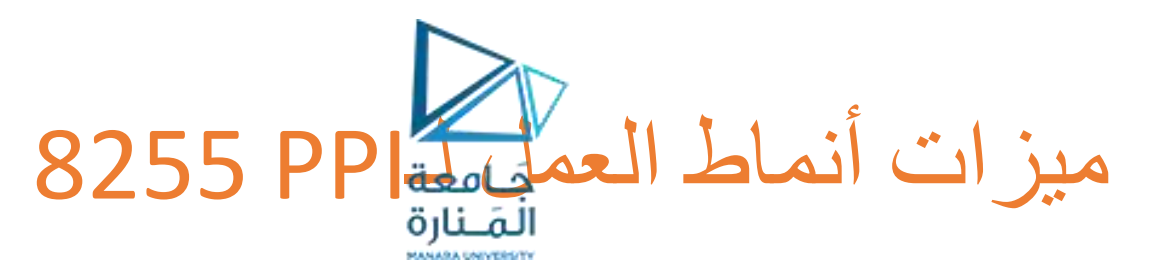

### **:Simple Input or Output البسيط الخرج/الدخل :Mode 0 0 النمط**

.4-bit كبوابتن C والبوابة 8-bit I/O كبوابتين ports A, B البوابتان تستخدم يمكن برمجة أي من البوابات األربع كدخل أو خرج بسيط ميزات الدخل/الخرج للبوابات الأربع في النمط 0 هي:

Outputs are latched الخرج تخزين-1

Inputs are not latched الدخل تخزين عدم-2

-3ليس هنالك إمكانية للمصافحة أو للمقاطعة.

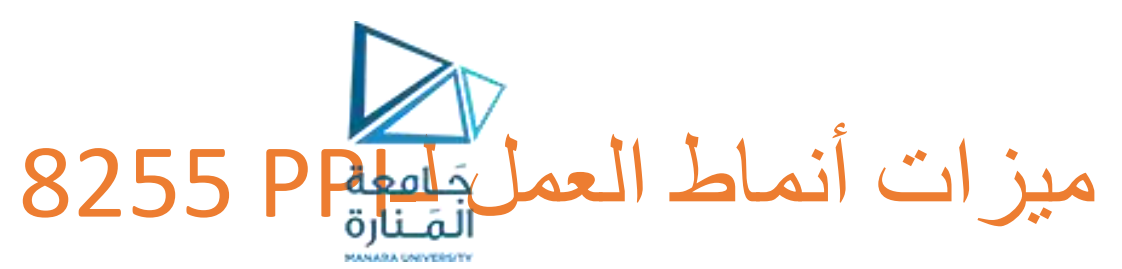

**: Input or Output with Handshake مصافحة مع إخراج/إدخال Mode 1 1 النمط**

يجري في هذا النمط تبادل إشارات المصافحة بين المعالج والوحد 8255 PPI قبل الشروع بنقل البيانات. ميزات العمل بالنمط 1 :

-1تعمل كلتا البوابتين A و B كبوابات دخل و )أو( خرج لـbit8- مع مصافحة.

-2تستخدم كل من البوابتين A و B ثالثة خطوط من البوابة C كإشارات مصافحة. ويمكن استخدام الخطين المتبقيين من C كخطوط إدخال/إخراج بسيط.

-3تخزين الدخل والخرج.

-4دعم منطق المقاطعة.

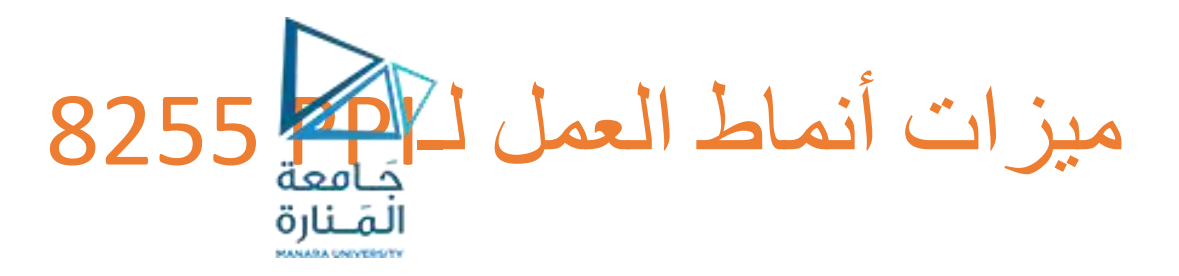

**النمط 2 Mode 2 نقل بيانات ثنائي االتجاه Transfer Data Bidirectional :**

يستخدم هذا النمط بشكل أساسي في تطبيقات نقل البيانات بين حاسوبين.

- .1 يمكننا تهيئة البوابة A في هذا النمط كبوابة ثنائية االتجاه، بينما تعمل البوابة B في أحد النمطين 0 أو .1
- .2 تستخدم البوابة A خمس من خطوط البوابة C إلشارات المصافحة عند تبادل البيانات.
	- .3 يمكننا استخدام الخطوط الثالث المتبقية من البوابة C كخطوط دخل/خرج بسيط أو كإشارات مصافحة للبوابة B.

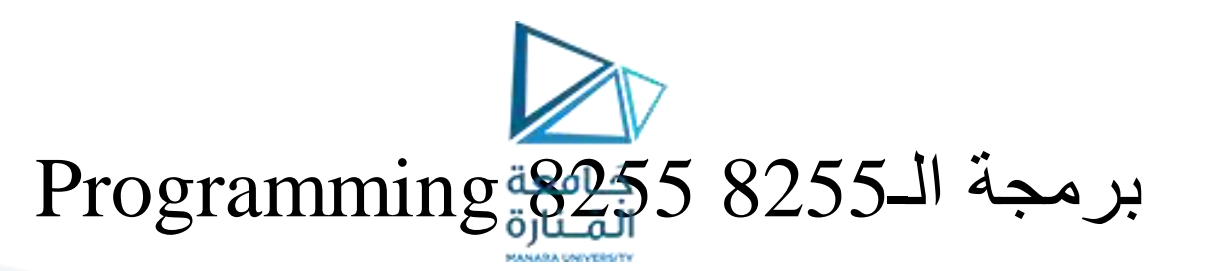

 $\Box$ النمط 0 0 Mode

سيمكننا برمجة البوابات  $\rm A,B,\,B,\,$ و  $\rm C$  بشكل إفرادي كبوابات دخل أوخرج —يمكن تقسيم البوابة Cإلى بوابتين مستقلتين عن بعضهما كل منهما bit4-

:1 Mode 1 النمط

—تبرمج البوابتان A و B كبوابات دخل أو خرج —تستخدم البوابة C ألجل المصافحة handshaking.

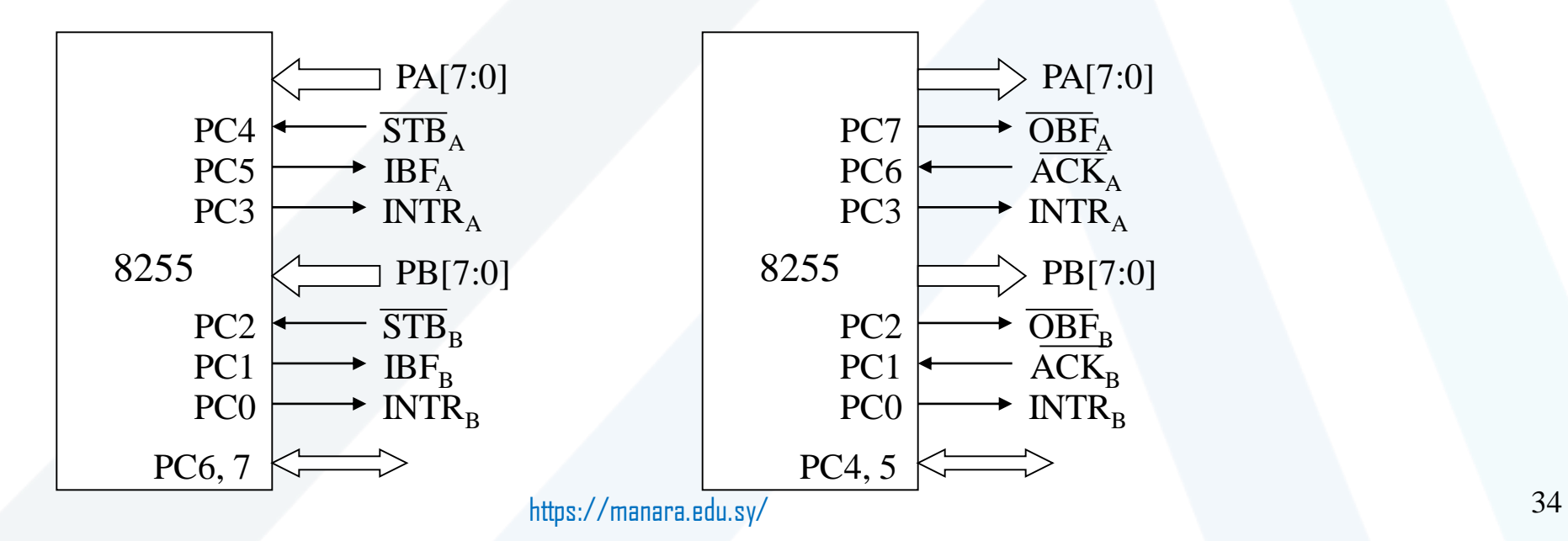

- The strobe input loads data into the port latch on a 0-to-1 transition **STB**
- Input buffer full is an output ridicating that the input latch  $IFB$ contain information حَـامعة
- Interrupt request is an output that or duests an interrupt **INTR**
- The interrupt enable signal is neither an input nor an output; it is an **INTE** internal bit programmed via the PC4(port A) or PC2(port B) bits.
- PC7,PC6 The port C pins 7 and 6 are general-purpose I/O pins that are available for any purpose.

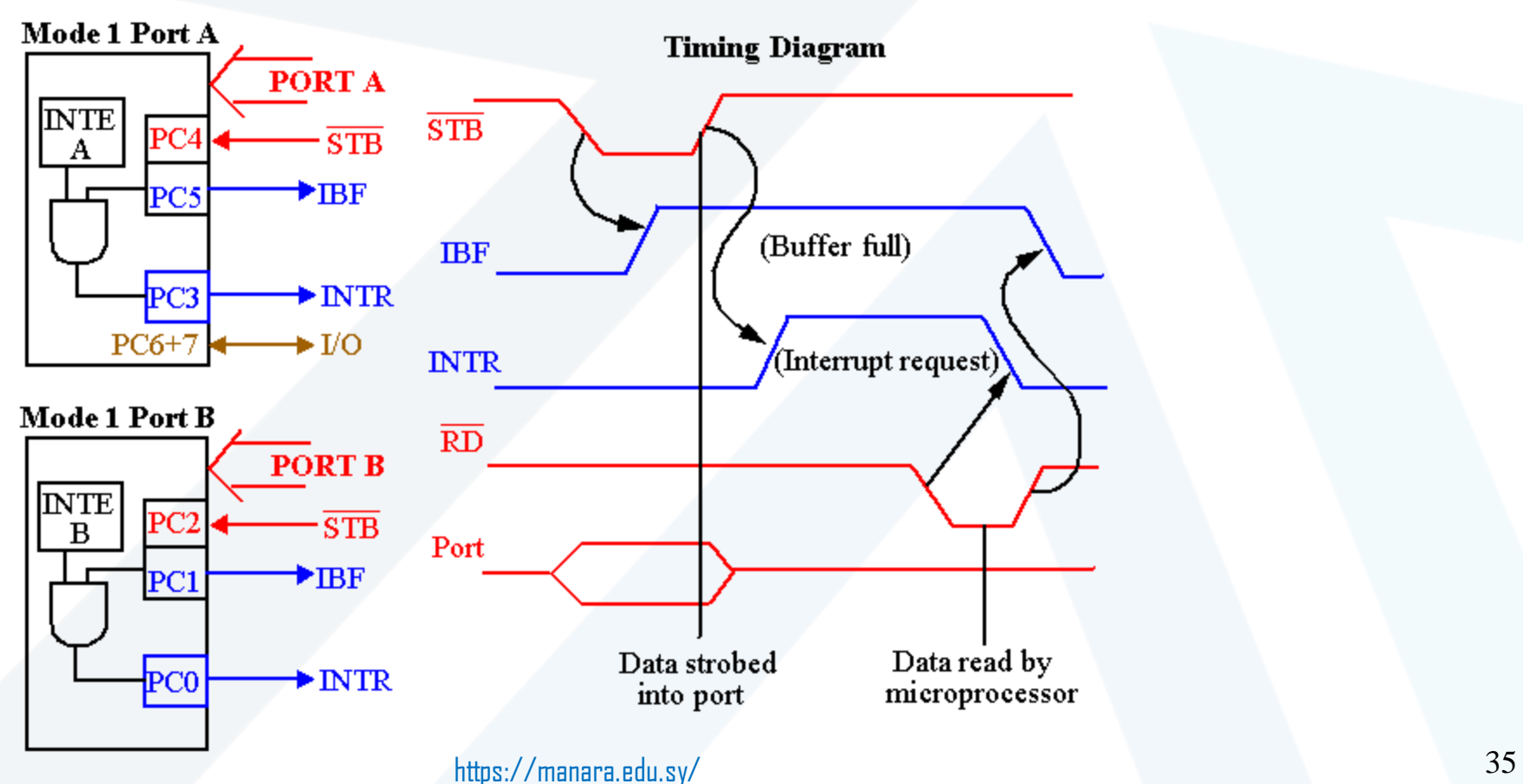

- Output buffer full is an output that goes low when data is latched OBF in either port A or port B. Goes low on ACK.
- The acknowledge signal causes the OBF pin to return to 0.  $\mathbf{ACK}$ This is a response from an extending device. المَـنارة
- Interrupt request is an output-that-requests an interrupt **INTR**
- The interrupt enable signal is neither an input nor an output; it is an **INTE** internal bit programmed via the PC6(port A) or PC2(port B) bits.
- PC5, PC4 The port C pins 5 and 4 are general-purpose I/O pins that are available for any purpose.

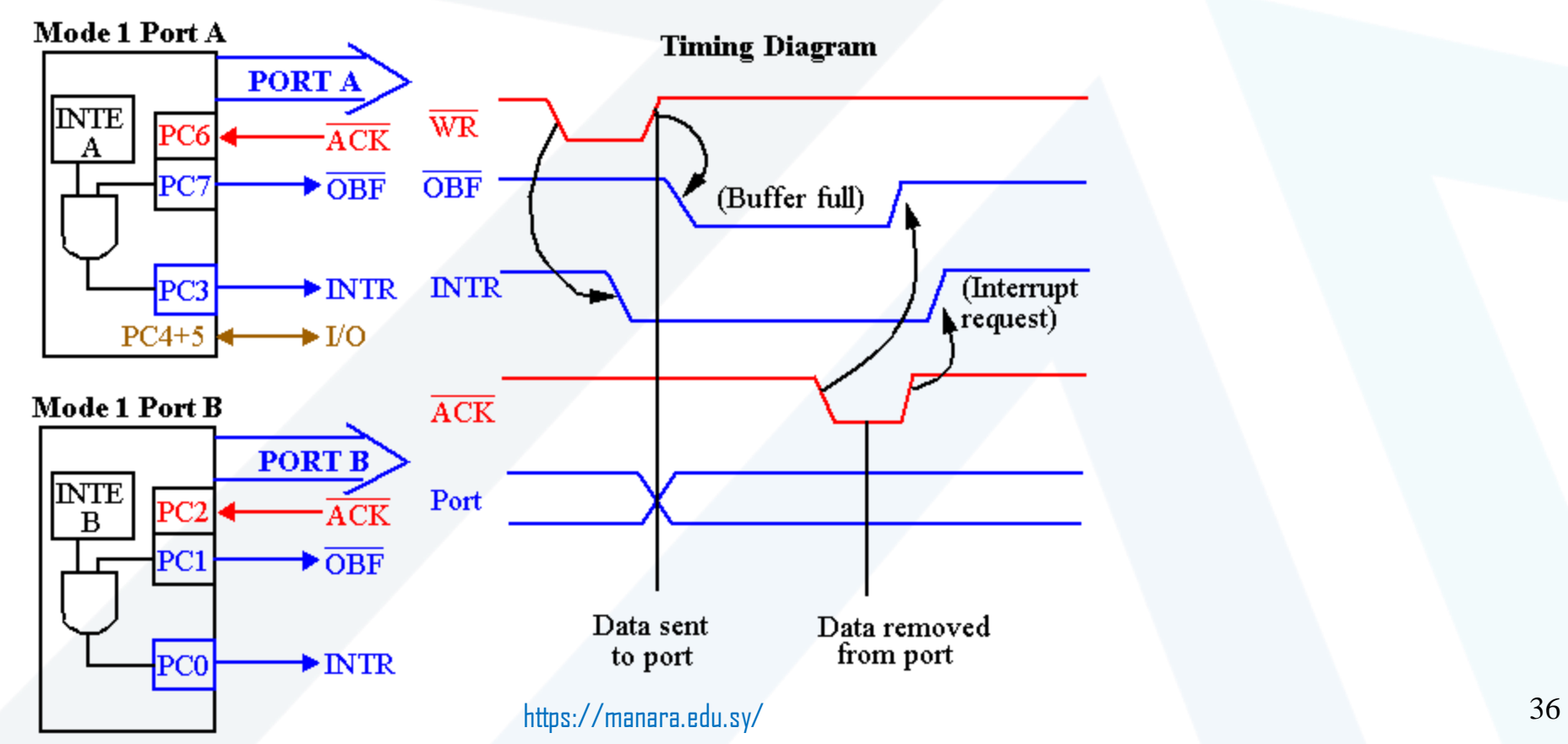
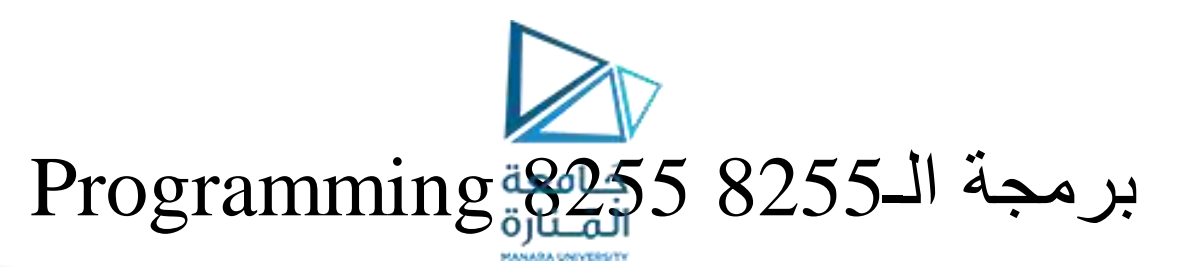

 $\Box$ النمط 2 ، 2 Mode  $\Box$ 

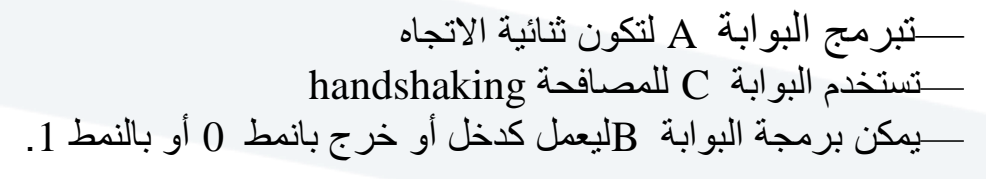

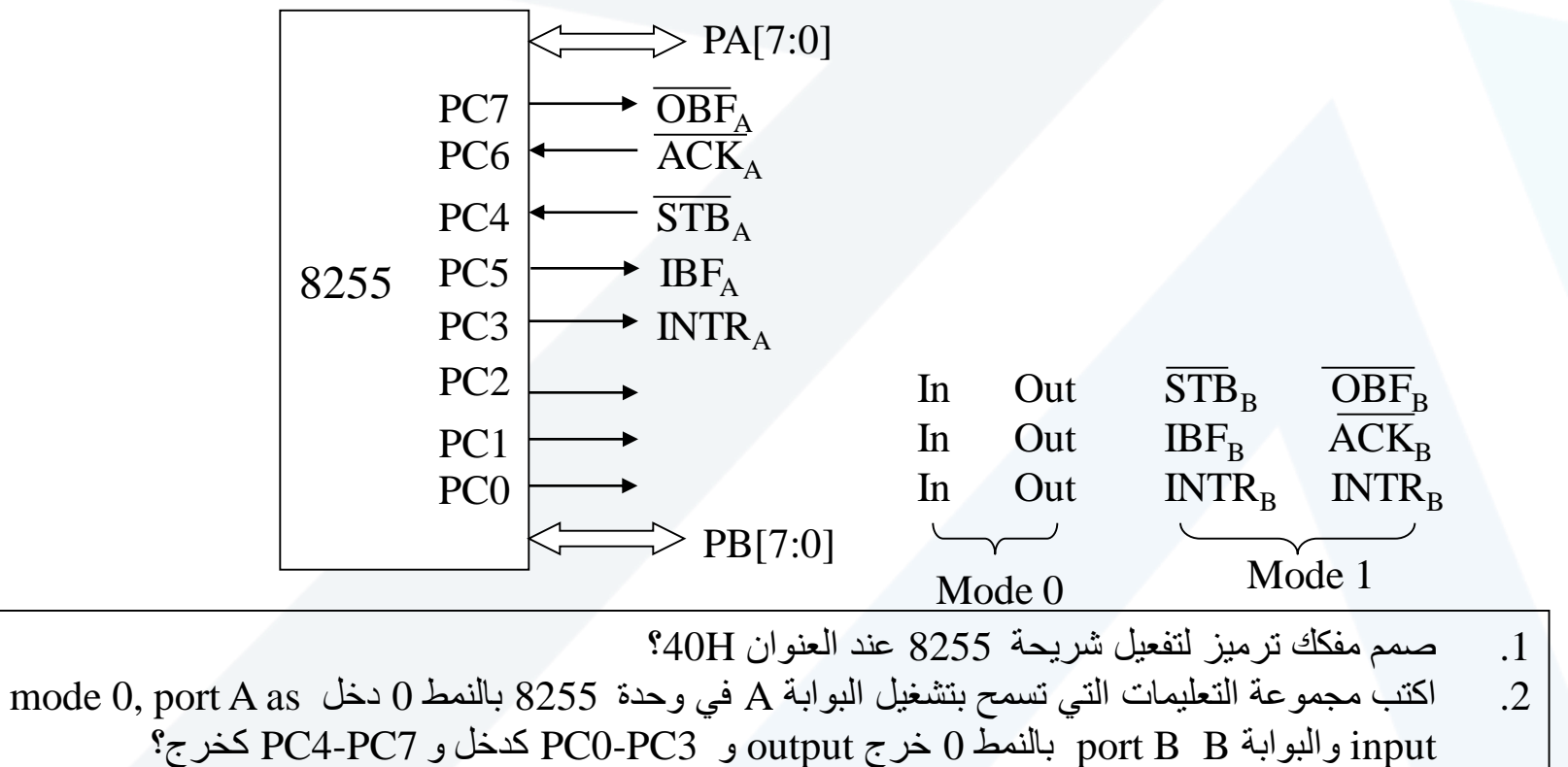

- Interrupt request is an output that requests and interrupt **INTR**
- Output buffer full is an output indicating that the output buffer OBF حَـامعة contains data for the bi-directional bus
- Acknowledge is an input that enables tri-state buffers which are  $ACK$ otherwise in their high-impedance state
- **STB** The strobe input loads data into the port A latch
- Input buffer full is an output indicating that the input latch **IFB** contains information for the external bi-directional bus
- Interrupt enable are internal bits that enable the INTR pin. **INTE** Bit PC6(INTE1) and PC4(INTE2)
- $PC2, PC1$ Theses port C pins are general-purpose I/O pins that are available for any purpose. and PC0

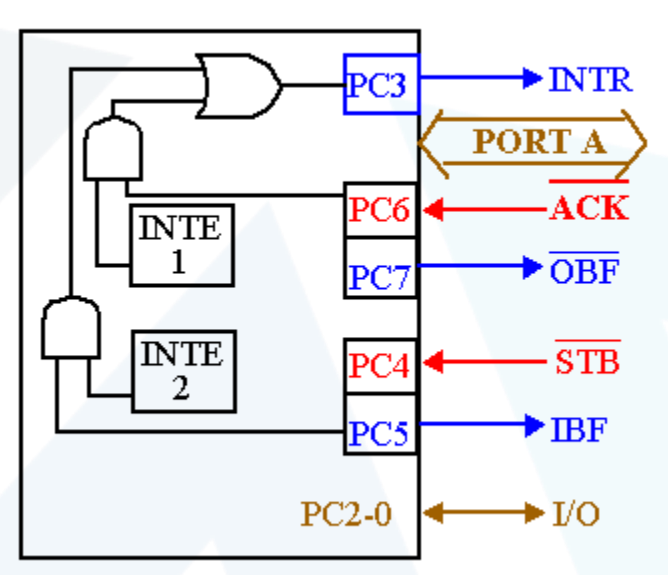

يمكن رسم المخطط الزمني من مزيج من مخططي Strobed 1 Mode .Mode 1 Strobed Output و Input

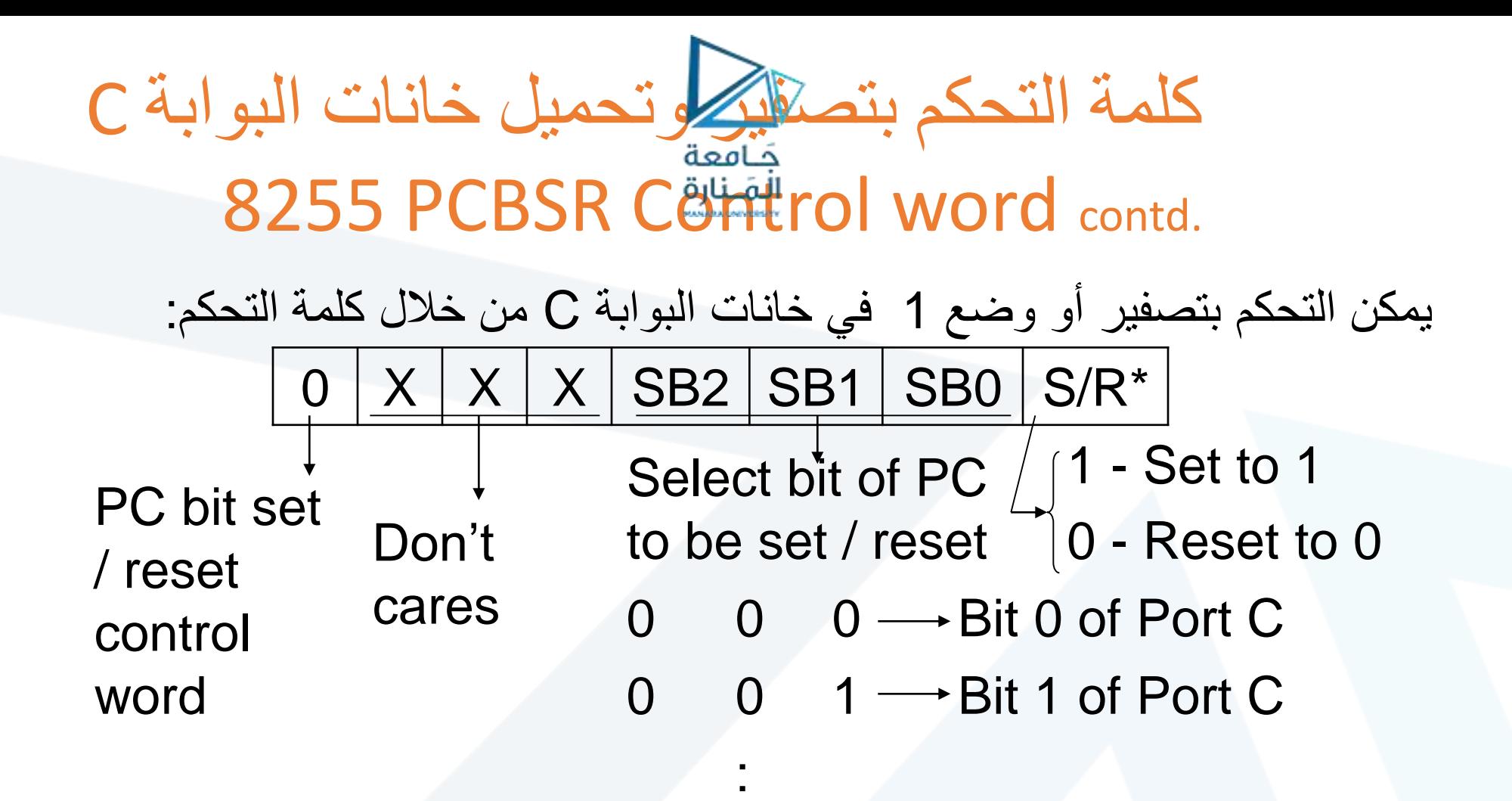

 $1 \rightarrow$  Bit 7 of Port C

:

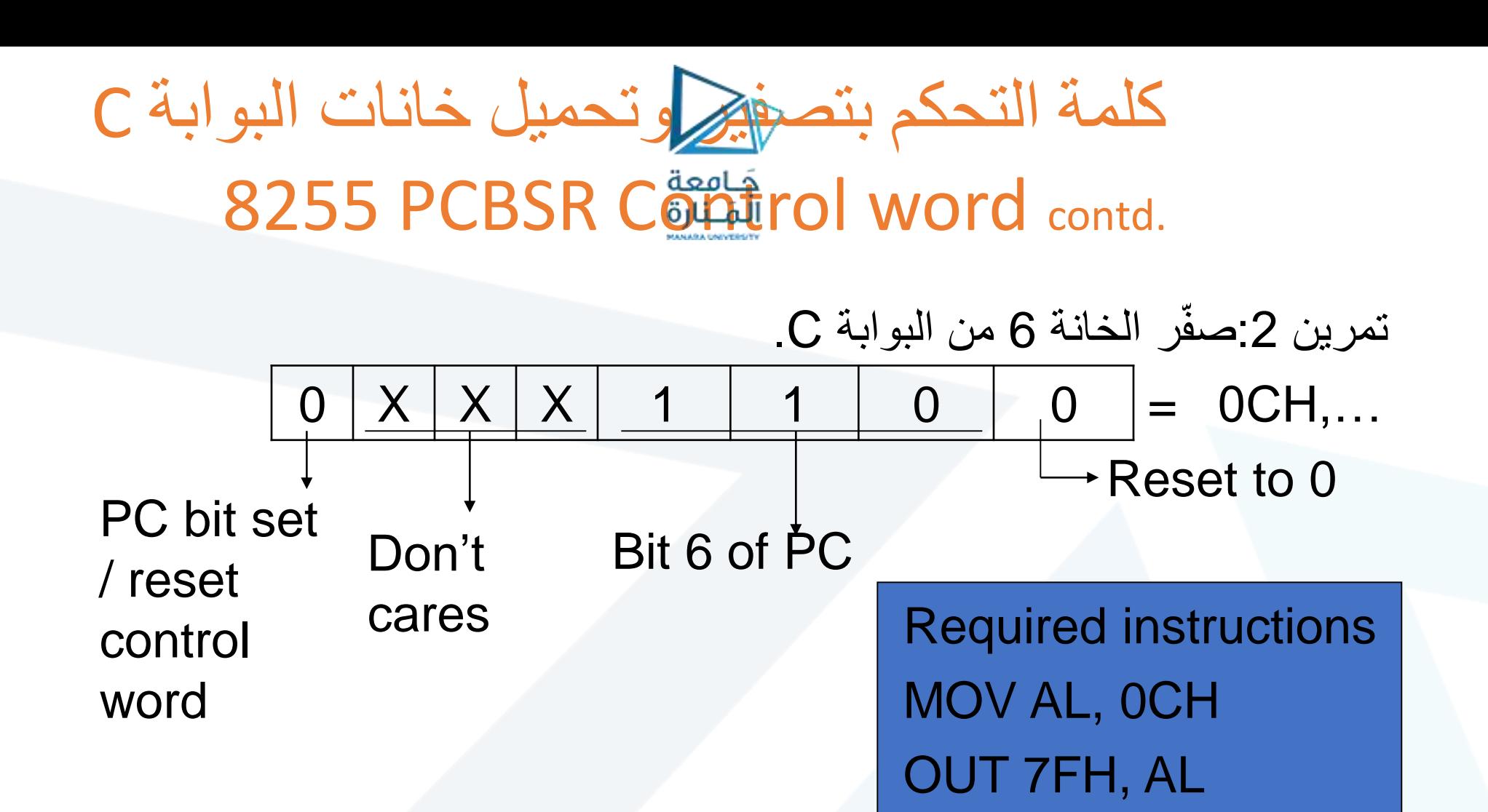

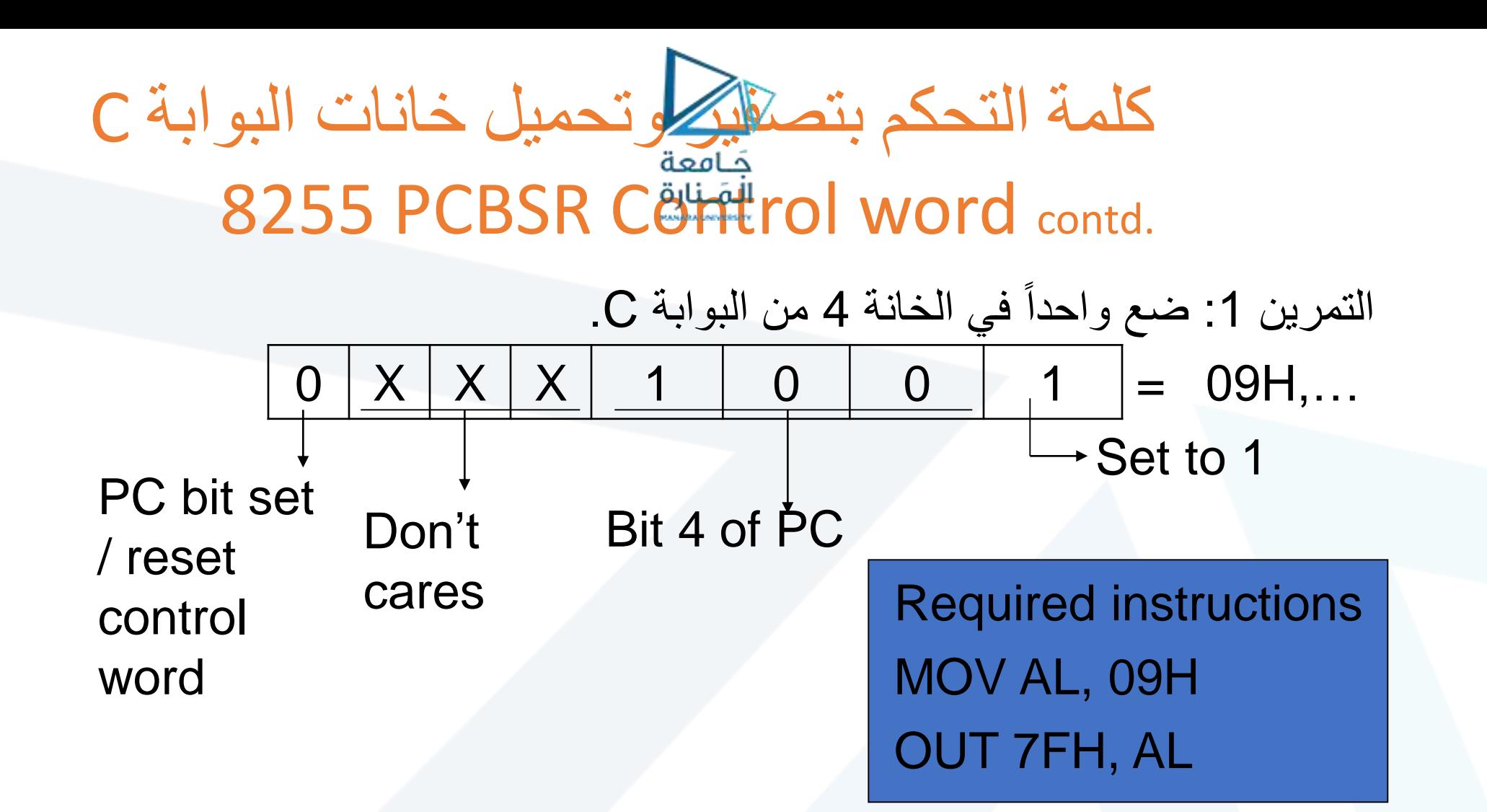

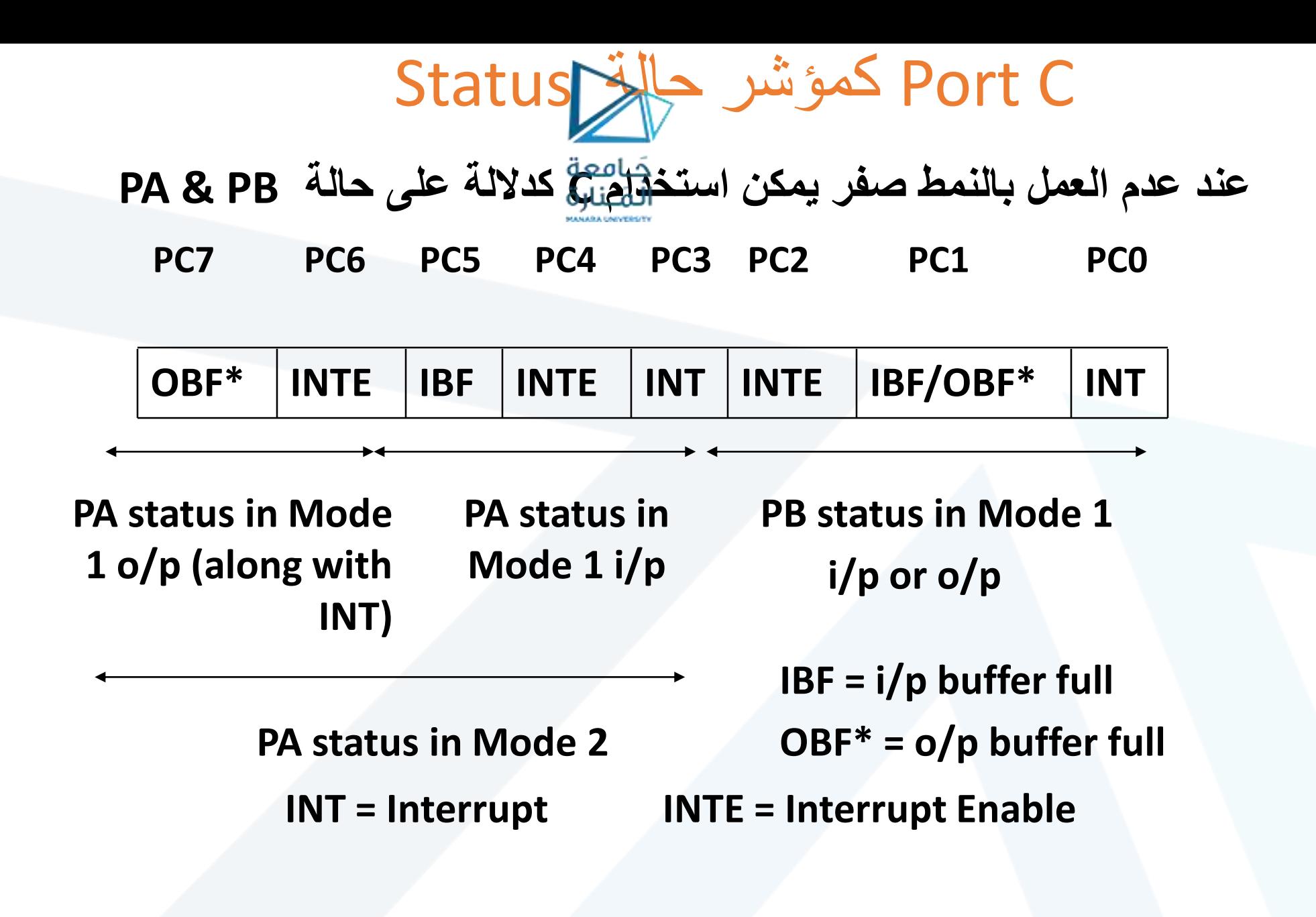

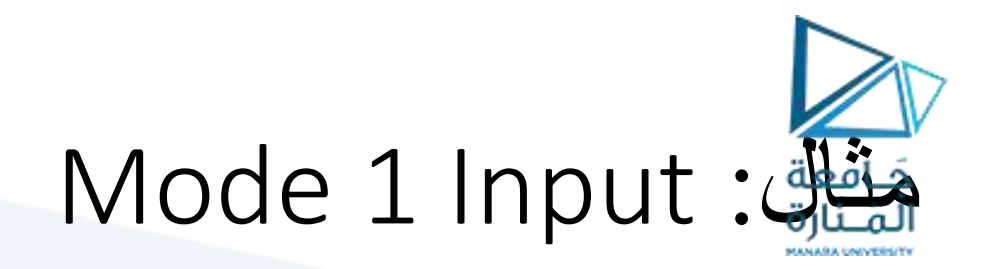

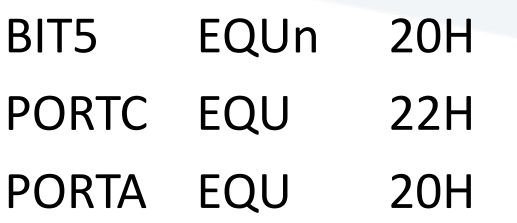

READ PROC NEAR Read:

IN AL, PORTC ; read portc TEST AL, BIT5 ;test IBF JZ Read ;if IBF=0 IN AL, PORTA ;Read Data READ ENDP

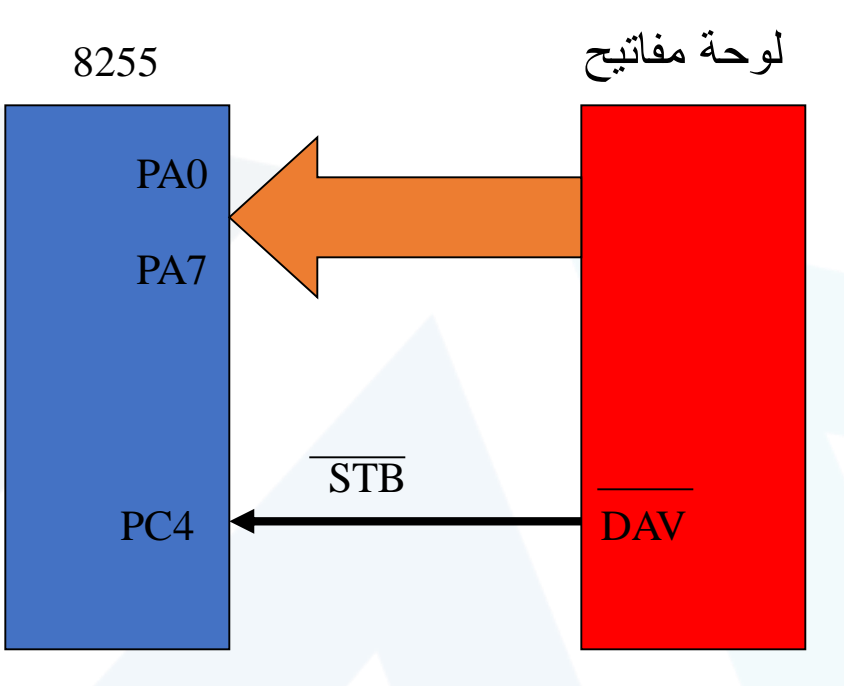

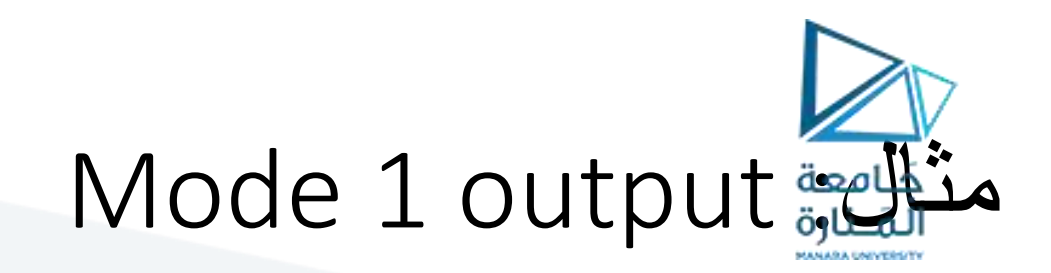

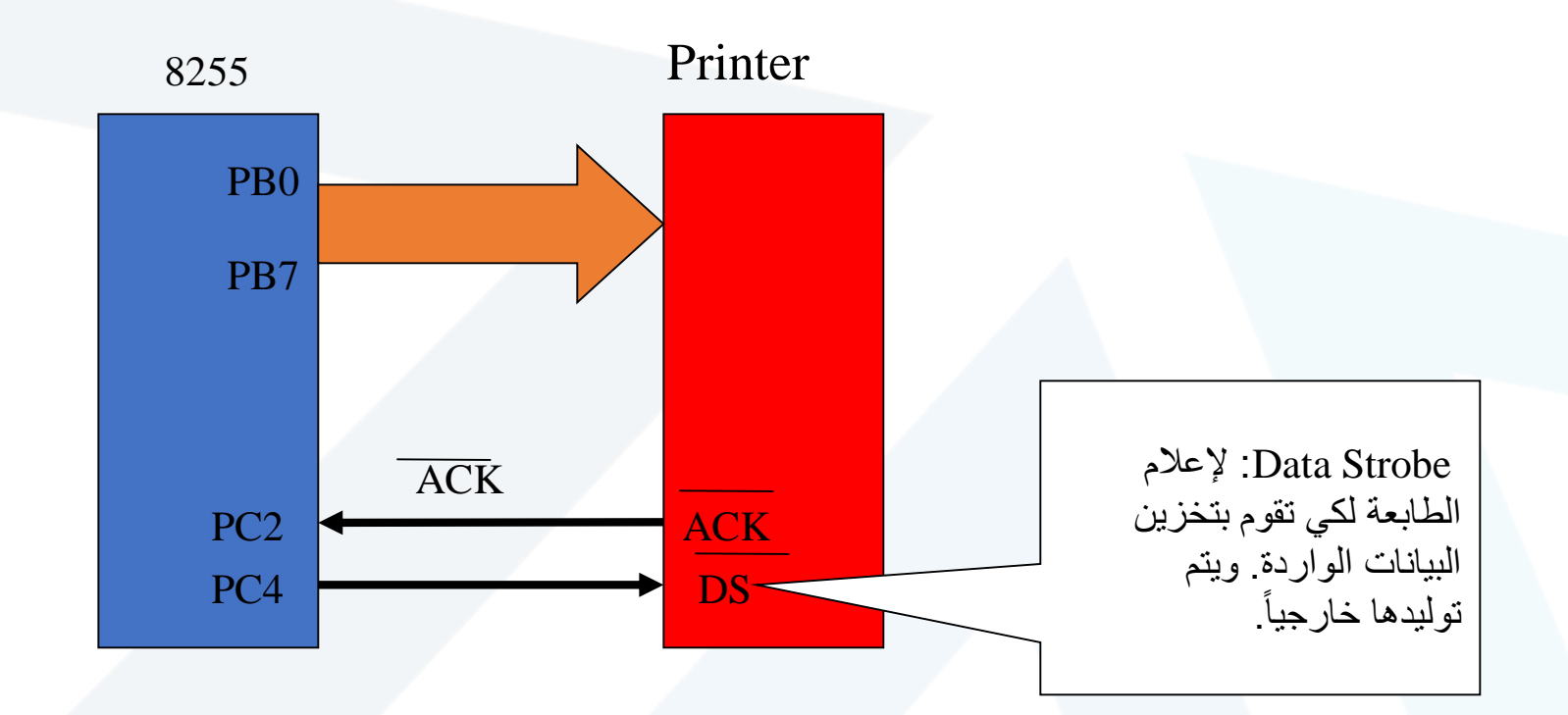

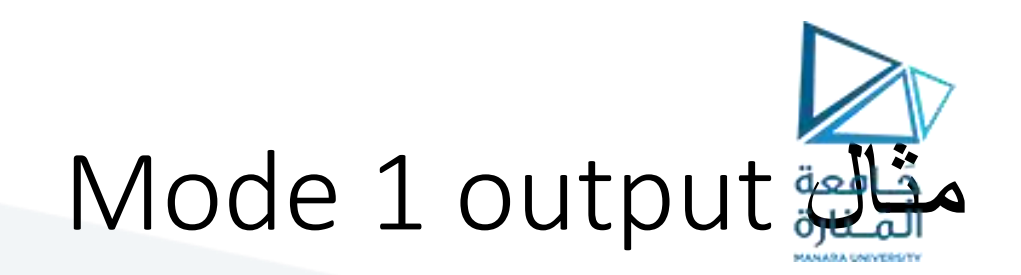

BIT1 EQU 2 PORTC EQU 62H PORTB EQU 61H CMD EQU 63H PRINT PROC NEAR ; check printer ready? IN AL, PORTC ;get OBF TEST AL, BIT1 ;test OBF JZ PRINT ;if OBF=0 buffer is full

;send character to printer MOV AL, AH ;get data OUT PORTB, AL ;print data ; send data strobe to printer MOV AL, 8 ;clear DS OUT CMD, AL MOV AL, 9 ;clear DS OUT CMD, AL ;rising the data at the positive edge of DS RET PRINT ENDP

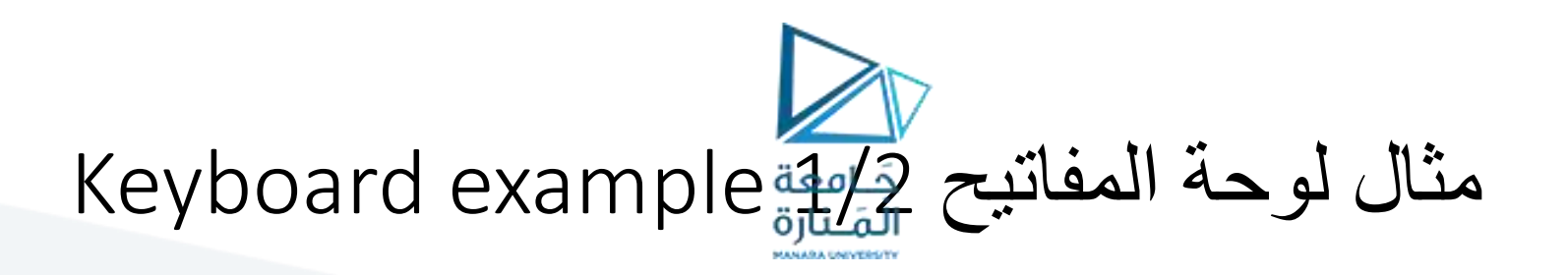

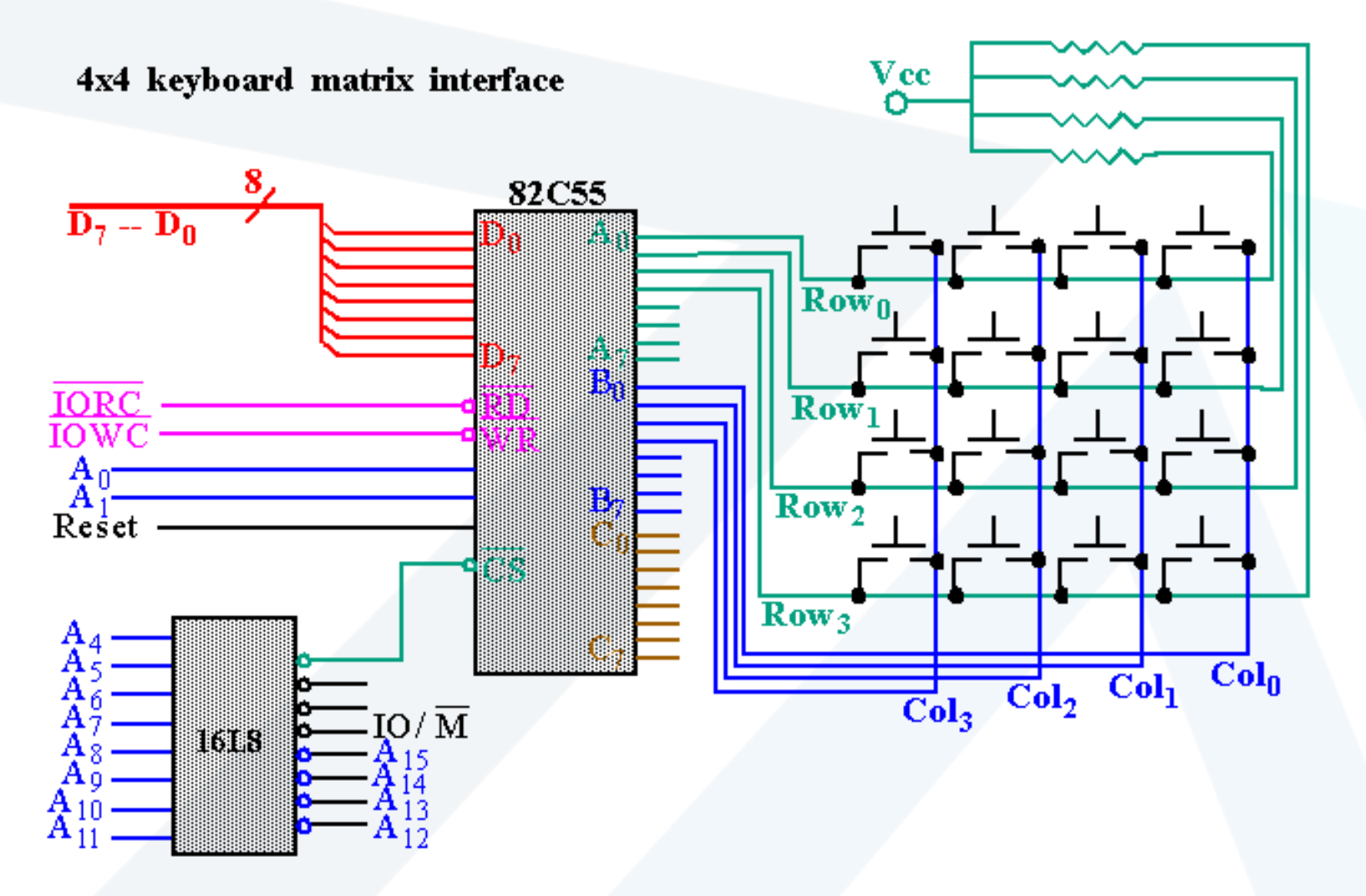

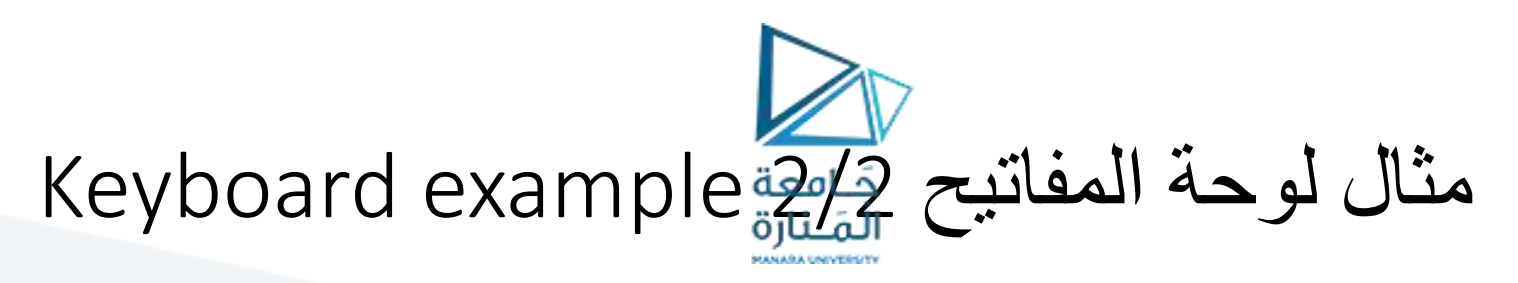

Flow chart of a keyboard-scanning procedure

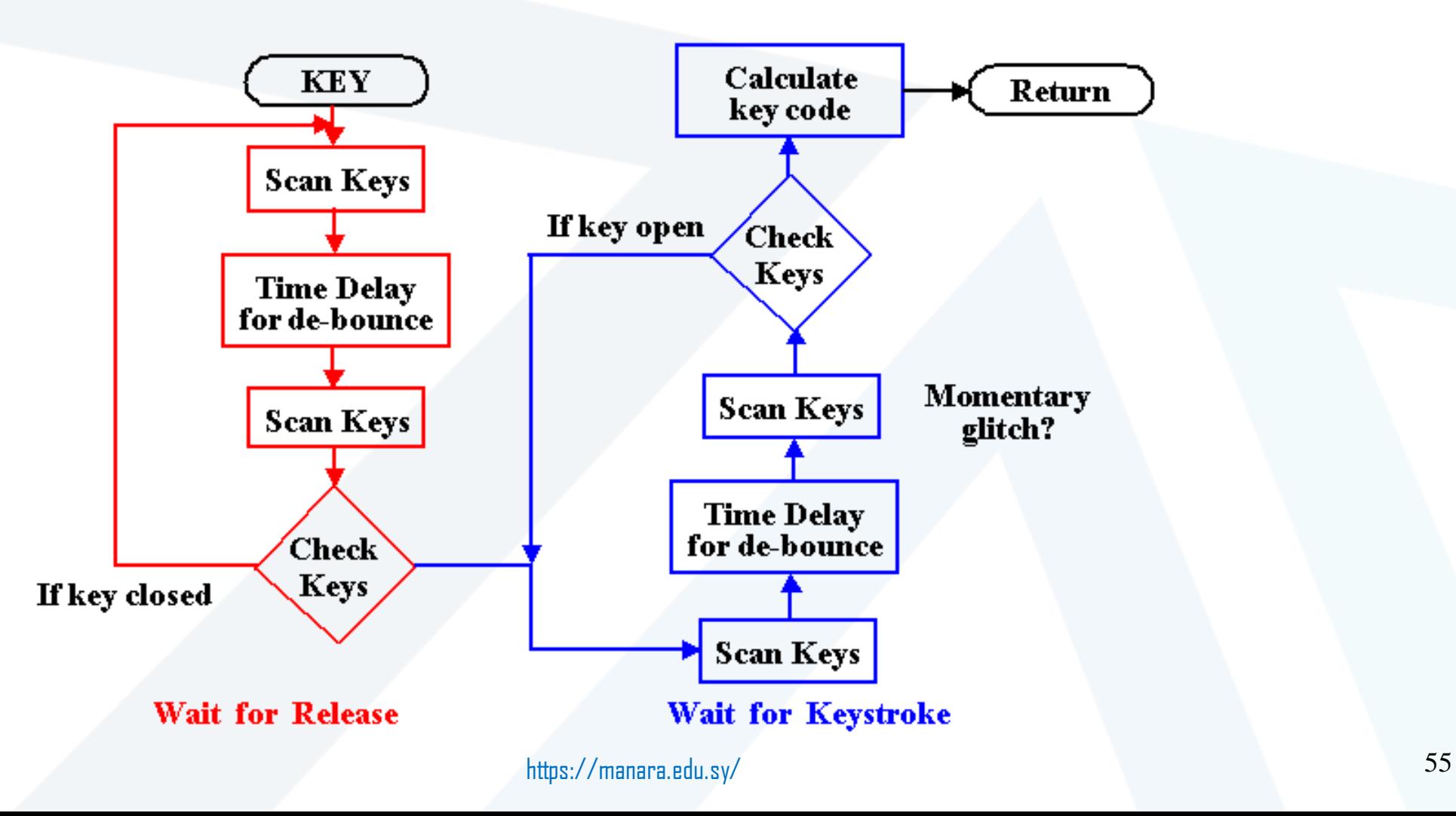

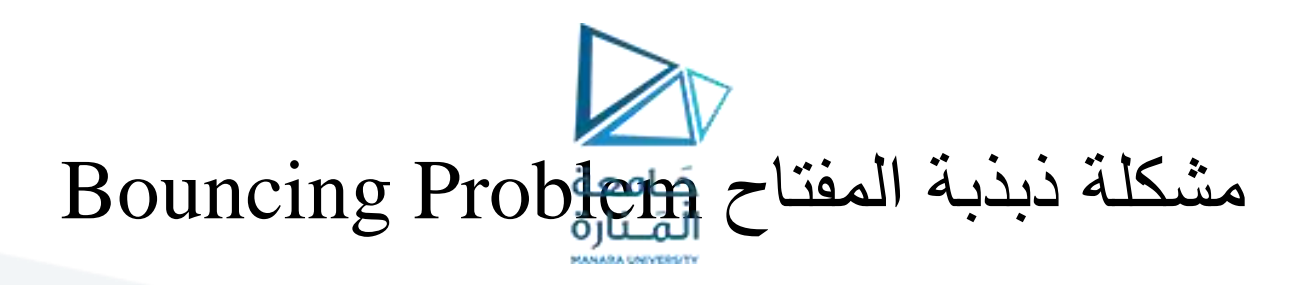

# What really happens when we push a button?

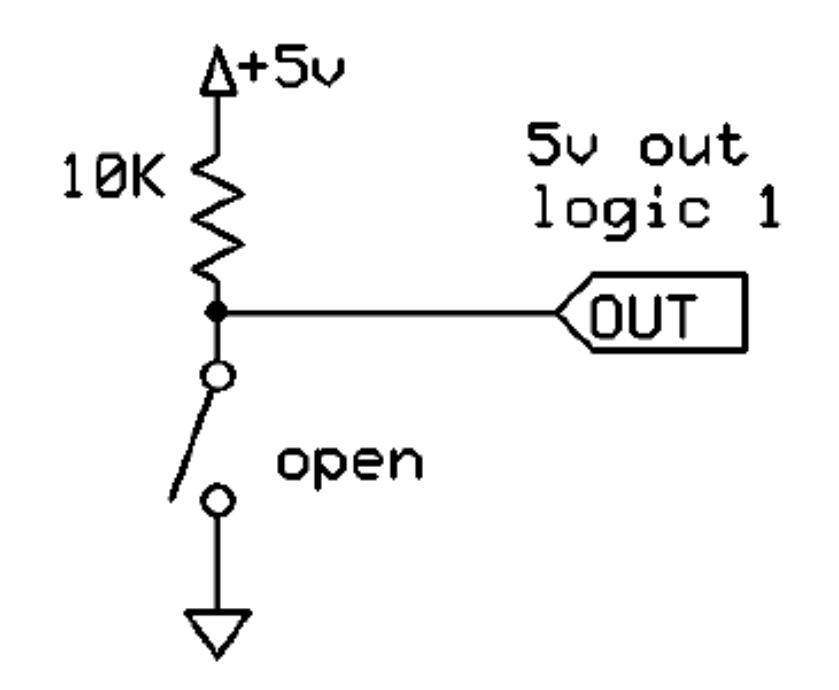

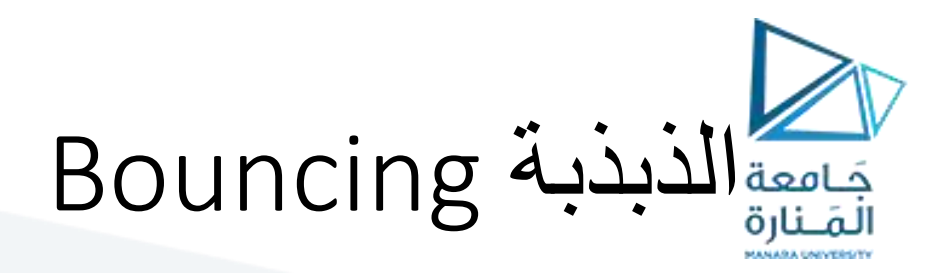

### Push

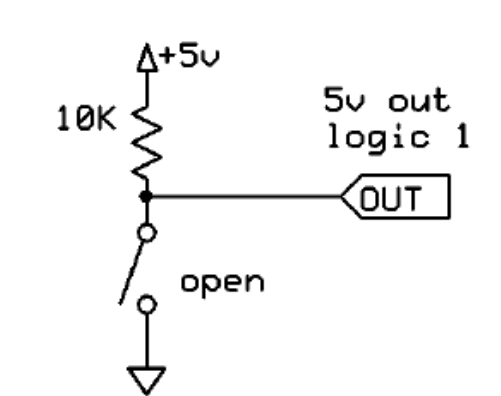

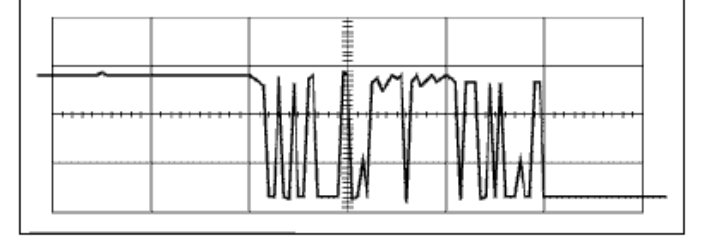

Release

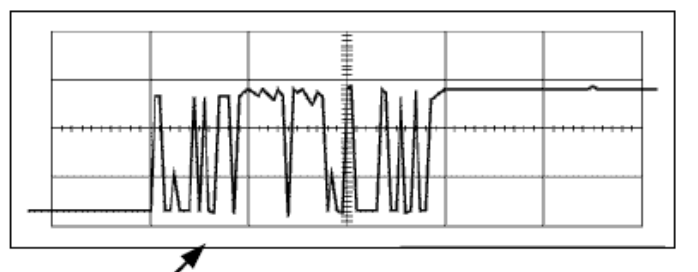

Approximately 20-200 ms of noise as the mechanical contacts bounce

57 https://manara.edu.sy/

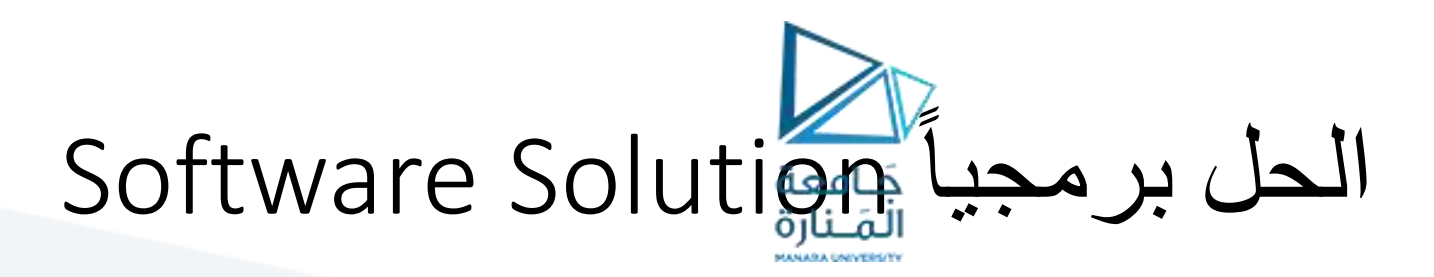

Wait 200 ms from first event

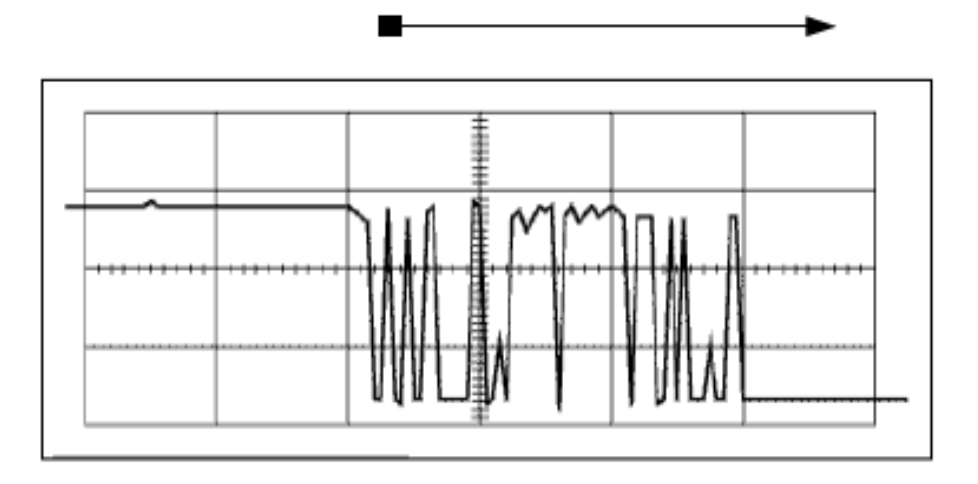

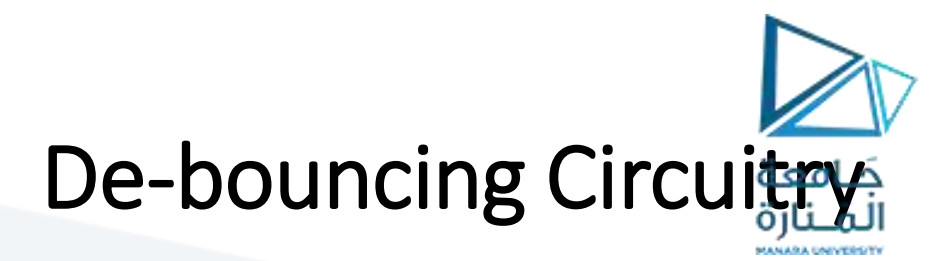

Two asynchronous flip-flop solutions are الحل باستخدام قلابين غير متزامنين

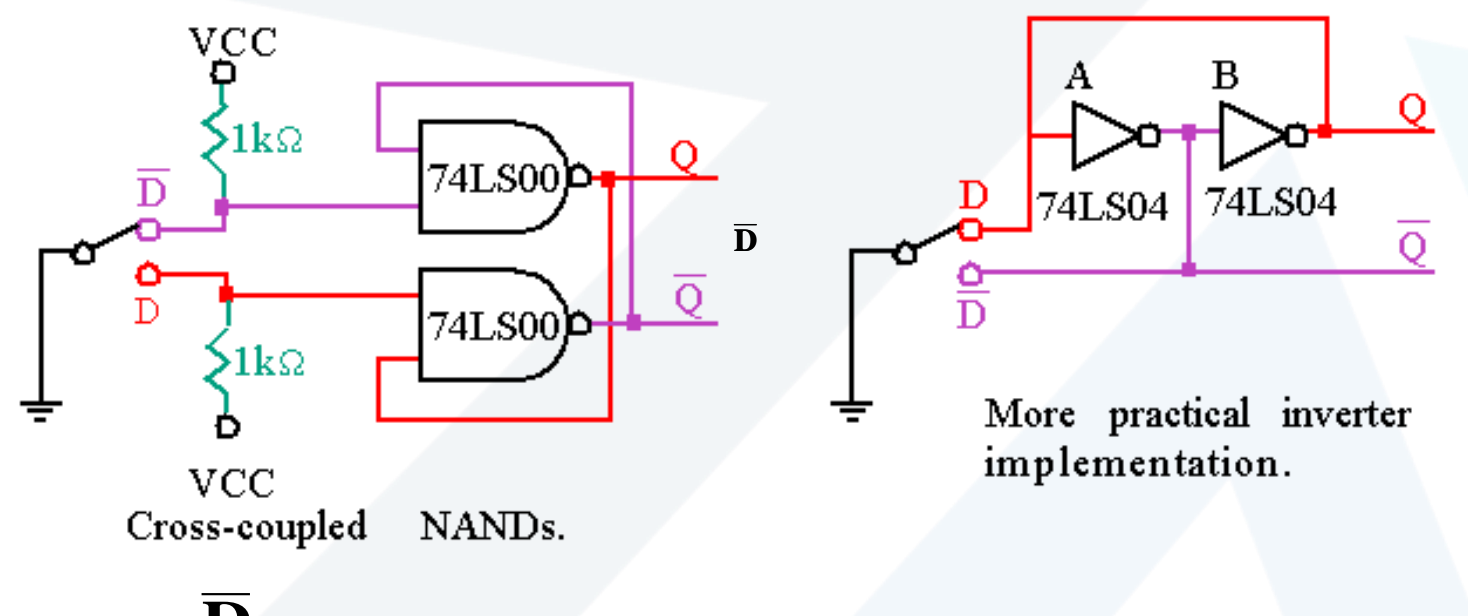

### **D**

• الفكرة األساسية هي أن القالبات تخزن القيم حتى عندما تكون كلتا إشارتي **/D** غير متصلتين (الحالة العائمة)

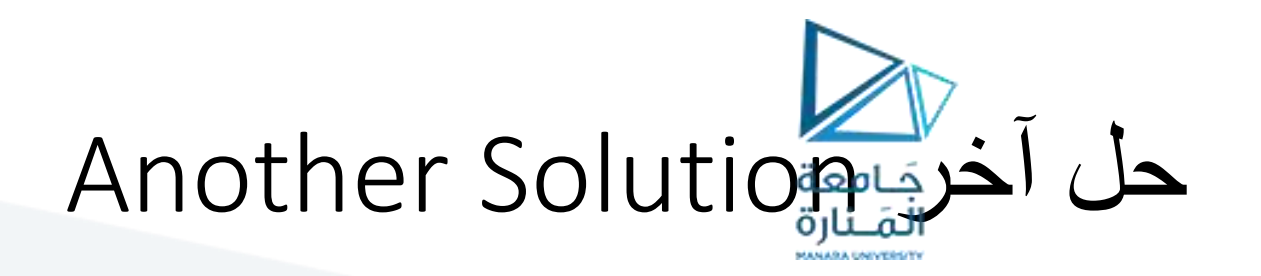

Sample until n values are the same

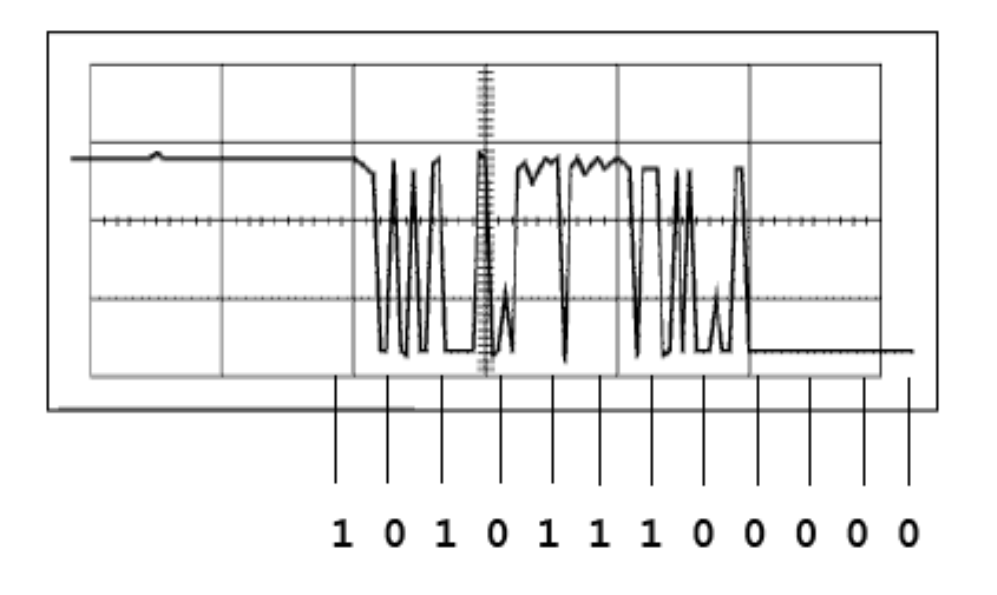

60 https://manara.edu.sy/

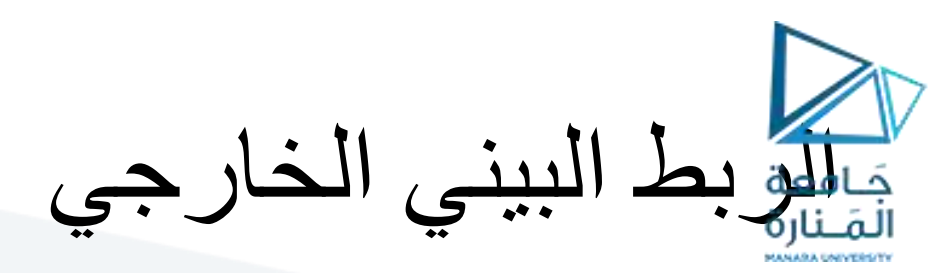

- الربط البيني للطابعة Parallel printer interface
- رابط بيني تفرعي بسيط interface parallel simple A
	- استخدام مقابس تستخدم 25-pin DB-25
		- 8 إشارات بيانات signals data 8
	- تخزن بتنبيه من إشارة نبضية (1 Latched by strobe (pin
- تبادل البيانات من خالل المصافحة البسيطة handshaking simple
	- استخدام إشارة المصادقة acknowledge (CK) signal
		- ينتظر الحاسوب إشارة ACK بعد كل بايت
			- 5 lines for printer status حالة خطوط 5•
- آلية تغذية ،, online/offline ،, out-of-paper الورق نفاذ ،Busy مشغول• , and fault بالخطأ إخطار ،autofeed
	- إمكانية التهيئة األولية initialized من خالل INIT
	- تمحو ذاكرة الطابعة الوسيطية وتعيده إلى الوضع االبتدائي resets.

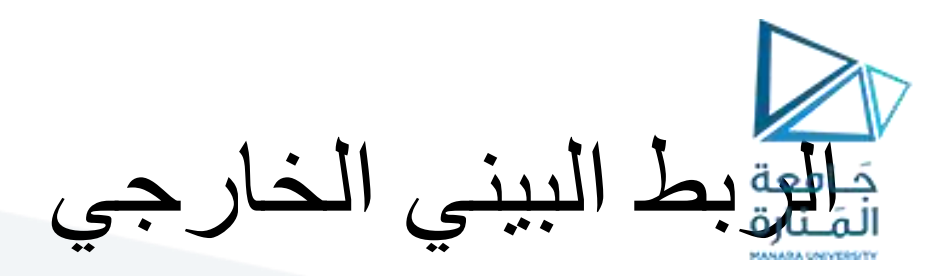

#### Table 19.3 Parallel printer interface signals

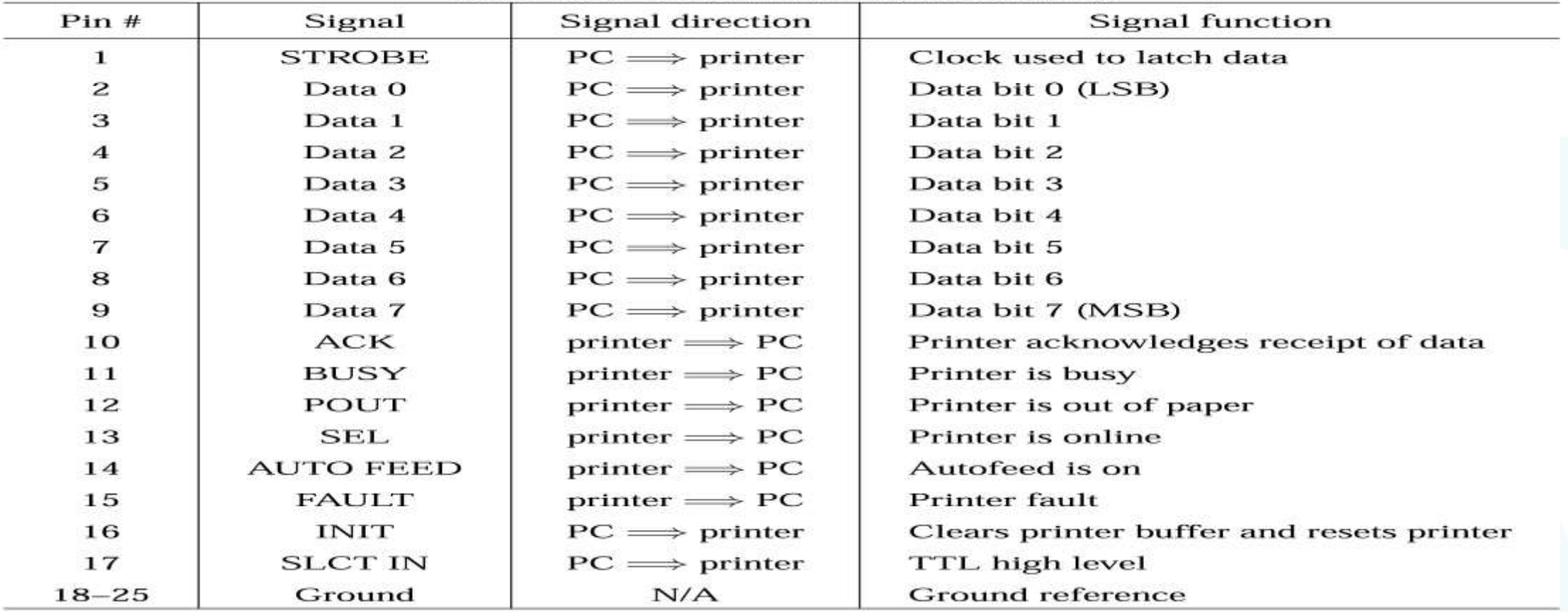

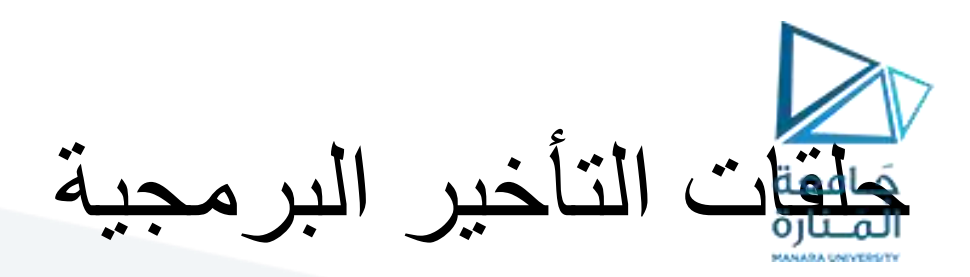

**CPU FREQ = 10MHZ**

**1 CLOCK CYCLE = 100nsec**

**يستغرق تنفيذ حلقة LOOP وحيدة 17 دورة ساعة**

**LOOP INSTRUCTION TAKES 17CLOCK CYCLES**

**:TIME TAKEN FOR 1 ITERATION الواحدة الحلقة زمن**

**17X 100ns=1.7 micro sec**

**No.of iteration(count) requires for n microsecond delay = nx 1000/1.7 أي من أجل 25 ميللي ثانية تأخير نحتاج إلى 14705 = 1000/1.7 x 25 LOOP لحلقة تكرار 14705 D= 3971 H**

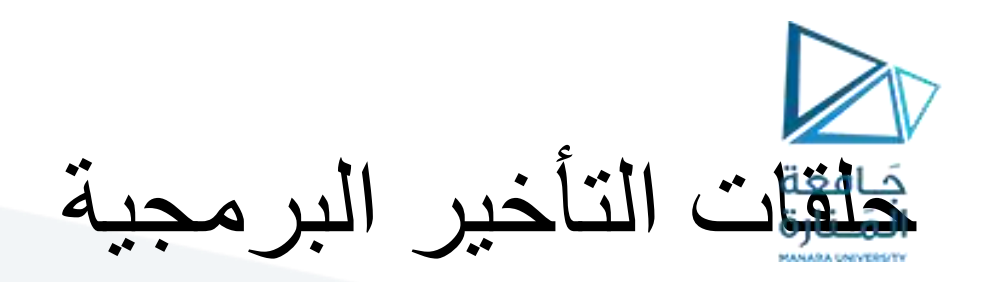

## **مقداره mS 25 أي الحلقة التالية تؤمن تأخيراً**

- **DELAY: MOV CX, 3971H**
- **Next: LOOP Next**

**RET**

### **ماهو أكبر تأخير يؤمنه المسجل CX في الحالة المذكورة أعاله؟.**

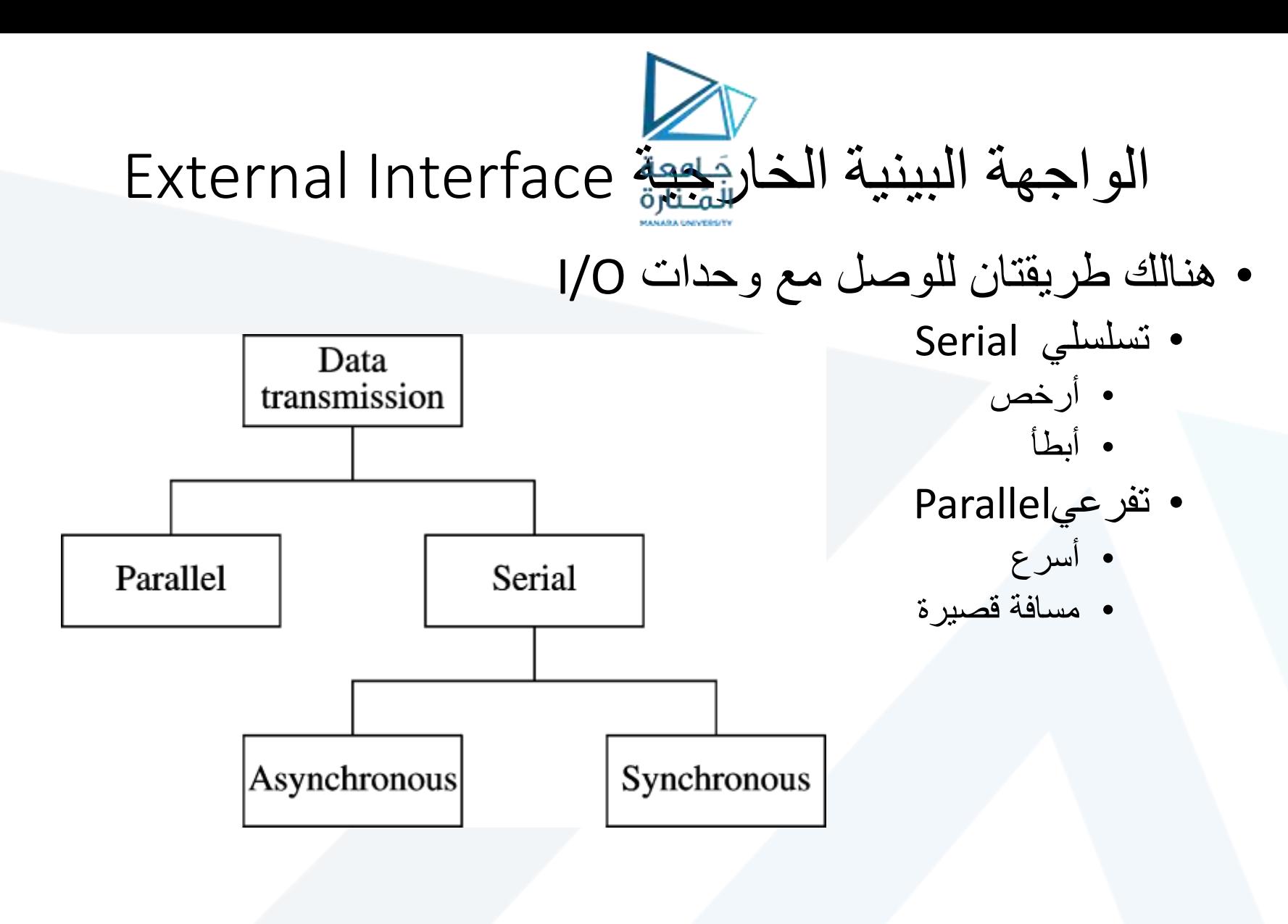

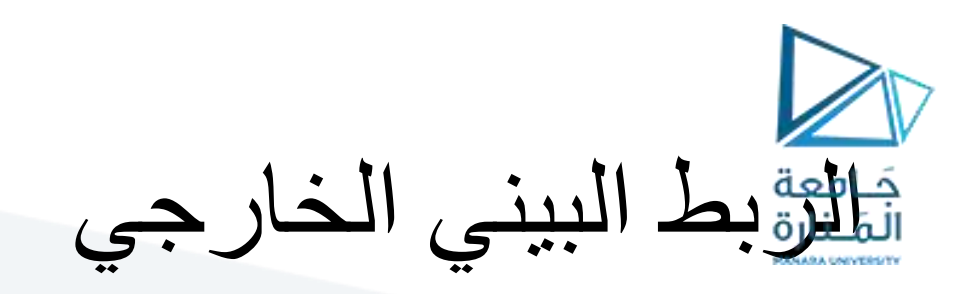

## نمطين من أنماط تبادل البيانات

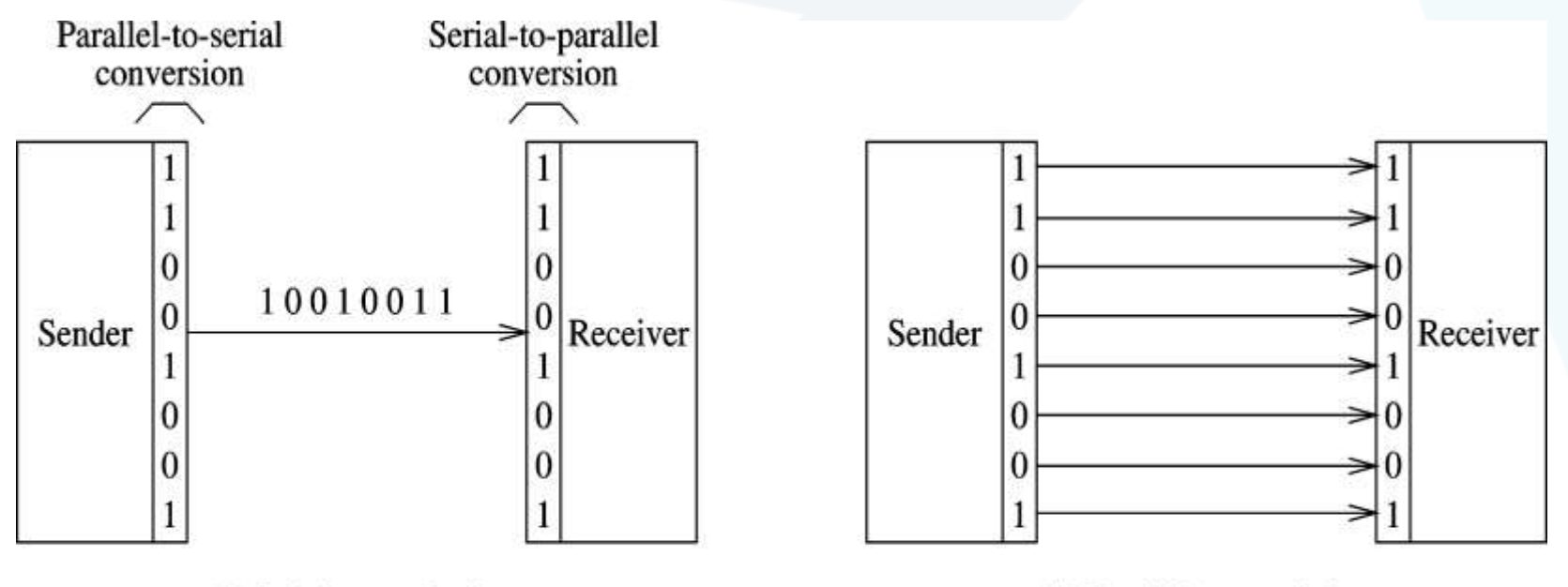

(a) Serial transmission

(b) Parallel transmission

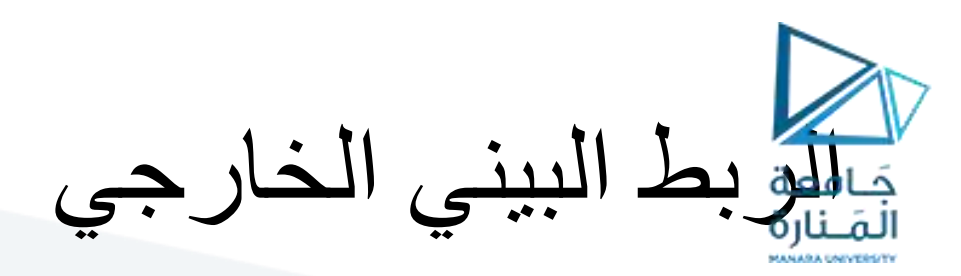

- التراسل التسلسلي transmission Serial
	- غير متزامن Asynchronous
	- ترميز كل بايت قبل التراسل transmission
		- Start and stop bits وإنهاء بدء خانتي•
- ليس هنالك حاجة لمزامنة المرسل sender والمستقبل receiver.
	- المتزامن Synchronous
	- وجوب مزامنة المرسل والمستقبل
- داراتياً من خالل حلقات اإلقفال الطوري (PLLs (loops locked phase
	- يمكننا إرسال بلوك من البيانات
		- أكثر فعالية
- البيانات المرافقة التحكمية overhead اقل منها في التراسل غير المتزامن
	- مرتفع الكلفة Expensive

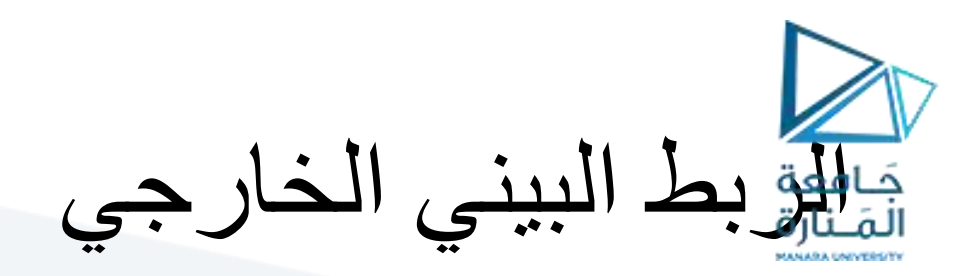

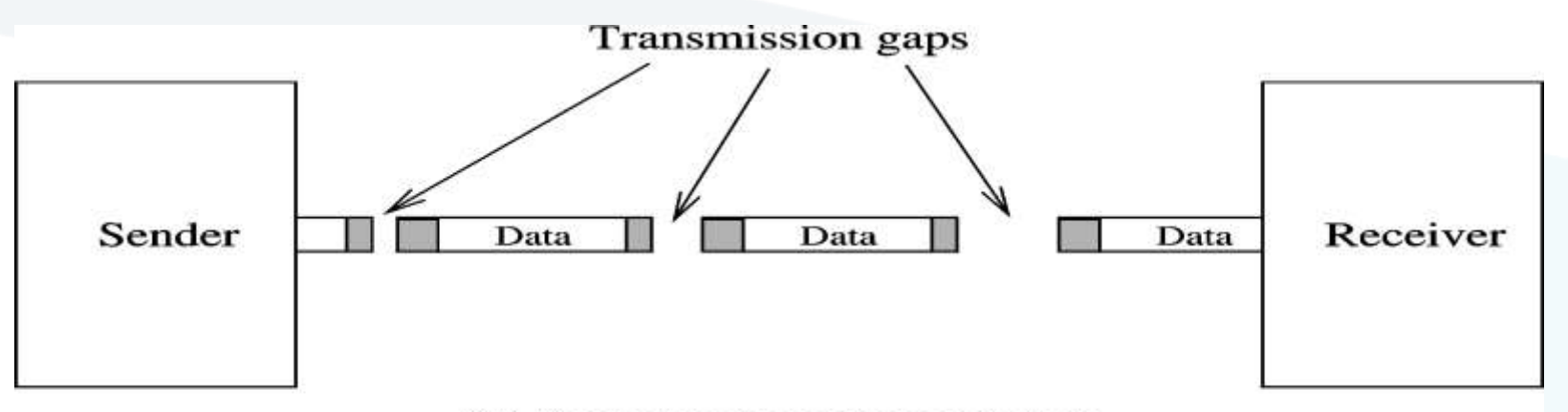

#### (a) Asynchronous transmission

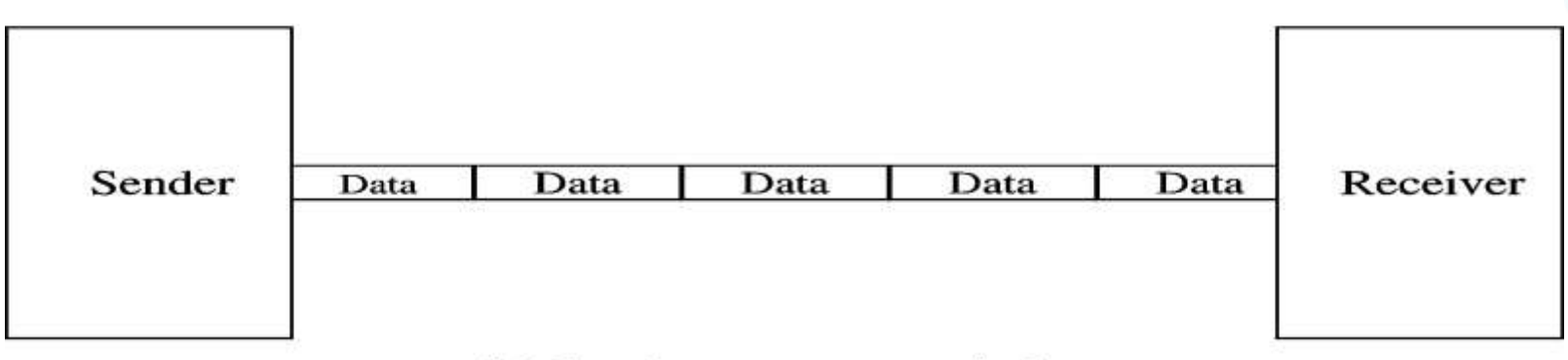

#### (b) Synchronous transmission

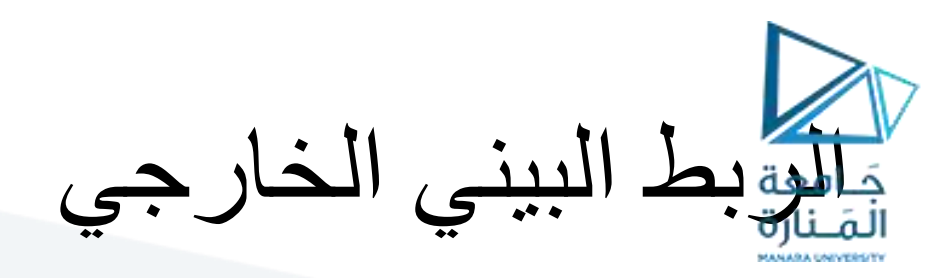

### التراسل غير المتزامن transmission Asynchronous

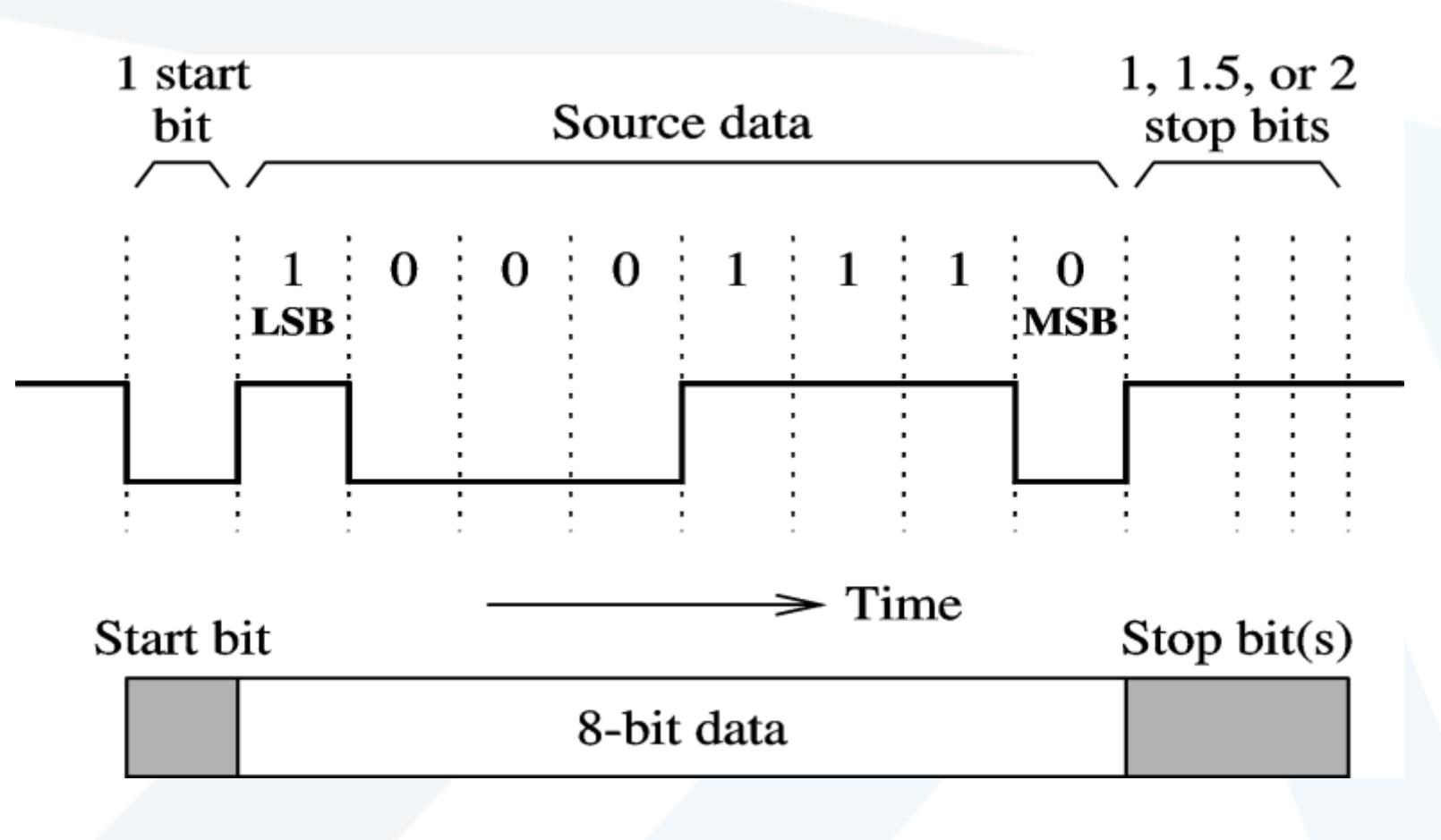

۔ البيني الخارجي

- الرابط البيني التسلسلي -232EIA
- تراسل تسلسلي منخفض السرعة speed-Low serial transmission
- تبنته تقييسات جمعية الصناعات اإللكترونية Electronics Industry Association (EIA) • معروف باسم سلفه -232RS
- يستخدم موصل بتسع نهايات connector pin9- DB-9
	- يستخدم 8 إشارات signals 8
- لربط المودم modem مع الحاسوب يستخدم قياسياً

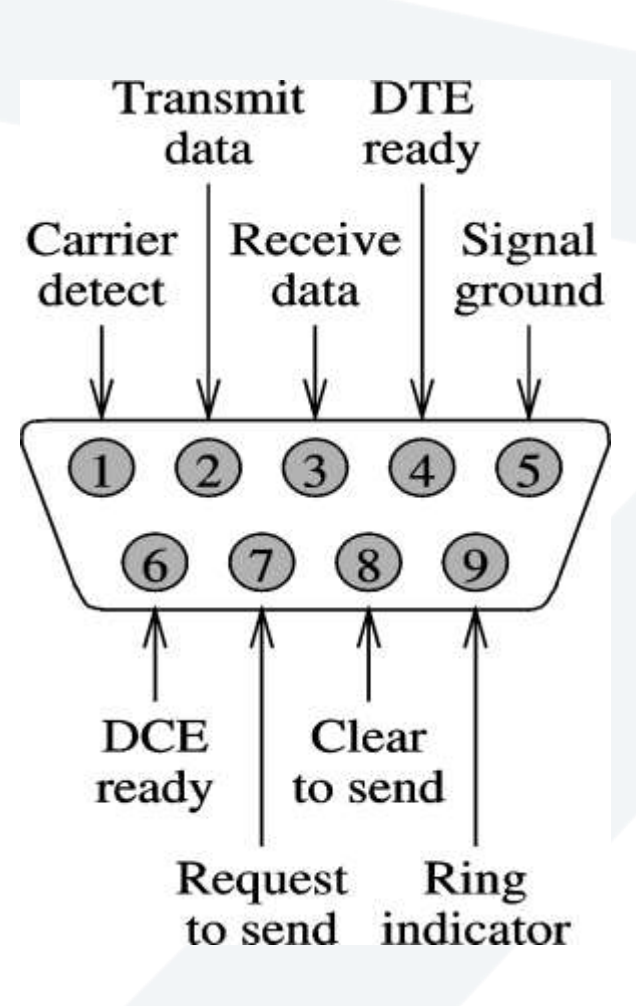

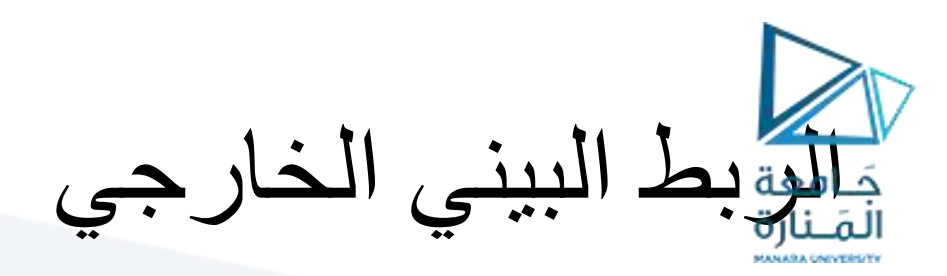

- يمر بروتوكول التراسل بثالثة أطوار
	- تهيئة الربط setup Connection
- يؤكد الحاسوب A جاهزيته من خلال جاهزية (DTE (Data Terminal Equipment
	- Transmits phone# via Transmit Data line (pin 2) •
	- يشعر المودم Bالحاسوب بجهوزيته من خالل الـ Indicator Ring) 9 pin(
		- Computer B asserts DTE Ready (pin 4) •
	- Modem B generates carrier and turns its DCE (Data Communication Equipment) Ready
		- يكشف المودم A إشارة الحامل المرسلة من B modem.
		- Modem A alters its computer via Carrier Detect (pin 1)
			- Turns its DCE Ready •
			- تراسل البيانات transmission Data
			- ينجز بمساعدة المصافحة handshaking باستخدام
			- request-to-send (RTS) and clear-to-send (CTS) signals
				- إنهاء الارتباط Connection termination
				- Done by deactivating RTS .RTS تفعيل بإلغاء ينجز•

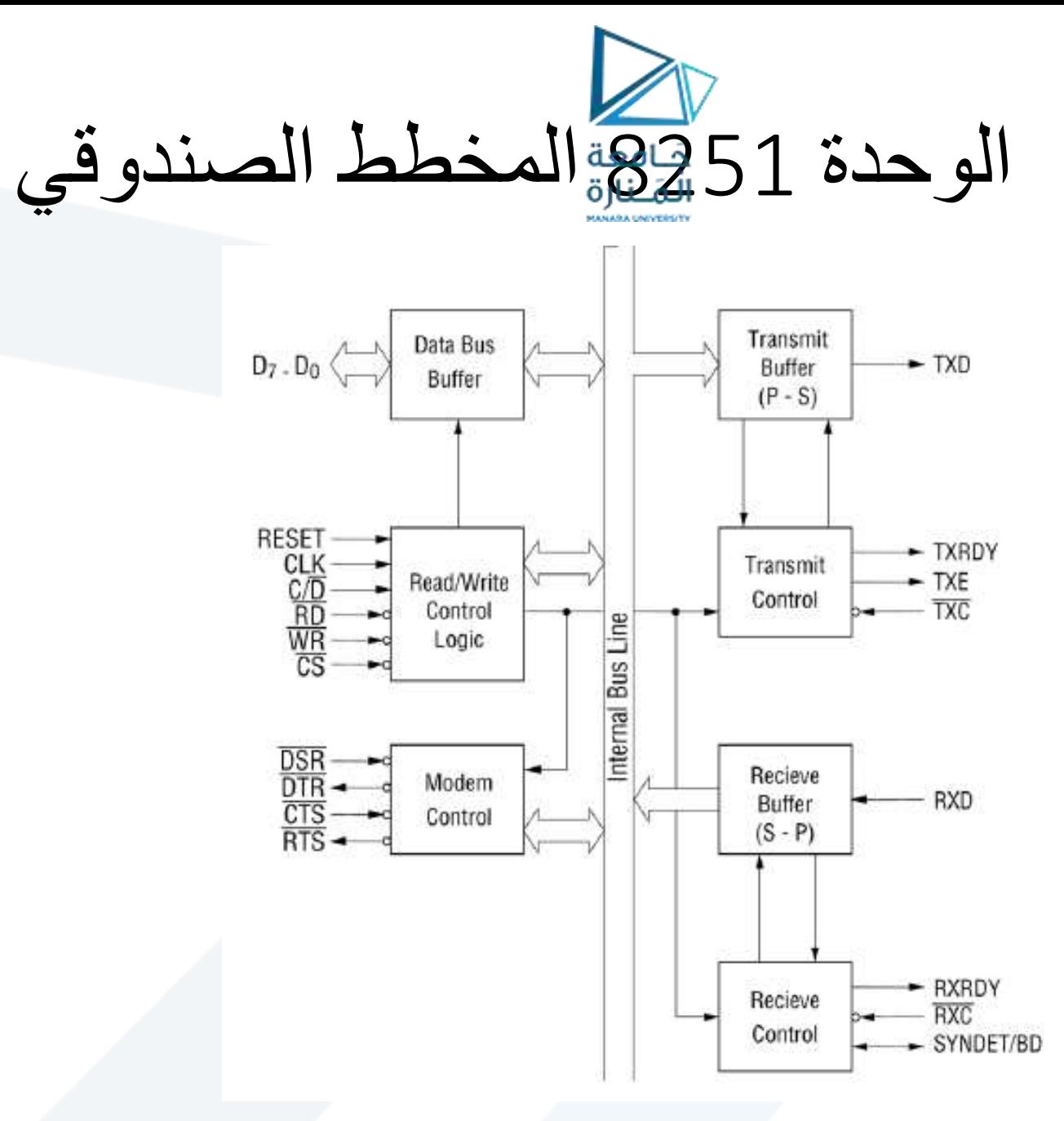

72 https://manara.edu.sy/

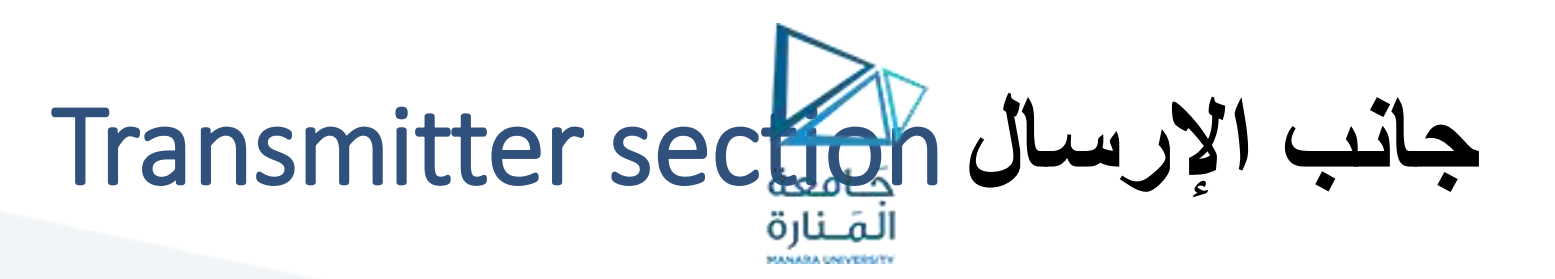

- تستقبل البيانات من المعالج وتحولها إلى تسلسلية.
	- تتم العملية عبر مسجلين:
- مسجل عازل register Buffer يحتفظ بكلمة البيانات.
- مسجل خرج register Output: يرسل الكلمة تسلسلياً كدفق من .stream of serial bits الخانات

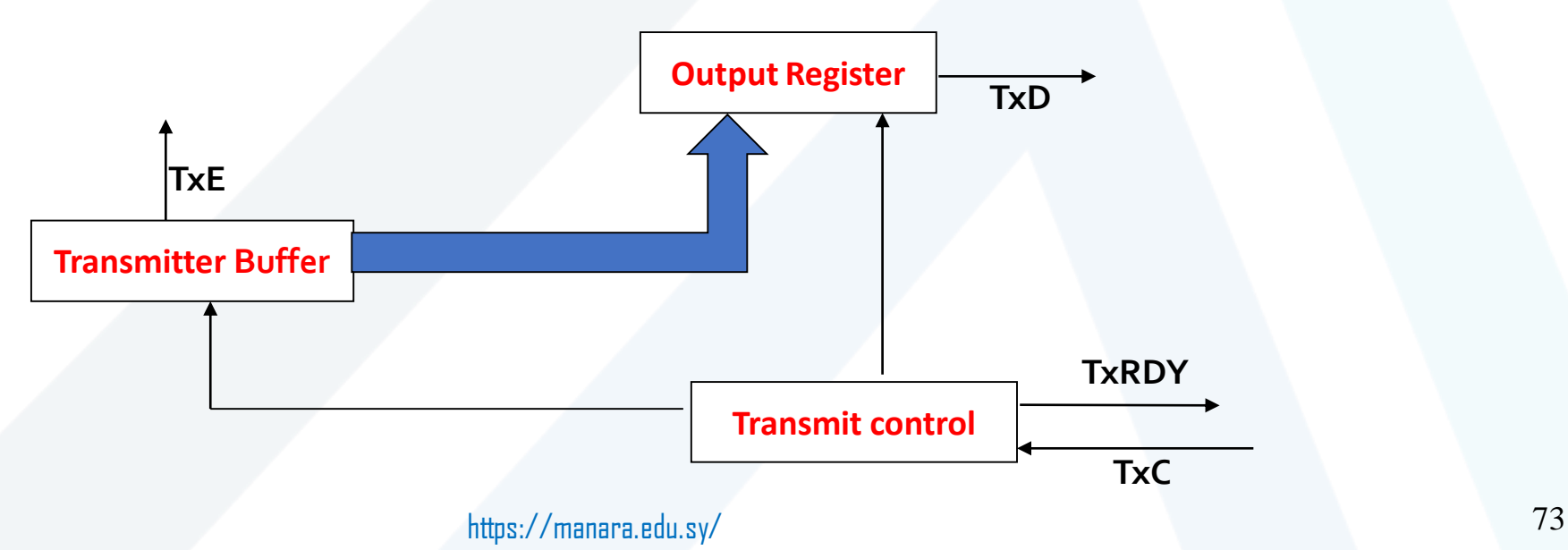

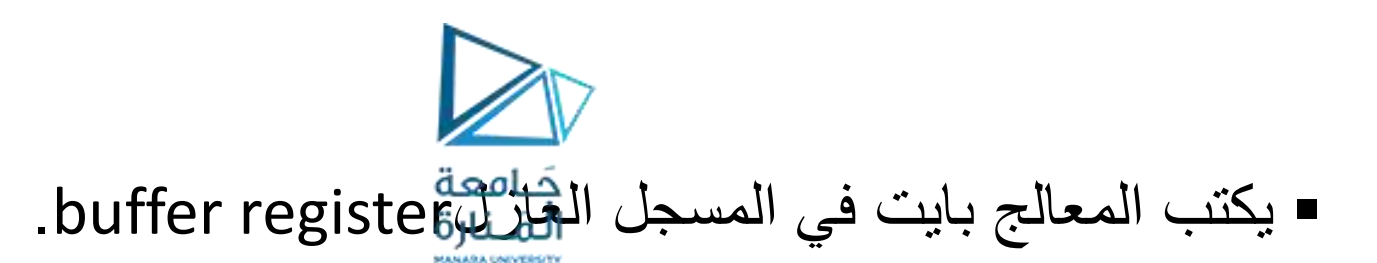

- يجري نقل محتوى المسجل العازل إلى مسجل الخرج عند فراغه.
- يجري التحكم جانب اإلرسال من خالل ثالث إشارات خرج وإشارة دخل هي:
	- TxD Output Data Transmitted: إشارة خرج تنقل البيانات إلى الأجهزة المحيطية.
- TxC Input Clock Transmitter :- إشارة دخل تتحكم بنسبة اإلرسال.
- TxRDY Ready Transmitter: إشارة خرج تشير إلى فراغ المسجل العازل register buffer وإلى أن الـ USART جاهزة لقبول كلمة البيانات التالية.
- TxE Empty Transmitter : إشارة خرج تشير إلى فراغ مسجل الخرج register output وأن الـ USART جاهزة الستقبال كلمة البيانات التالية.

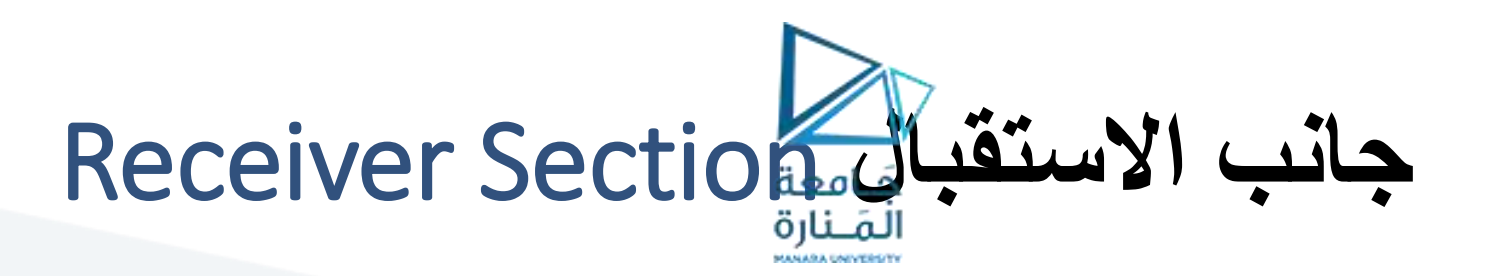

- تستقبل البيانات عبر النهاية RxD وتحولها إلى تفرعية.
	- تتم العملية عبر مسجلين:
	- Receiver input register المستقبل دخل مسجل Buffer register عزل مسجل

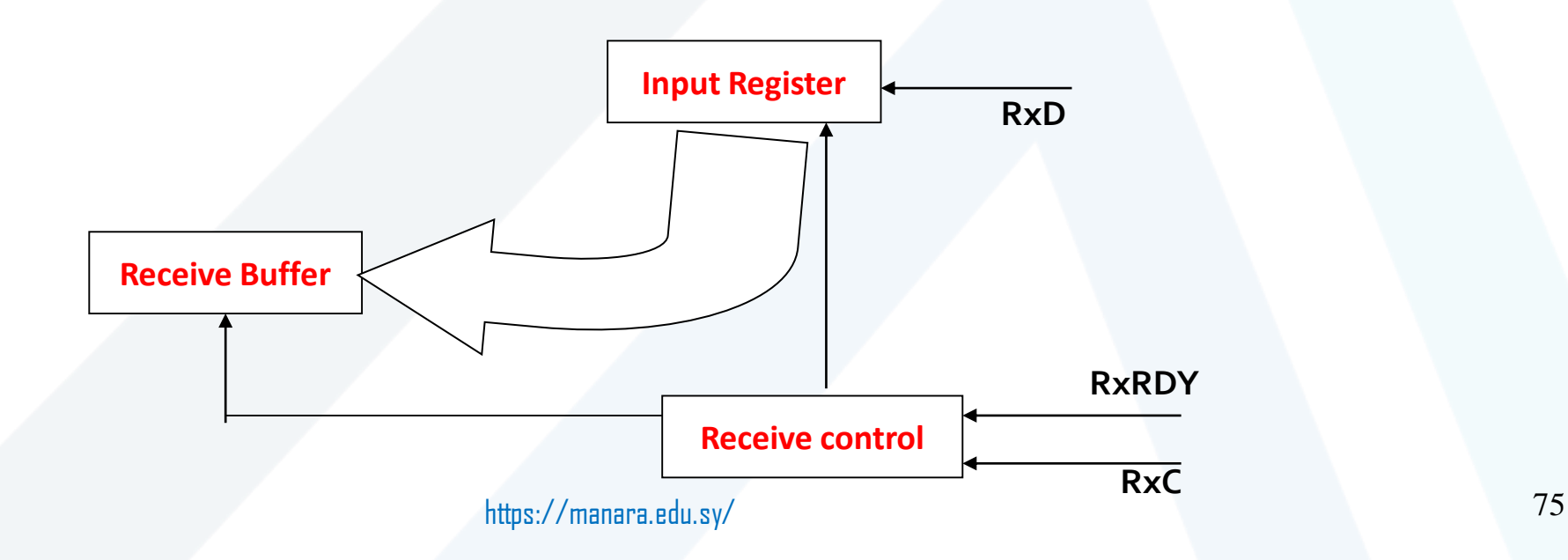

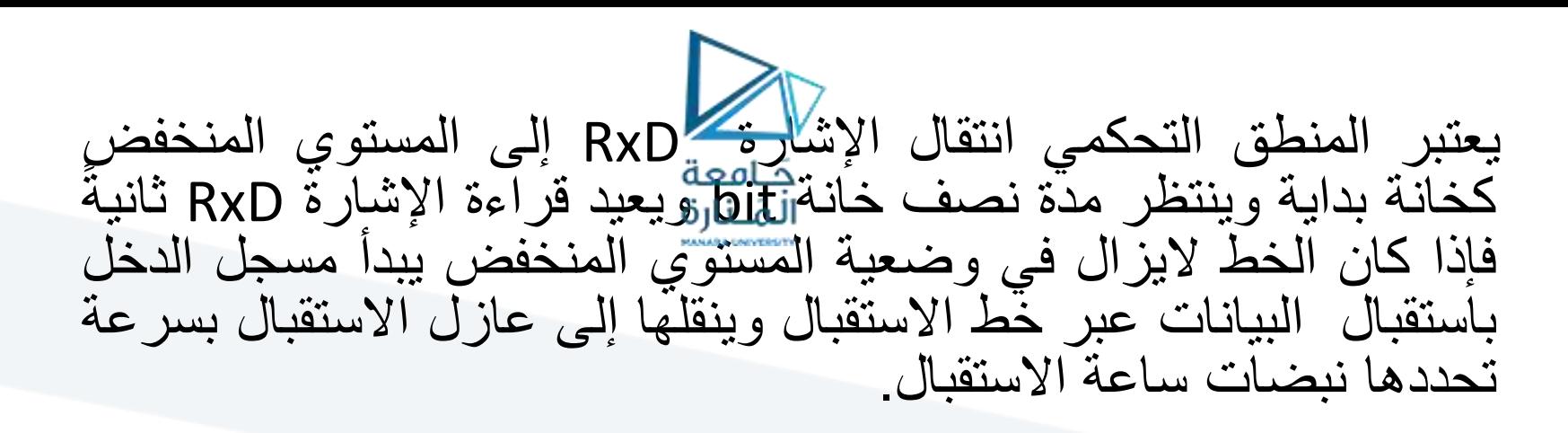

- قيمة تأخذ خرج إشارة :Receiver Ready Output RxRDY الواحد عند وجود كلمة في المسجل العازل register buffer وجهوزية هذه الكلمة للنقل إلى المعالج.
	- Receive Data Input RxD: عبره يجري استقبال الخانات وتحويلها إلى مسجل الدخل التفرعي receiver input تسلسليا ً register.
		- - Receiver Clock Input RxC : نبضات الساعة التي تتحكم بسرعة االستقبال في الـUSART.

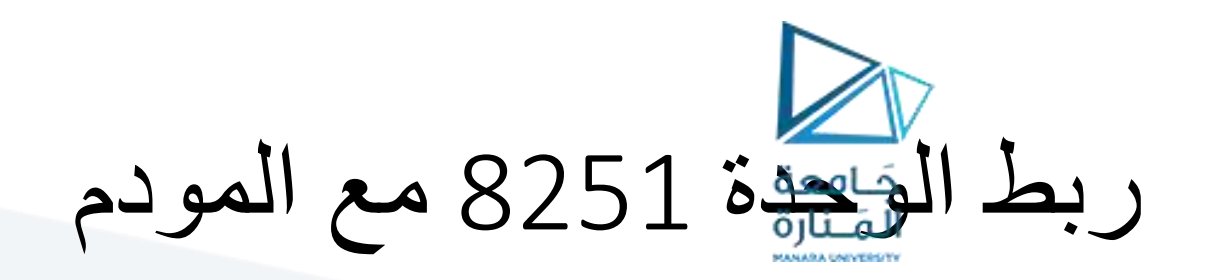

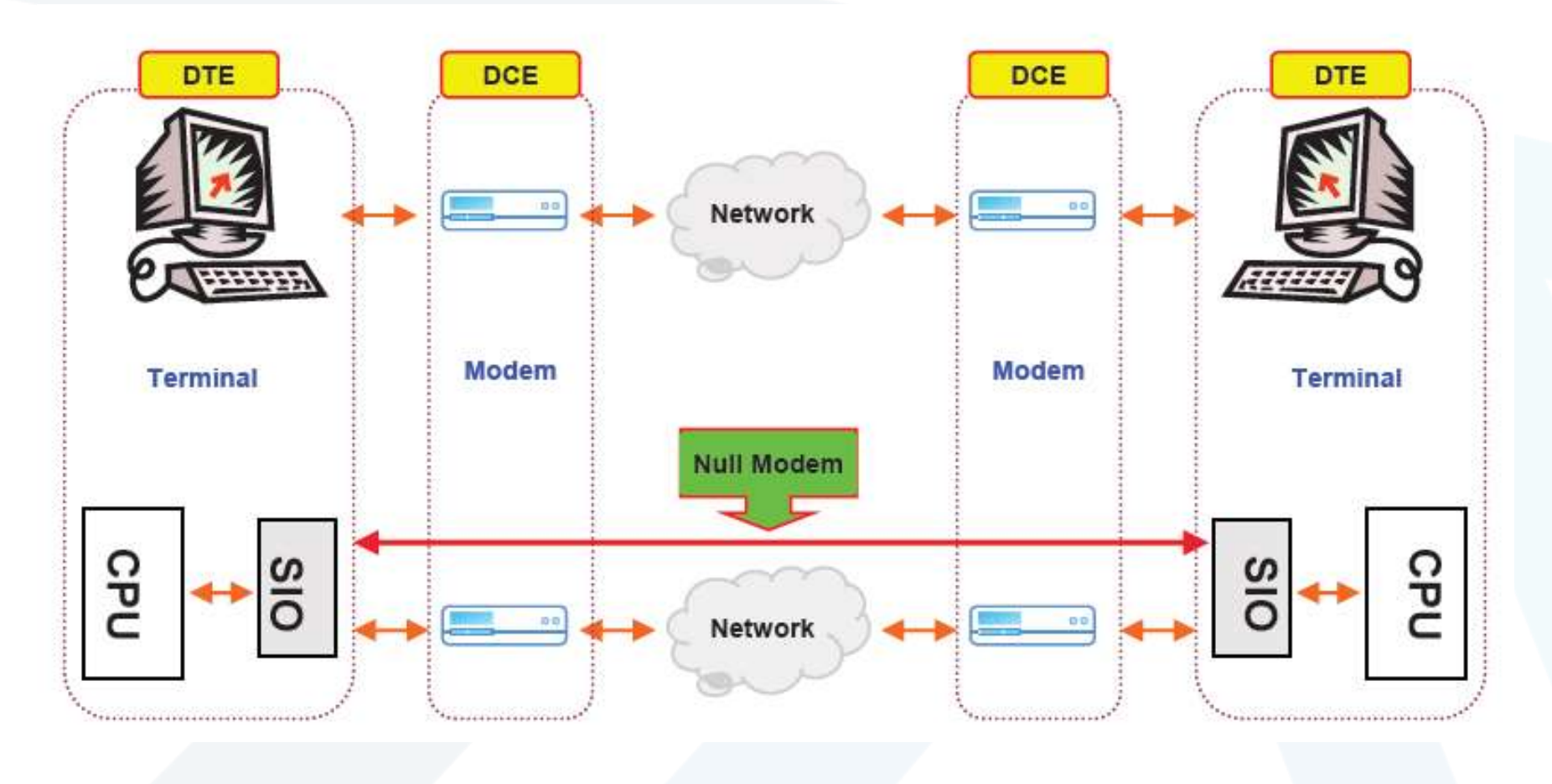

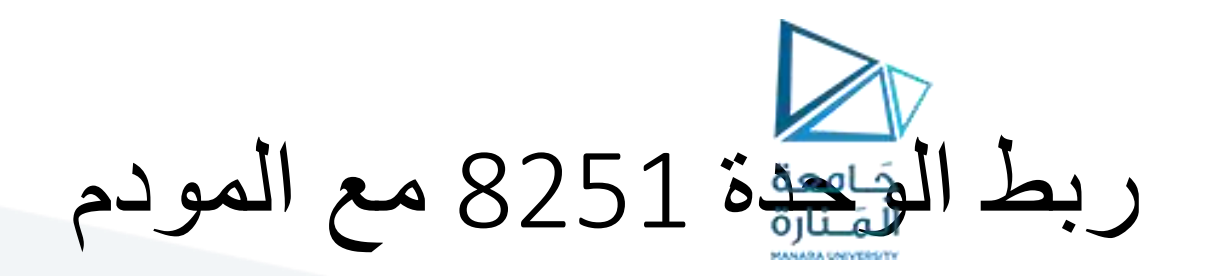

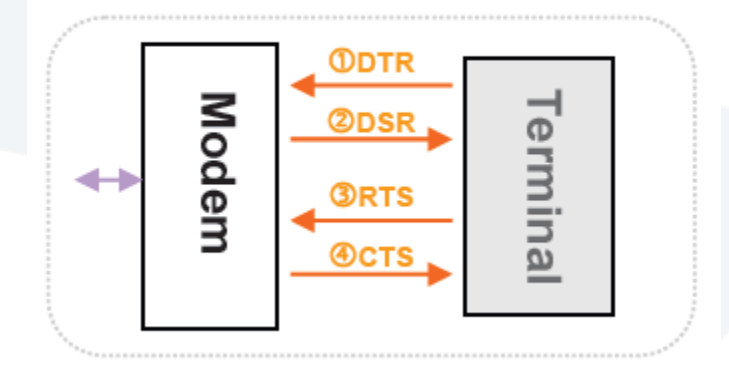

**Modem Control Pins** 

DTR (Data Terminal Ready) /DSR (Data Set Ready)

- تخبر الطرفية المودم بجاهزيتها لإلرسال : DTR 1.
- يخبر المودم الطرفية بجاهزيته للتراسل : DSR 2.

RTS (Request To Send) / CTS (Clear To Send)

- تجعل الطرفية هذه النهاية 1 عند الجاهزية لإلرسال : RTS 3.
- المودم جاهز للتراسل : CTS 4.

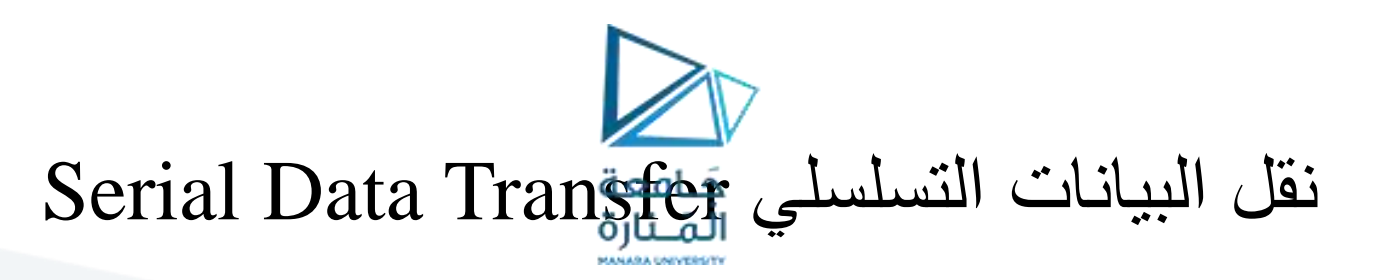

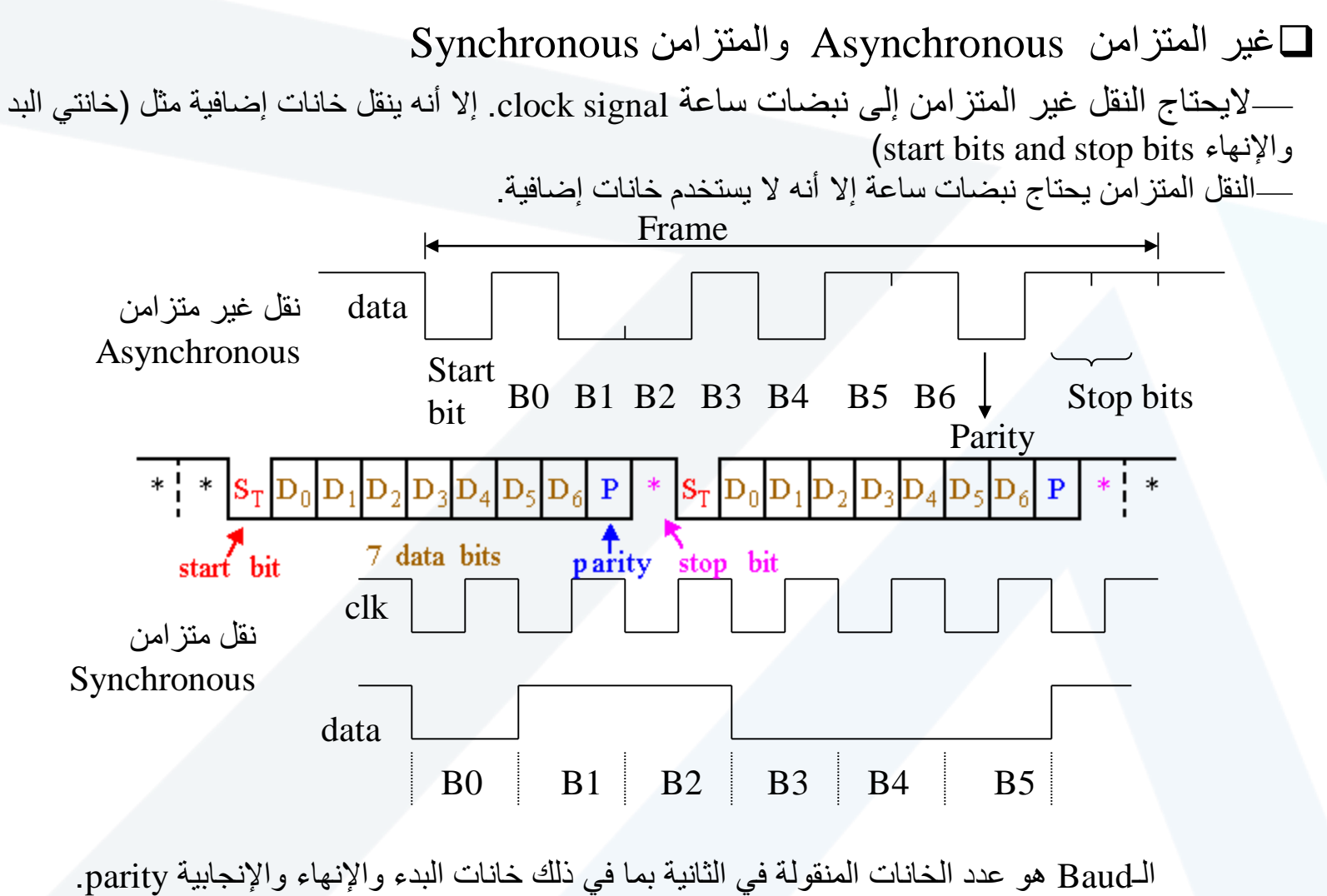

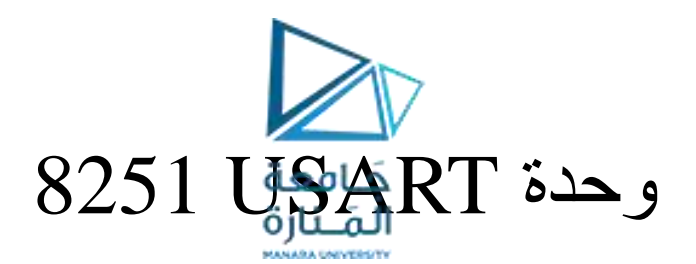

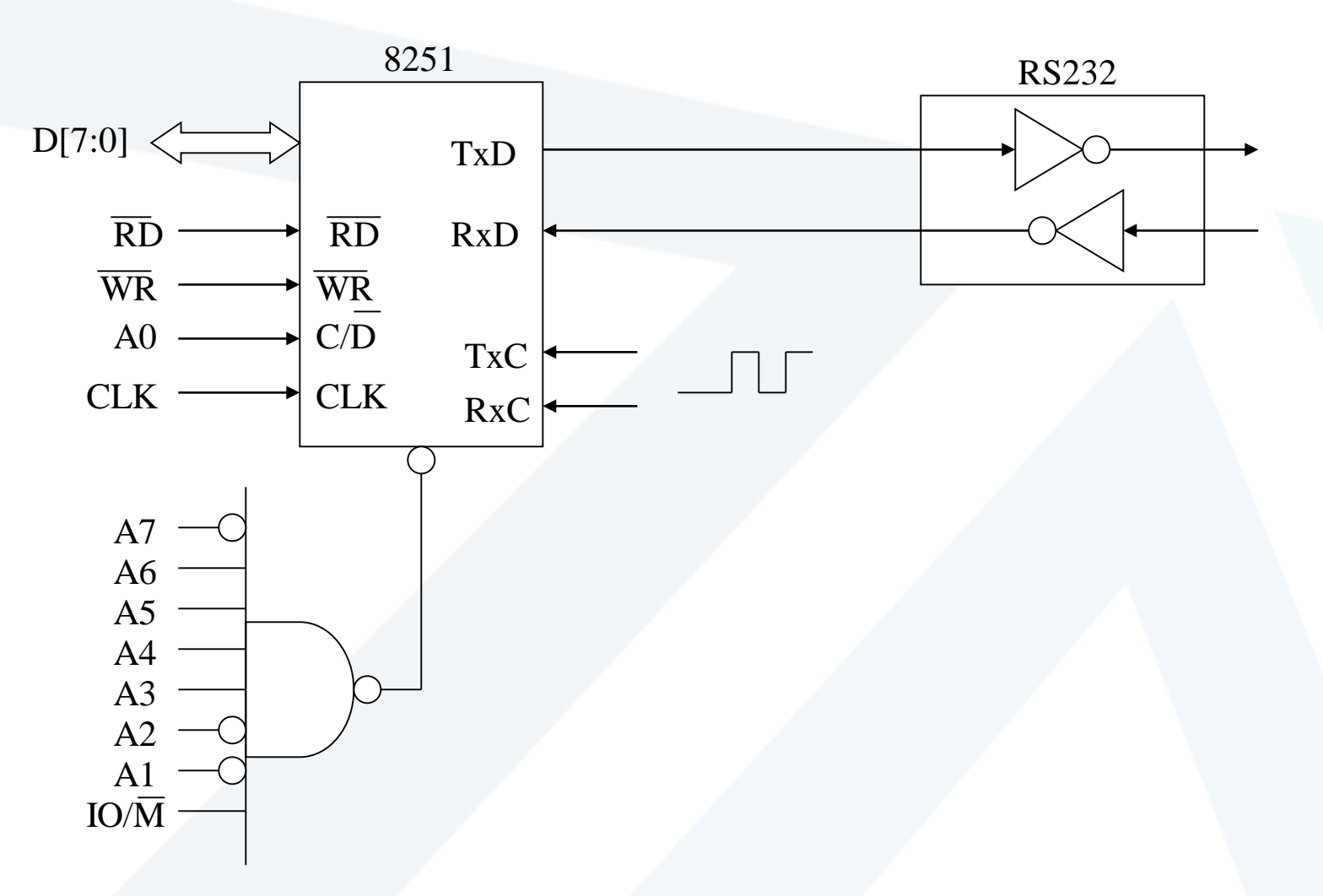
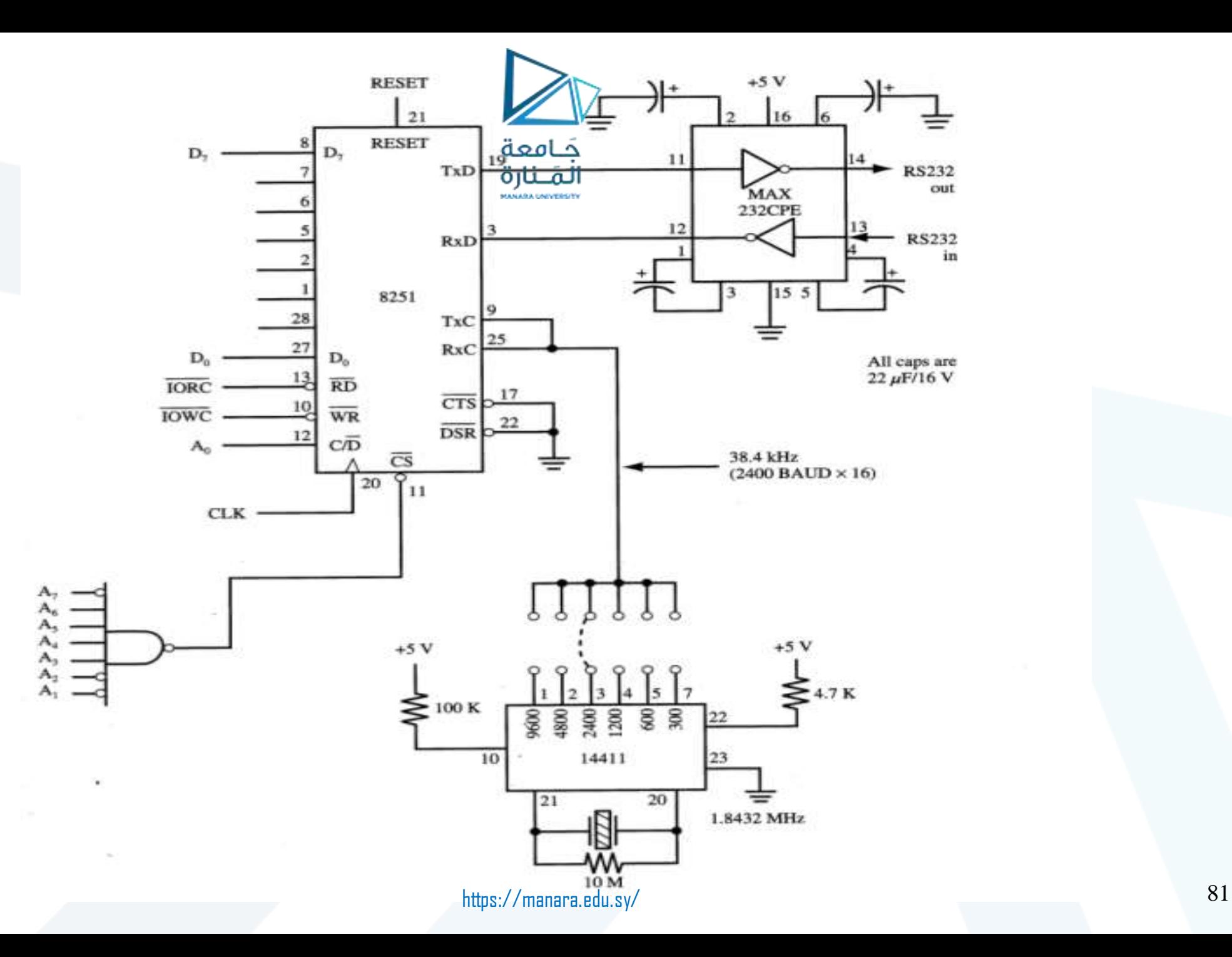

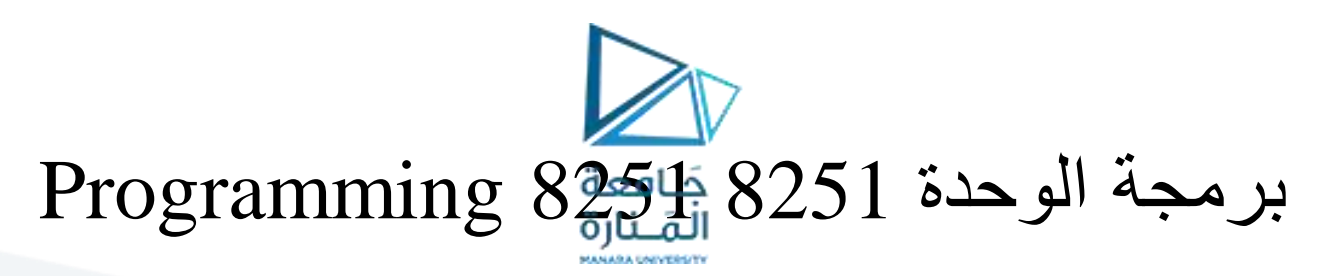

مسجل النمط register mode 8251 نمط غير متزامن

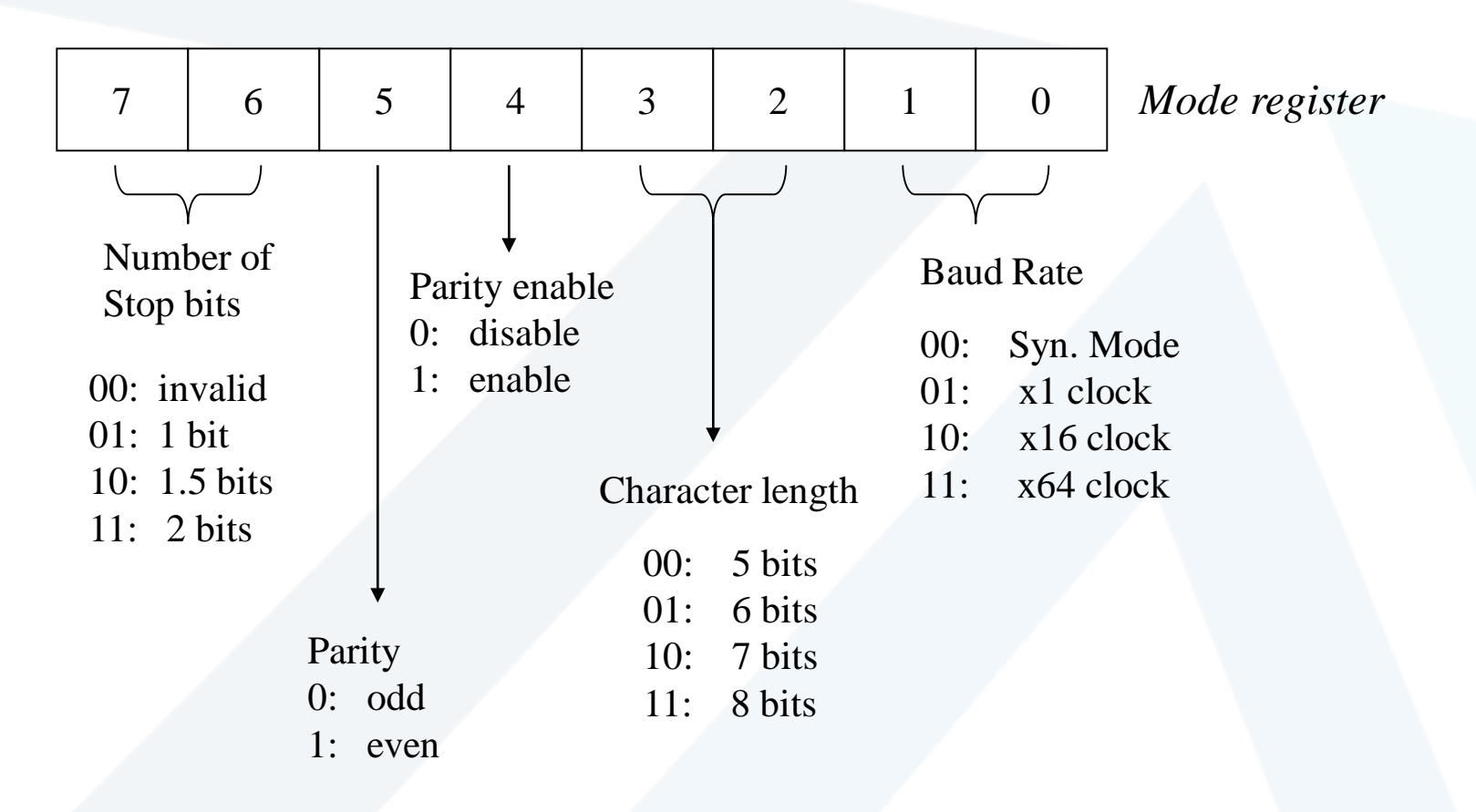

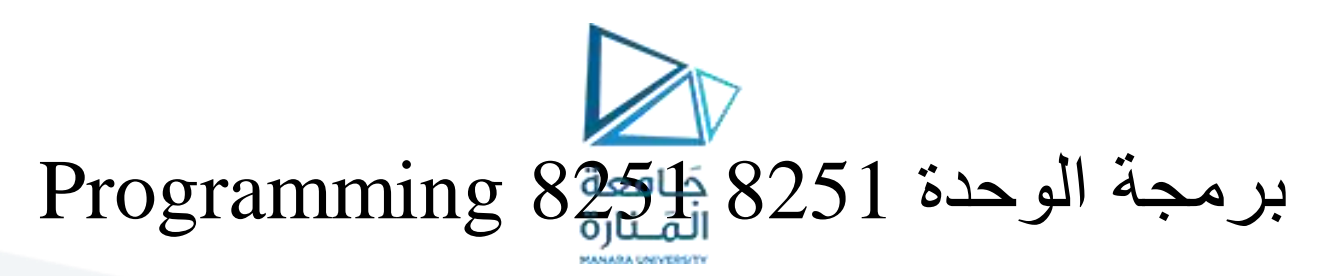

مسجل النمط register mode 8251 نمط متزامن

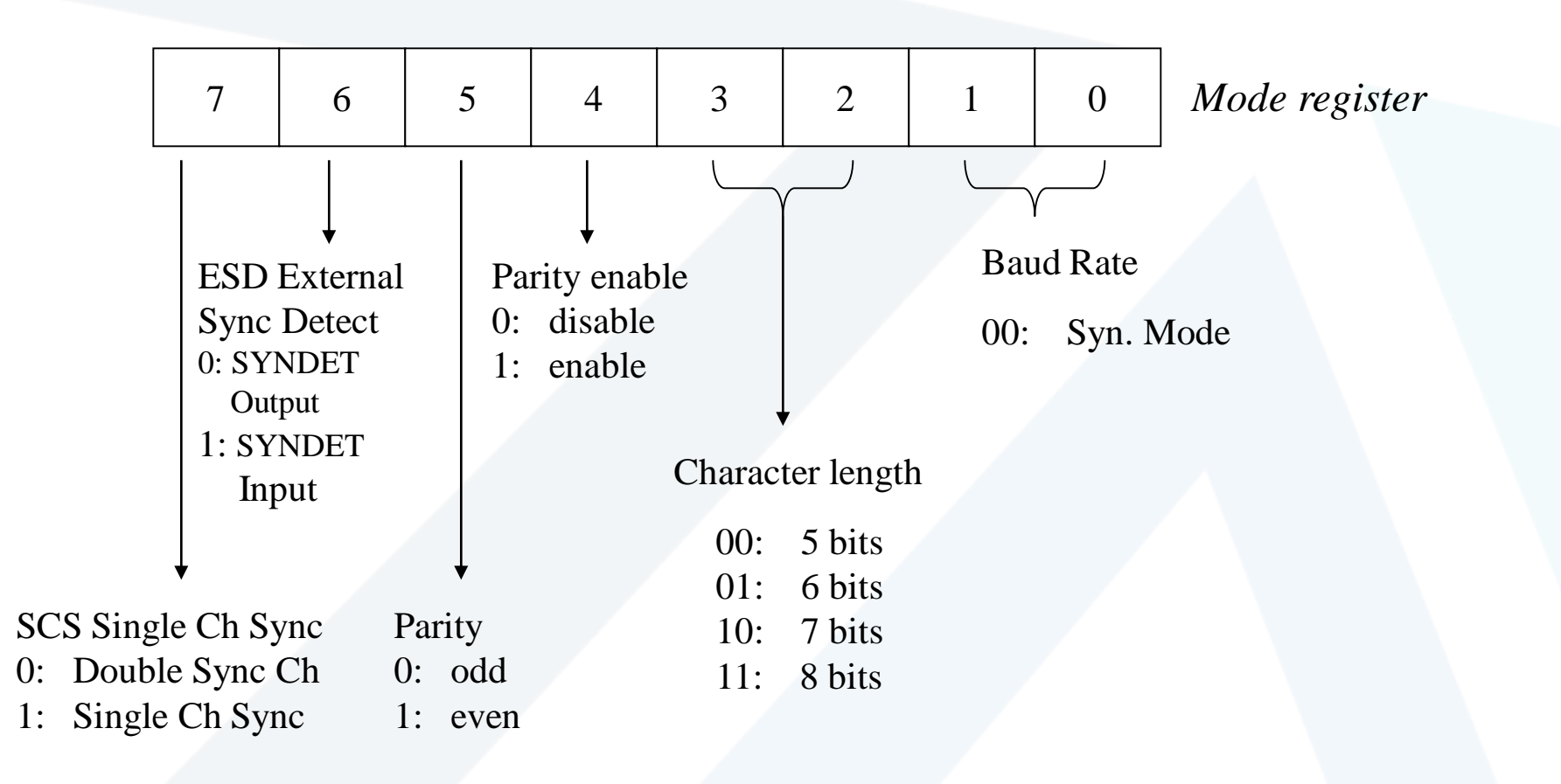

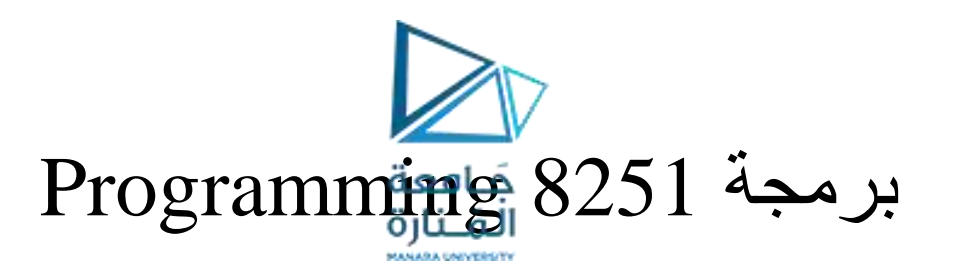

8251 command register األمر مسجل

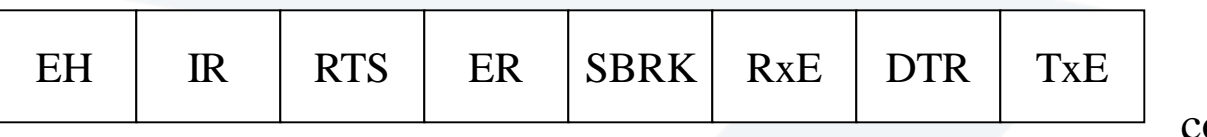

مسجل الأمر

command register

TxE: transmit enable اإلرسال تمكين DTR: data terminal ready, DTR pin will be low RxE: receiver enable االستقبال تمكين SBPRK: send break character, TxD pin will be low ER: error reset األخطاء تصفير RTS: request to send, CTS pin will be low IR: internal reset داخلي تصفير EH: enter hunt mode االصطياد نمط دخول

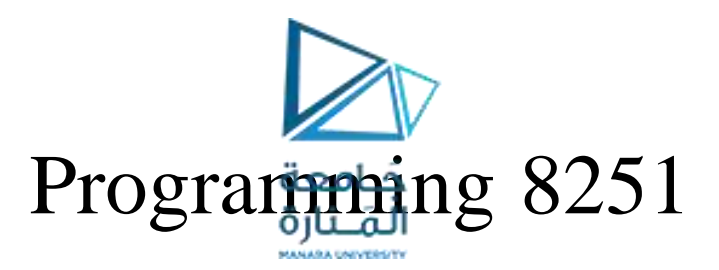

### 8251 status register الحالة مسجل

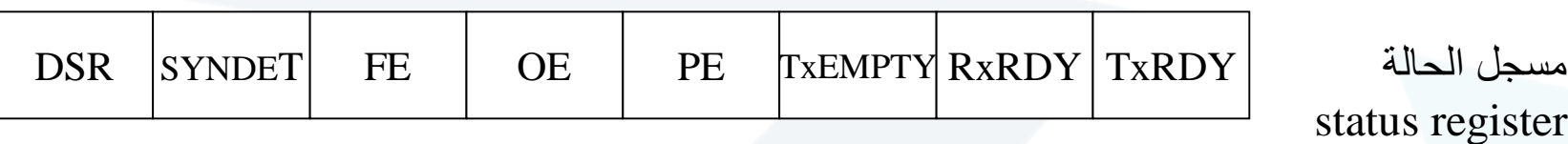

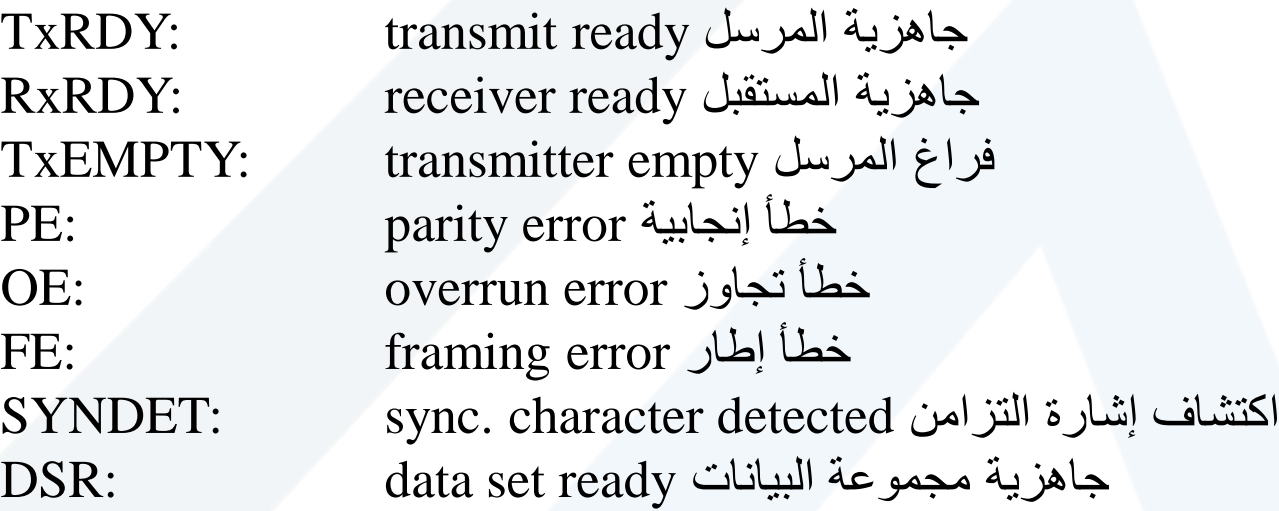

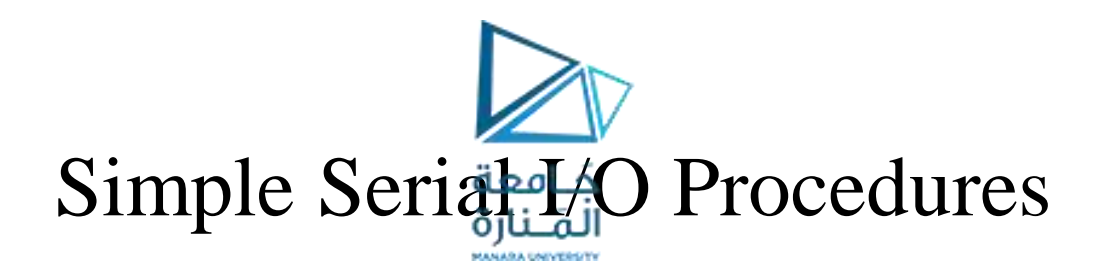

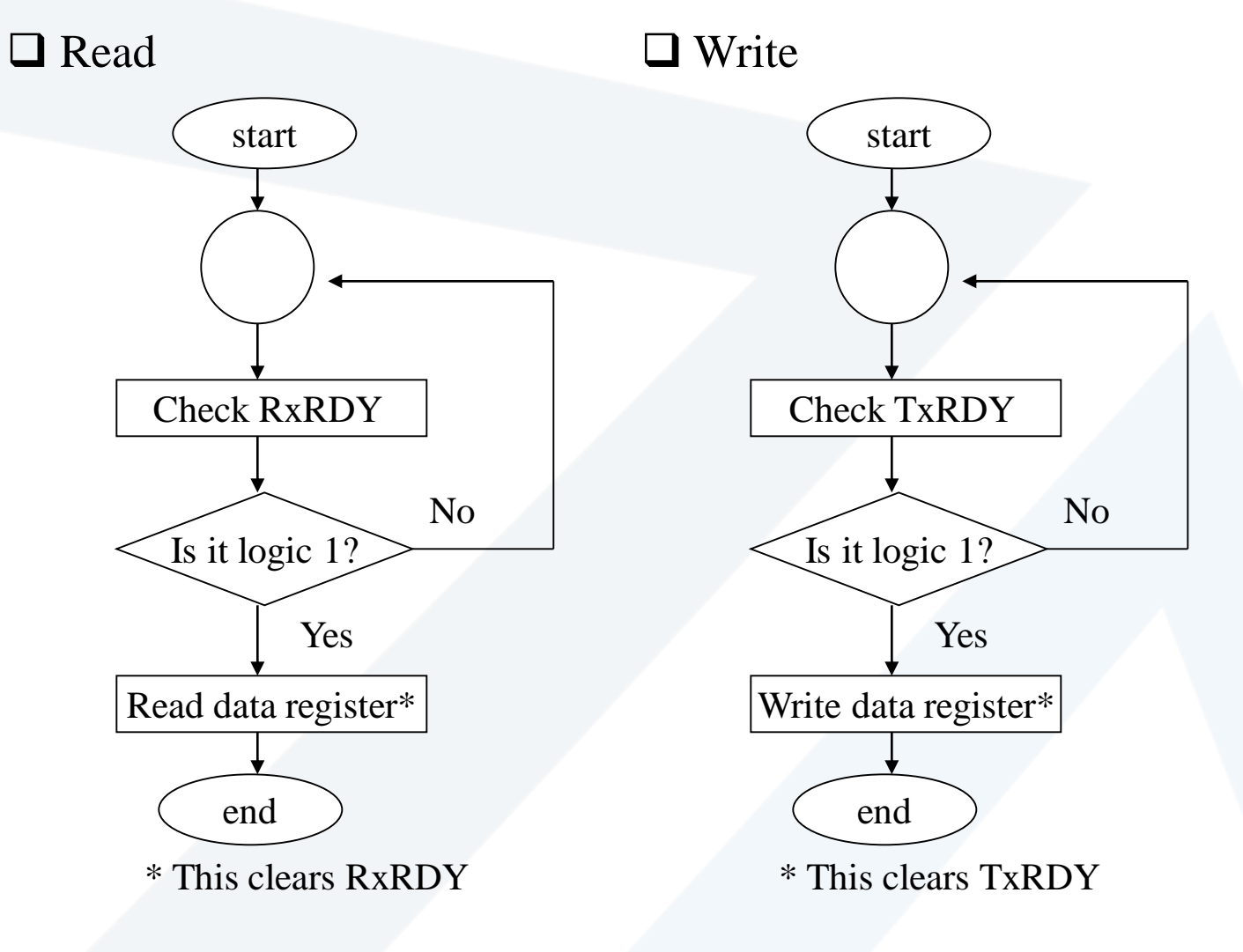

86 https://manara.edu.sy/

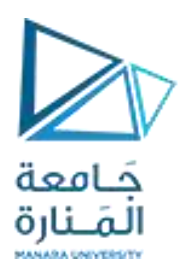

مثال1

## • يطلب كتابة النمط للوحدة 8251USART لكي تستطيع التراسل بشكل غير متزامن بنسبة إرسال 300 Bit/S لكلمات بطول 8 bit مع وجود خانة إيقاف وحيدة علماً أن تردد عمل الوحدة Hz 4800 وأن النظام يأخذ اإلنجابية الزوجية بعين االعتبار.

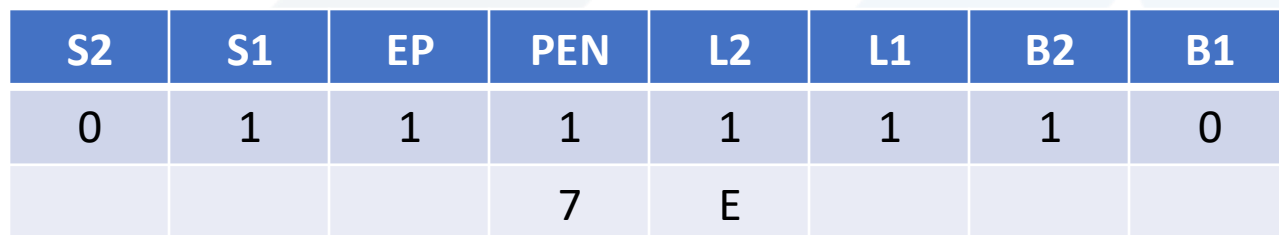

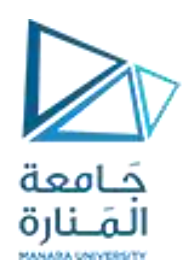

مثال 1

## • حدد كلمة الأمر لكي تستطيع الوحدة الإرسال والاستقبال واعتبار الأخطاء مع اعتبار أن التصفير قد تم:

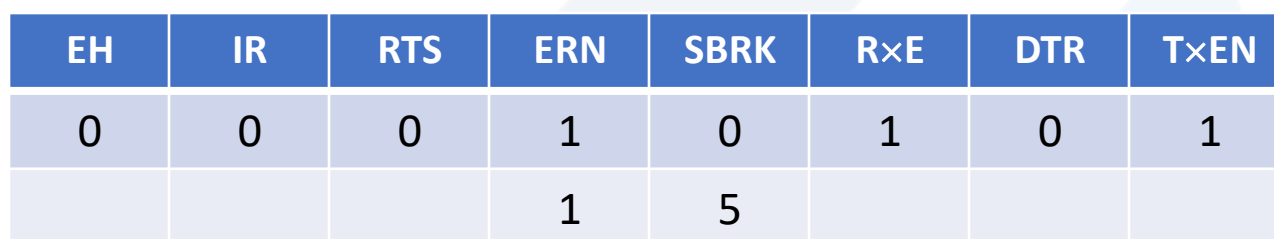

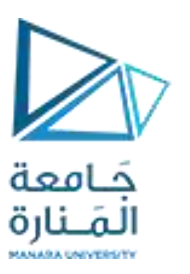

األخطاء Errors

- خطأ اإلنجابية error Parity: خطأ في البيانات ناجم عن تغيير إحدى الخانات لقيمتها من 1 إلى 0 أو بالعكس نتيجة الضجيج.
	- خطأ اإلطار error Framing: خانة البدء أو اإلنهاء ليست في موضعها:
		- ويحدث هذا عادةً عندما يستقبل المستقبل البيانات بنسبة تراسل خاطئة.
	- خطأ التجاوز error Overrun: تتجاوز البيانات العازل الذي يعمل بتقنية FIFO.
		- يفشل البرنامج بقراءة البيانات من العازل.

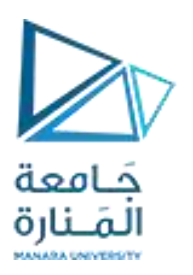

مثال 2

• يطلب تصفير وتهيئة وحدة 8251 USART لتعمل بالنمط غير المتزامن مع اعتبار األخطاء لترسل عبر المودم الرمز 3F (أكتب برنامج الإرسال). رمز إيقاف وحيد. • العناوين المخصصة للوحدة:

• FF04 FF05 FF06 FF07

90 https://manara.edu.sy/

التصفير والتهيئة

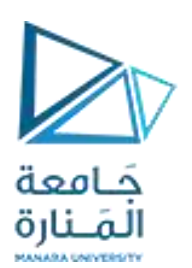

- MOV AL, 0
- MOV DX, 0FF05H
- OUTDX, AL
- OUTDX, AL
- OUTDX, AL
- MOV AL, 40H
- OUTDX, AL

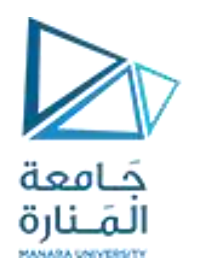

كلمتي النمط والأمر

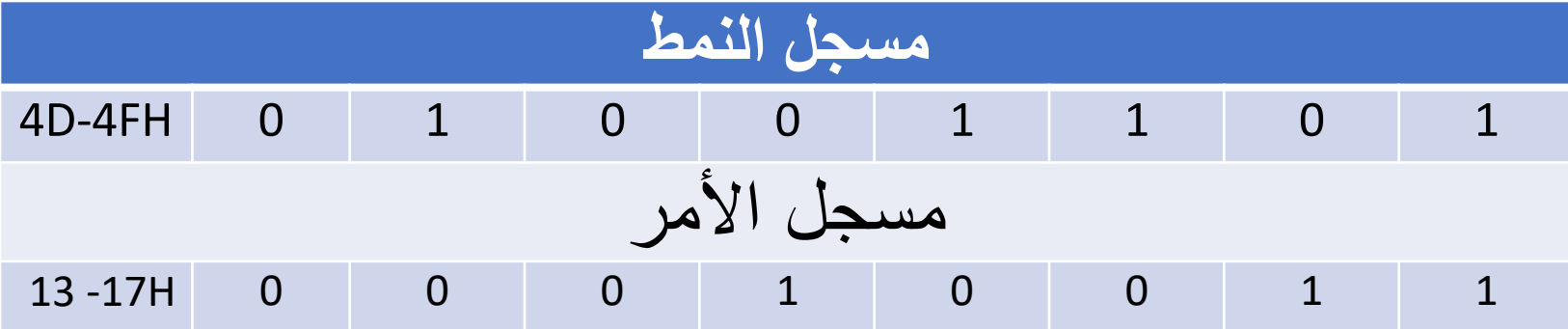

قاعقة تحميل كلمتي النمط والأمر

MOV AL, 4DH MOV DX,0FF05H OUT DX, AL MOV AL, 13 OUT DX,AL

• تحميل كلمة النمط

• تحميل كلمة الأمر

93 https://manara.edu.sy/

برنامج اإلرسال

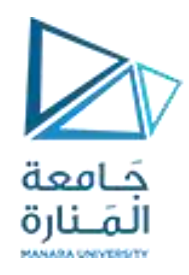

- TEST2: IN AL, DX ;لإلرسال الجاهزية اختبار TEST AL, 81H, 10000001B
	- JZ TEST2
	- JNZ TEST1
	- MOV DX, 0FF04H
	- MOV AL, 3FH
	- OUT DX,AL

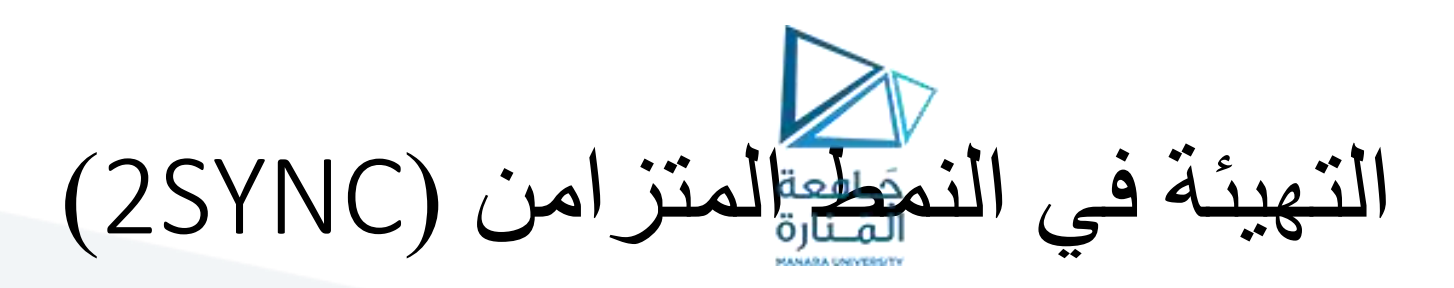

- MOV AL, 3CH
- MOV DX, 0FF05H
- OUT DX, AL
- MOV AL, SYNC1
- MOV DX, 0FF05H
- OUT DX, AL
- MOV AL, SYNC2
- OUT DX, AL
- تحميل كلمة األمر H35 ,AL MOV
- OUT DX,AL

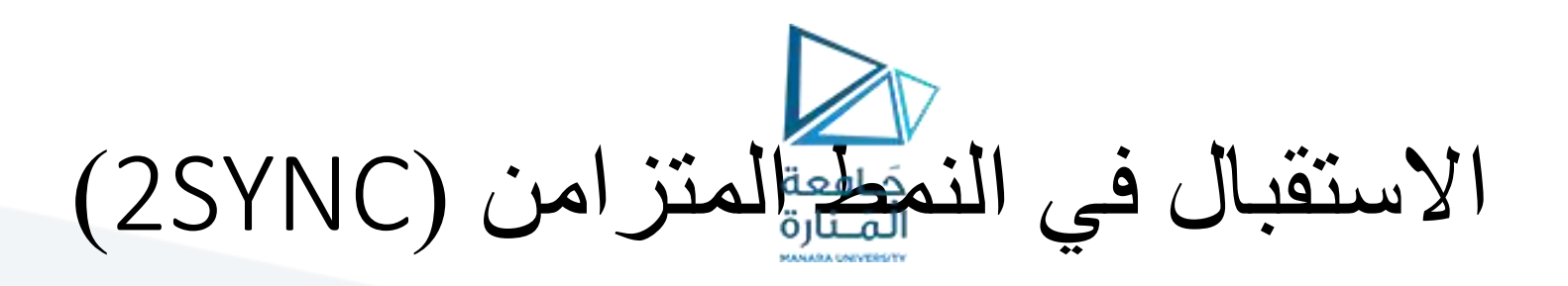

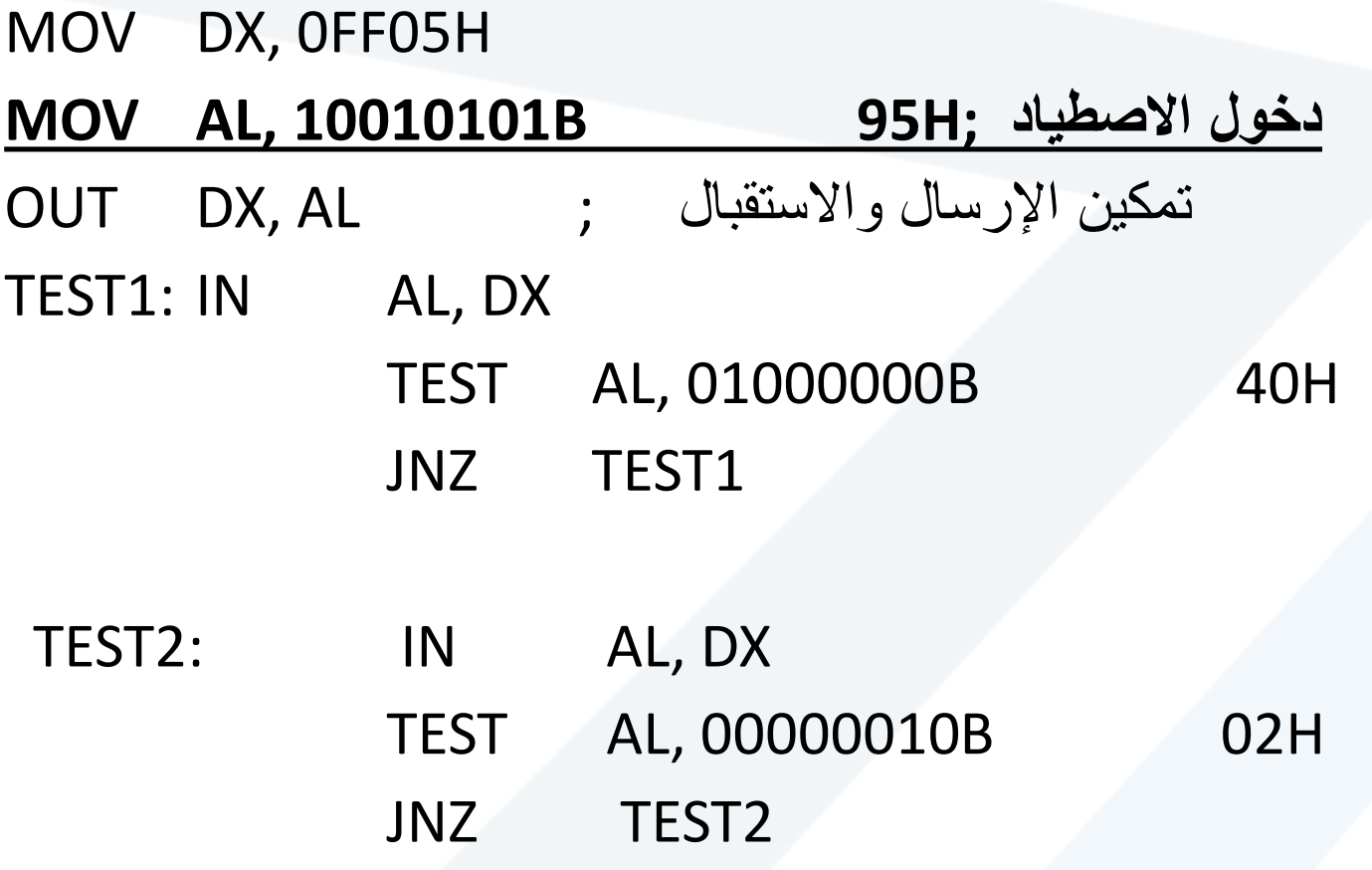

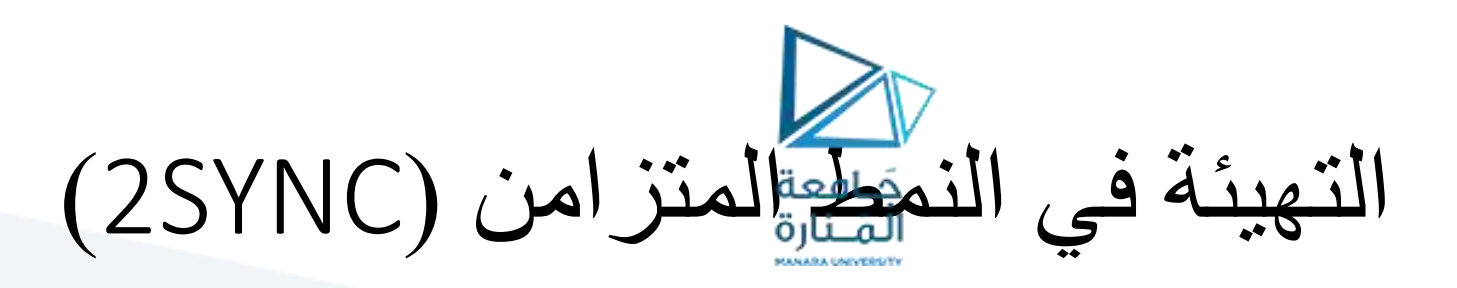

- MOV DX, 0FF05H
- IN AL, DX
- TEST AL, 00111000B 38H; األخطاء اختبار

- JNZ Handle\_Error
- MOV DX, OFF04H
- IN AL, DX

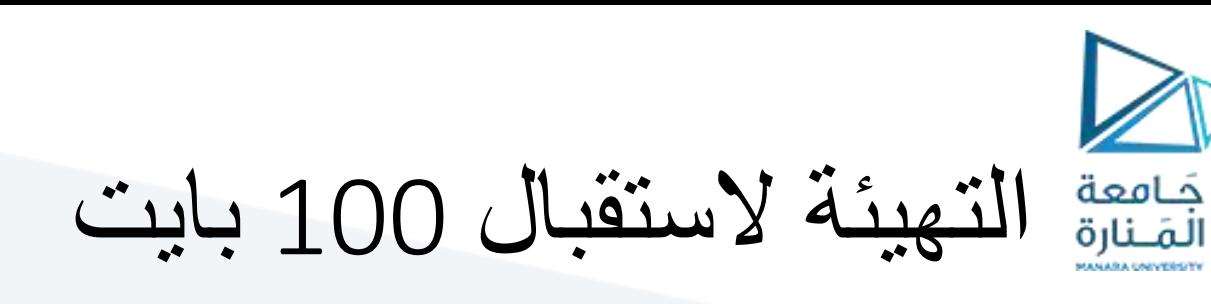

• MOV CL,64H; Byte count in CL MOV AL,7EH ; Only one stop bit for OUT 0FEH,AL ; receiver is set MOV AL,14H; Load command word to ; enable the receiver and disable transmitter OUT OFEH, AL;

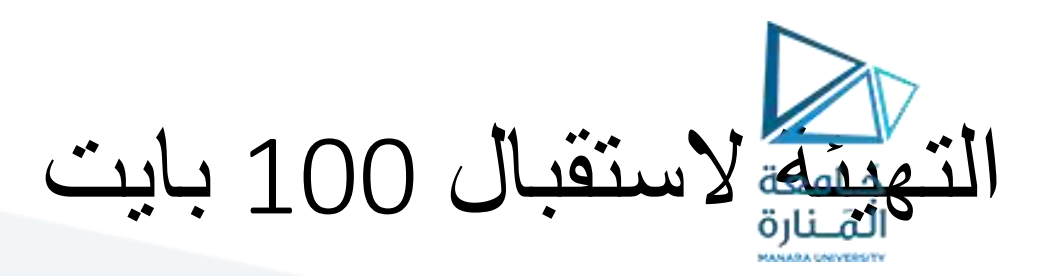

NXTBT : IN AL, OFEH ; Read status AND AL,38H ; Check FE, OE and PE JZ READY ; If zero, jump to READY MOV AL,14H ; If not zero, clear them OUT OFEH,AL

READY: IN AL,0FEH ; Check RXRDY, if ;receiver is not ready AND AL,02H JZ READY ; wait IN AL,0FCH ; If it is ready,

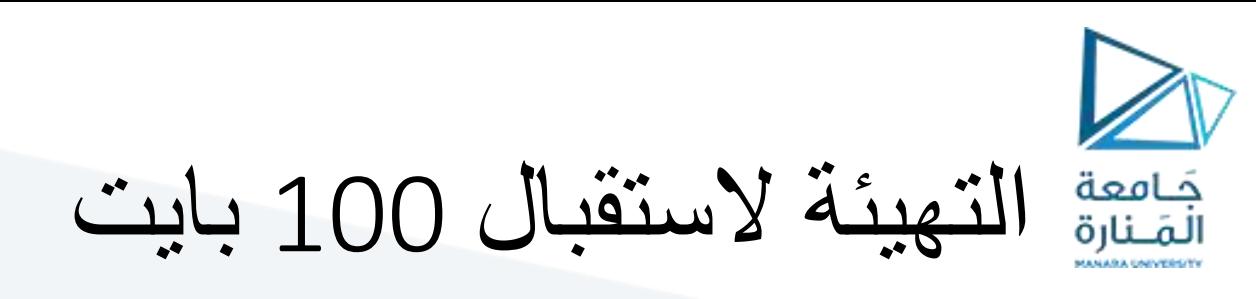

MOV [SI],AL ; receive the character INC SI ; Increment pointer to next byte DEC CL ; Decrement counter • JNZ NXTBT ; Repeat, if CL is not zero MOV AH,4CH INT 21H CODE ENDS

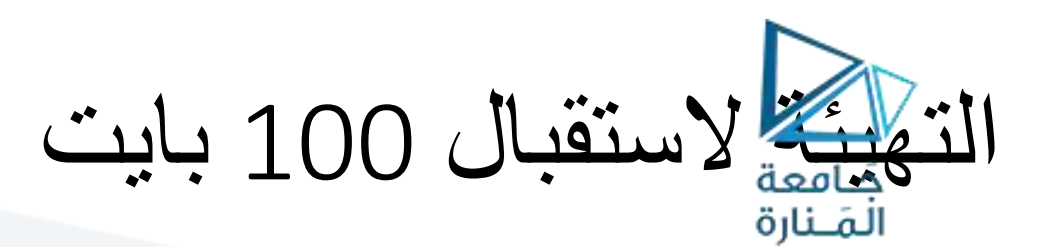

READY: IN AL,0FEH ; Check RXRDY, if ;receiver is not ready AND AL,02H JZ READY ; wait IN AL,0FCH ; If it is ready, MOV [SI],AL ; receive the character INC SI ; Increment pointer to next byte DEC CL ; Decrement counter • JNZ NXTBT ; Repeat, if CL is not zero MOV AH,4CH INT 21H CODE ENDS

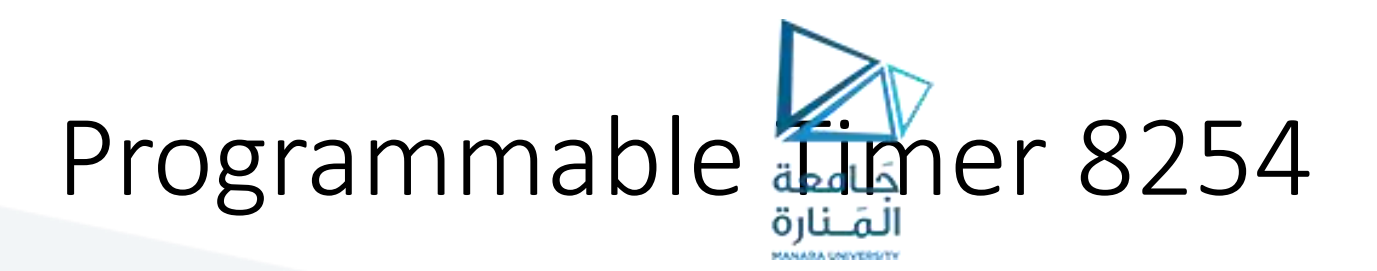

**Internal structure** 

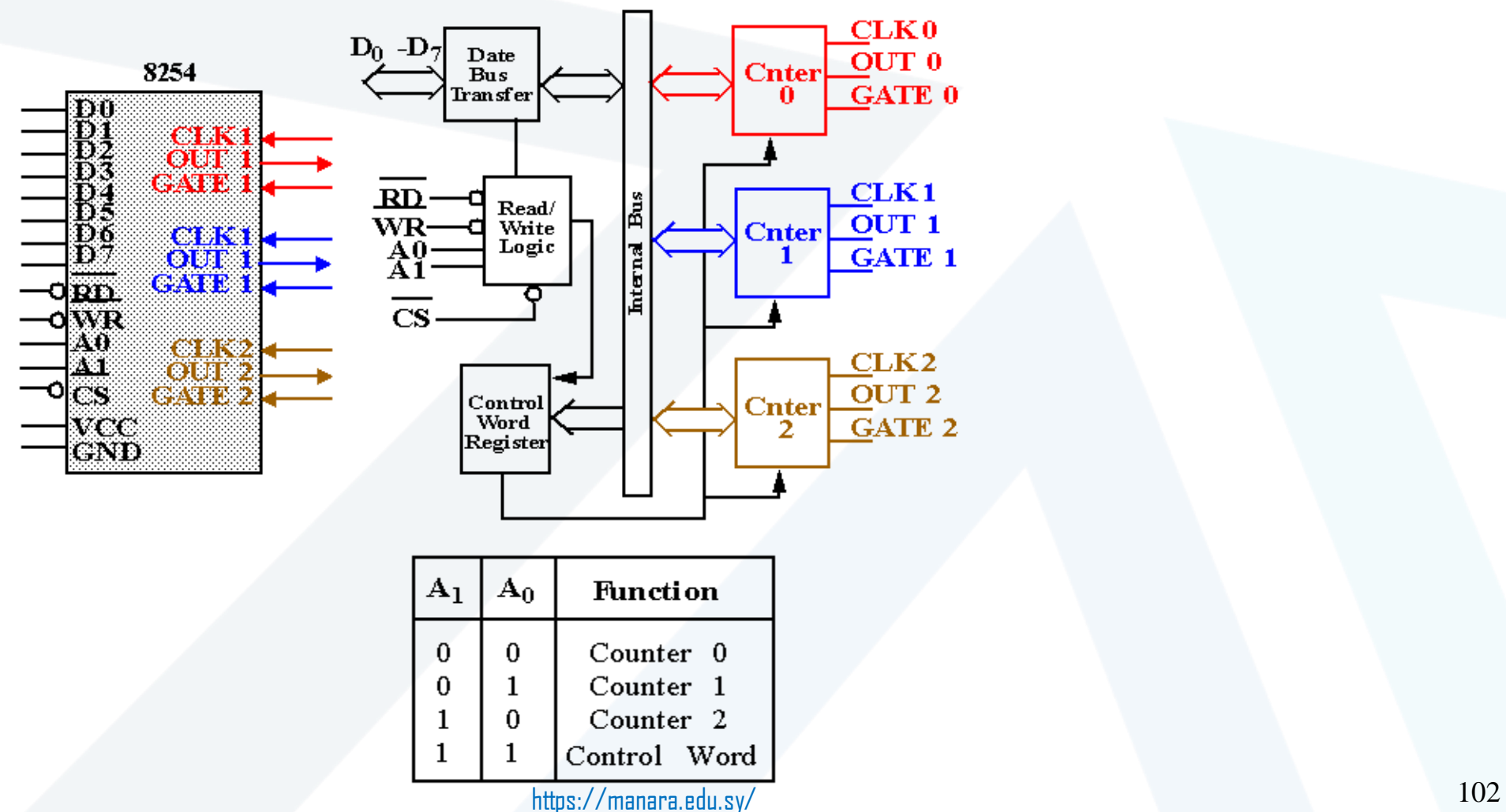

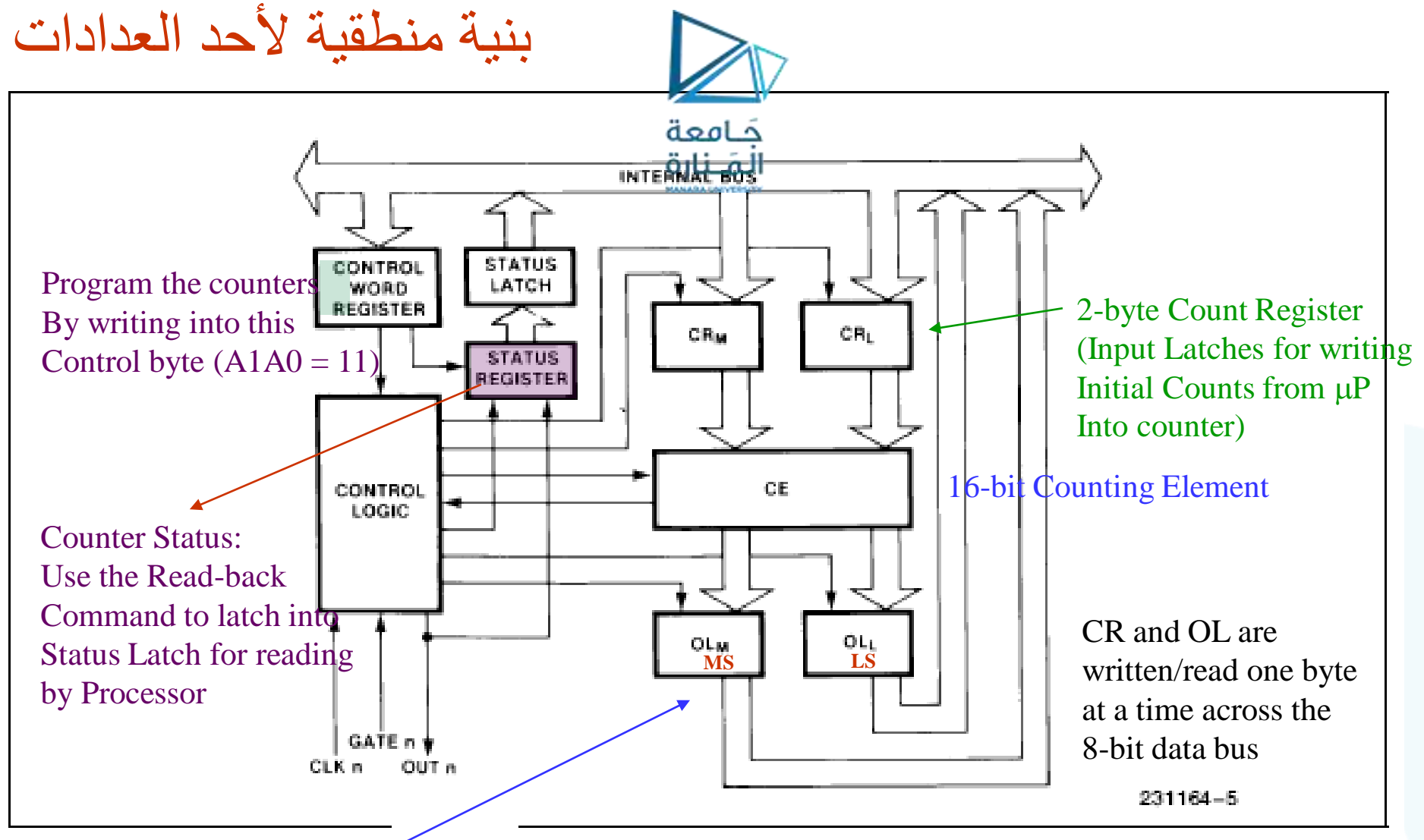

Internal Block Diagram of a Counter

• 2-byte Output Latches for reading counter Parallel output (Read at the counter's I/O address with the format specified when the counter was programmed)

• Normally follow counter count and can be read at any time.

• A "Counter Latch Command" latches the present counter count into them. Will be frozen till read by 103 103 processor

### برمجة العدادات: عمليات الكتابة Operations Write حَـامعة المَـنارة • يجب برمجة كل عداد قبل استخدامه.

• يبرمج العداد من خالل كتابة كلمة تحكم في مسجل كلمة التحكم (11=0A1A (تليها كلمة تحتوي على عدد آبتدائي يرسل إلى عنوان العداد الذي نبر مجه (والمحدد من خلال كلمة التحكم)

برسل العدد الابتدائي إلى عنوان . من العدد الابتدائي إلى عنوان . من المجموع العدد الابتدائي إلى عنوان العداد مثلاً:  $\ddot{0} = 01$  . تحدد  $\ddot{0} = 0$ العداد الأول ( counter 1) • يجب إرسال العدد االبتدائي بعد كلمة التحكم وليس بالضرورة أن تكون بعدها مباشرة.ً ويمكن أن تتداخل برمجة العدادات الثالث.

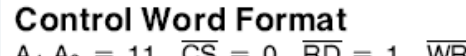

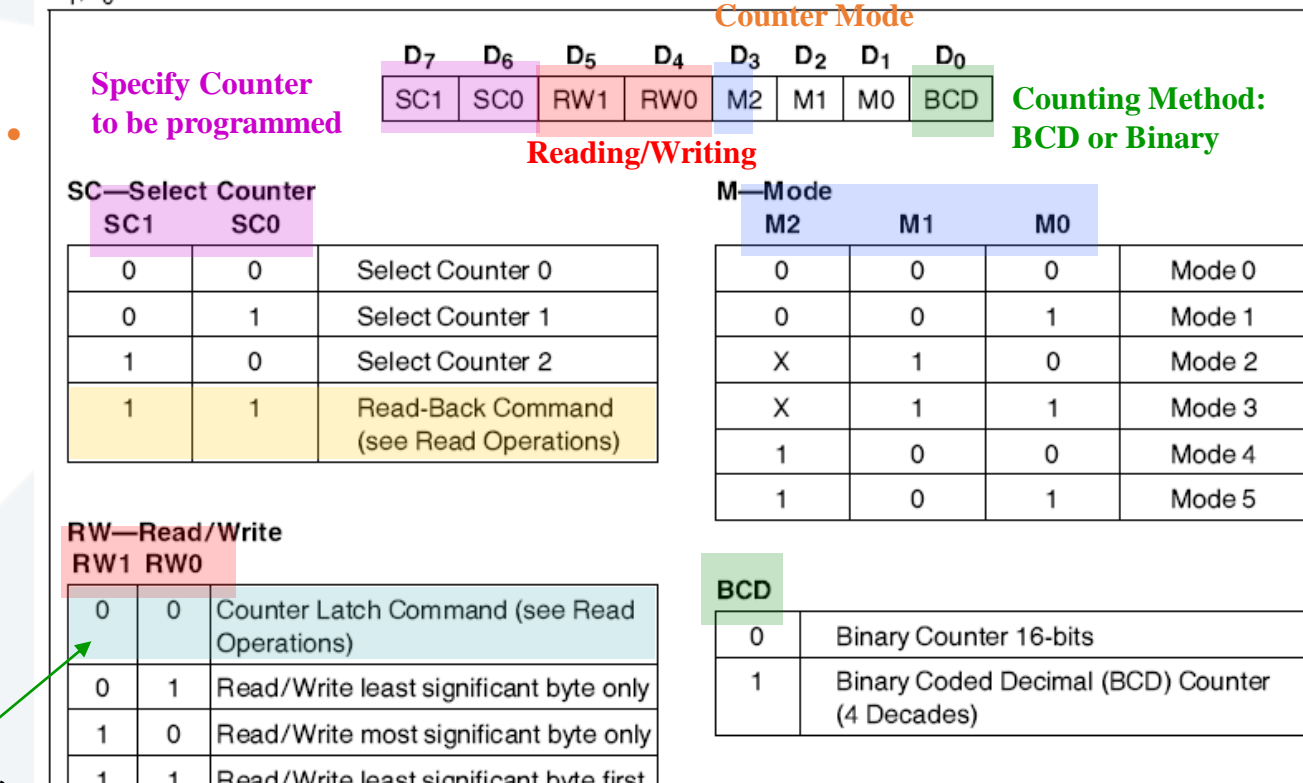

Counter Latch Command يخزن العدة الحالية للعداد المحدد في OL الخاصة به. ويحتفظ بها حتى يقرأ الخازن

. الخاصية به. ويح NOTE:<br>Don't care bits (X) should be 0 to insure compatibility with future Intel products. 104<br>Figure 7. Control Word Format Figure 7. Control Word Format

then most significant byte

READ Operations: Reading a counter while it is counting Three Ways

> حَـامعة .1 القراءة البسيطة READ Simple:

- Inhibit clocking by  $G = 0$  (Disrupts future count!) to ensure reading stable levels - Read the counter at the proper I/O address

(e.g.  $A1A0=10$  for counter  $2)$ )

.2 إصدار "Command Latch Counter "من خالل كتابة البايت المناسبة في الـ Register Word Control وتحديد RW1 RW0  $=00$  حيث )  $\tilde{\text{(A1A0)}} = 11$ عنوان العداد المطلوب بواسطة 0SC 1SC.

حالما يتم تنفيذ األمر، يجري تخزين العدة الحالية الموجودة على المخرج التفرعي للعداد في خازن الخرج للعداد s'counter بالقيمة حتى (OL (latch output ويبقى الخازن محتفظاً يقوم المعالج بقراءة العداد أو حتى تتم إعادة برمجة العداد.عندها يعود الخازن لمتابعة عدات العداد كما كان قبل تنفيذ األمر. وتتم قراءة باستات الخازن bytes OL بالصيغة التي سبق تحديدها عند آخر برمجة للعداد.

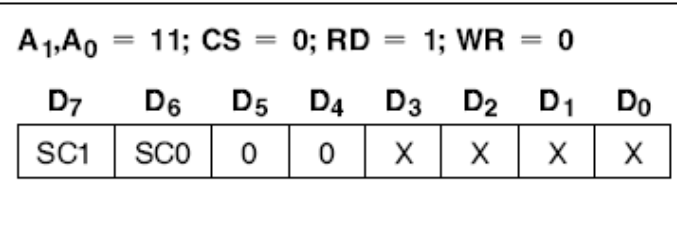

SC1 SC0 Counter 0 0 n 0 0 Read-Back Command

SC1, SC0-specify counter to be latched

D5,D4-00 designates Counter Latch Command

X-don't care

### NOTE:

Don't care bits (X) should be 0 to insure compatibility with future Intel products.

Figure 9. Counter Latching Command Format

كلمة الأمر أثناء

"Counter latch command"

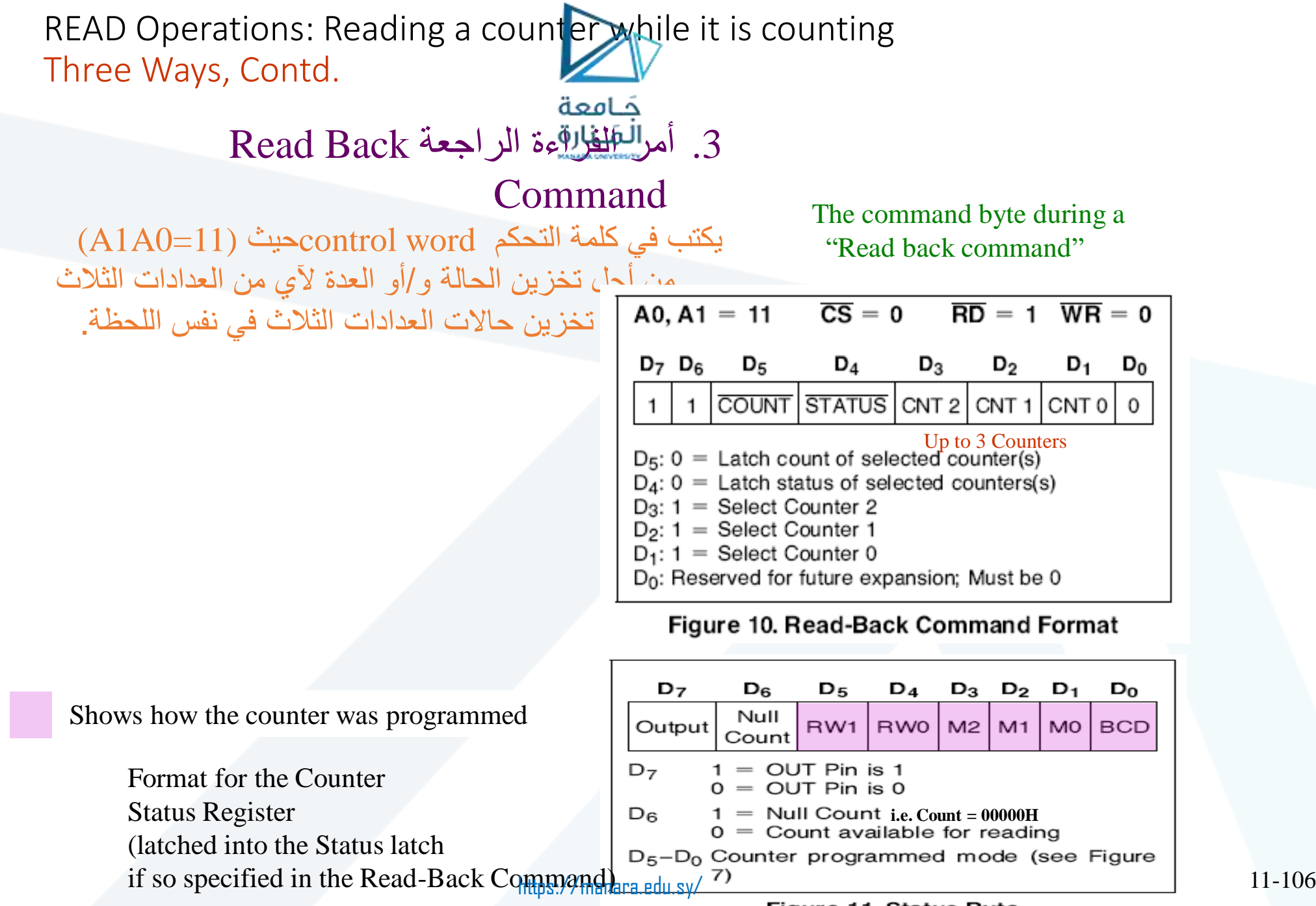

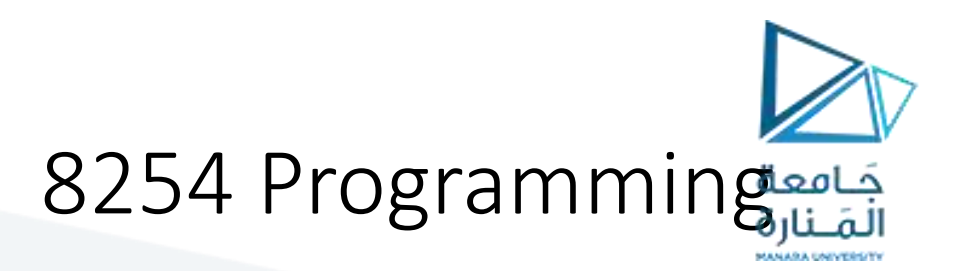

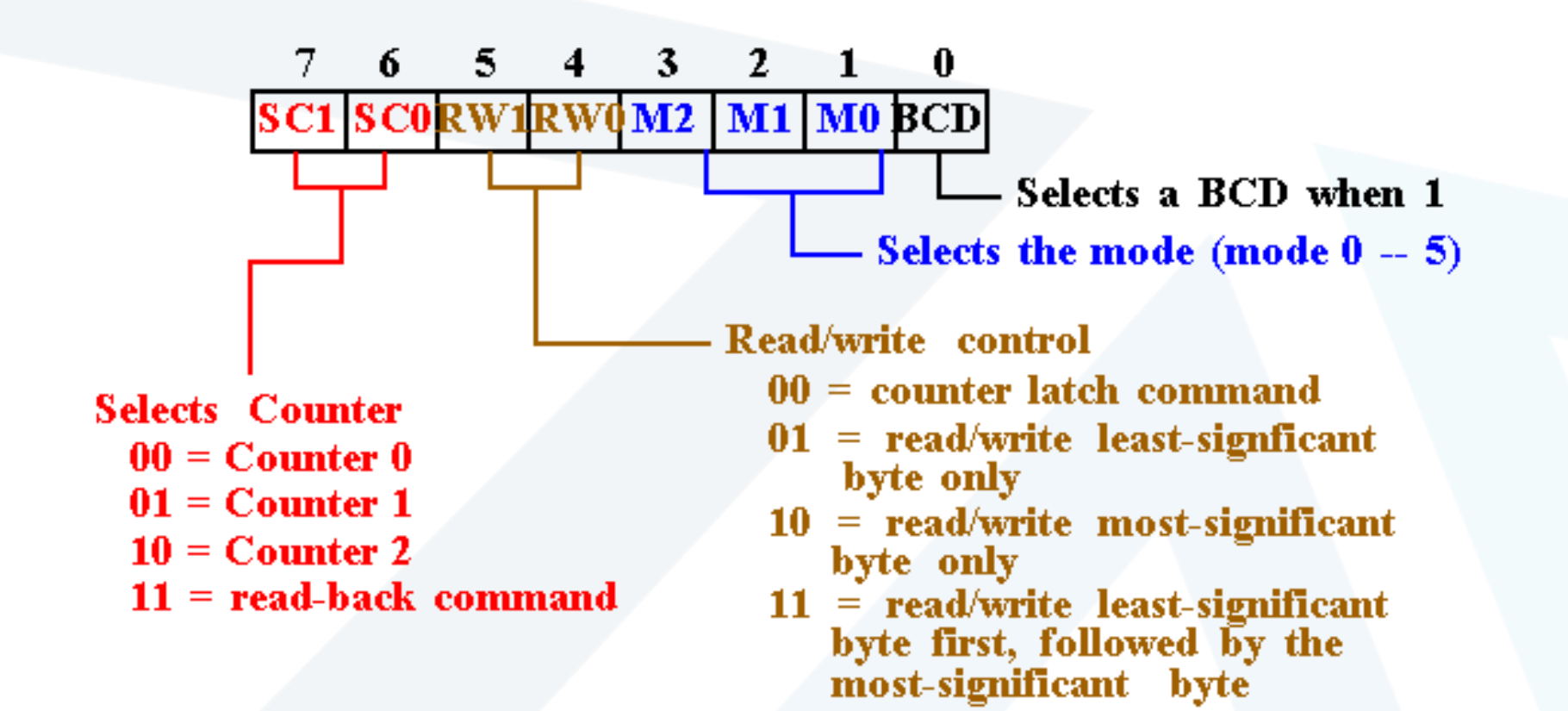

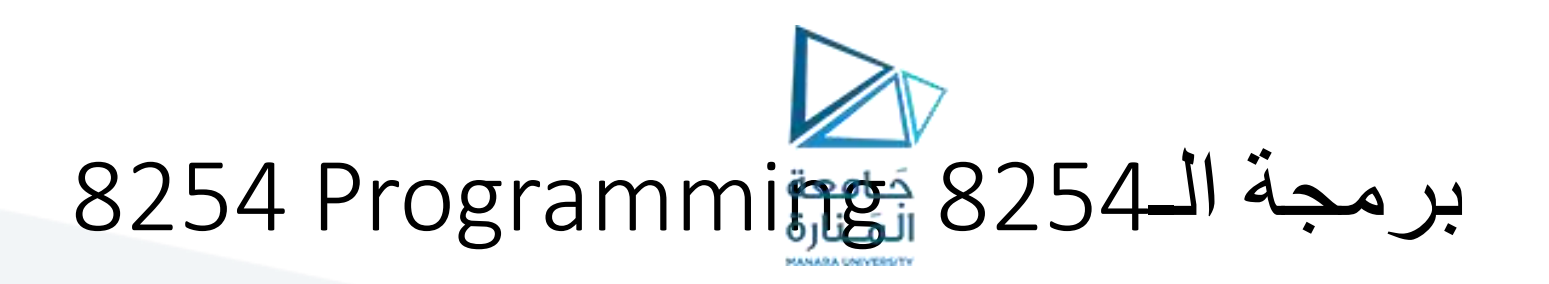

- يمكننا برمجة أي عداد ليعد من 1 إلى .FFFFH • العدد الأصغر هو 1 في جميع الأنماط باستثناء النمطين 2و 3 إذ يكون العدد الأصغري هو 2.
- لكل عداد كلمة تحكم برمجية word control program تستخدم لتحديد الطريقة التي يعمل بها العداد.
- إذا تمت برمجة العداد ببايتين فإن البايت األولى (LSB (توقف العد والبايت الثانية (MSB (تقلع بالعداد بقيمة العد الجديدة.

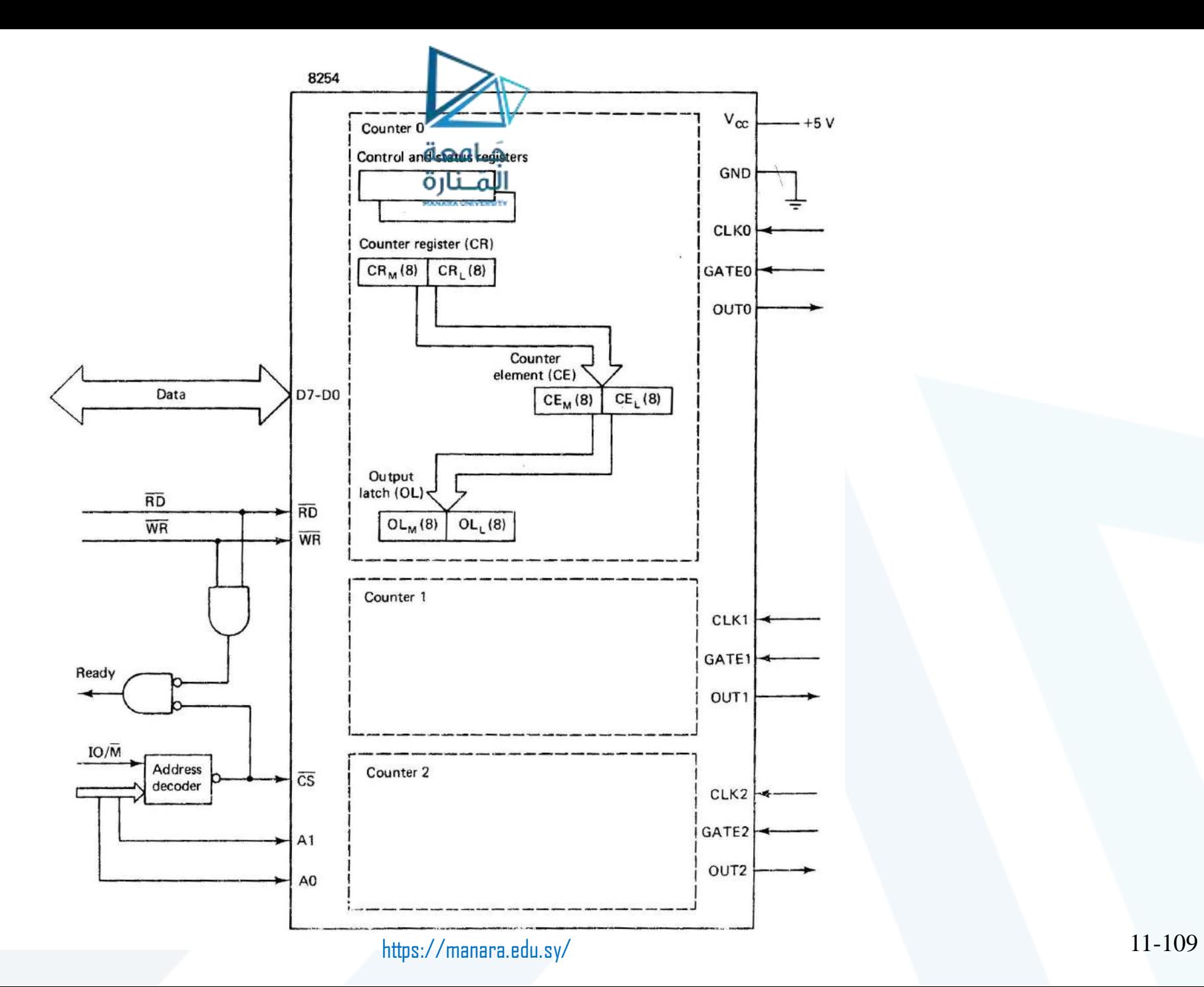

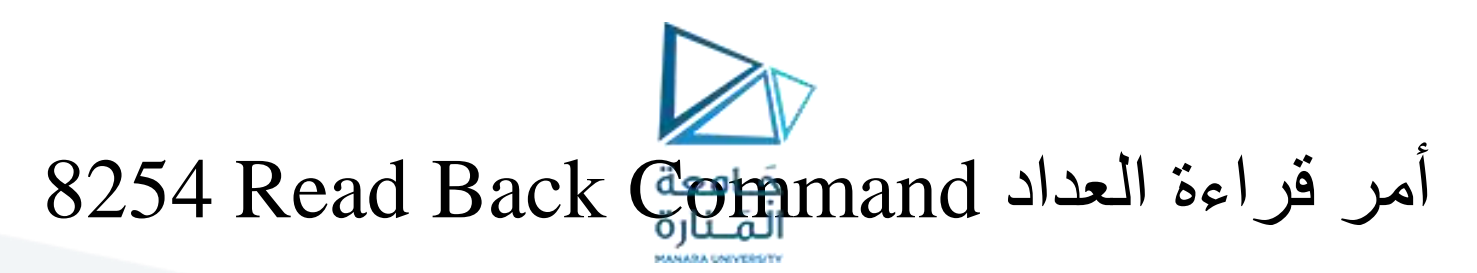

□ 8254 Read Back Command

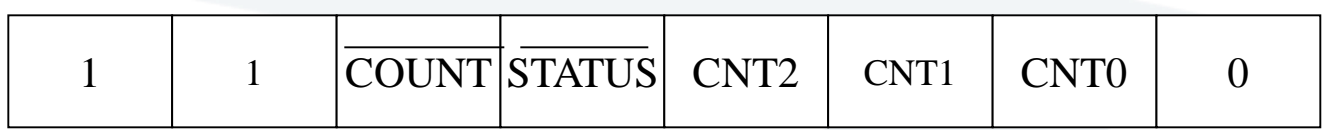

■ 8254 status word format

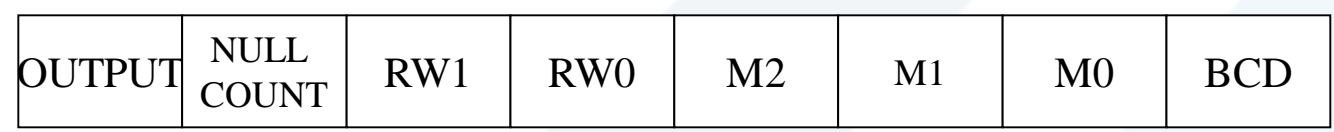

COUNT NULL: تأخذ القيمة low عندما تحمل العدة الجديدة إلى العداد. when the new count written to a counter is actually loaded into the counter

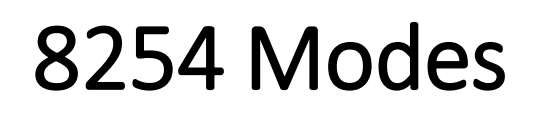

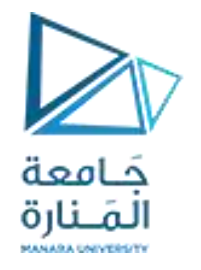

- النمط 0 0Mode: عداد الحدث يجري تمكينه من خالل G.
- إليها الرقم المبرمج. يأخذ الخرج القيمة المنطقية 0 عند كتابة كلمة التحكم ويبقى كذلك حتى انقضاء N مضافاً

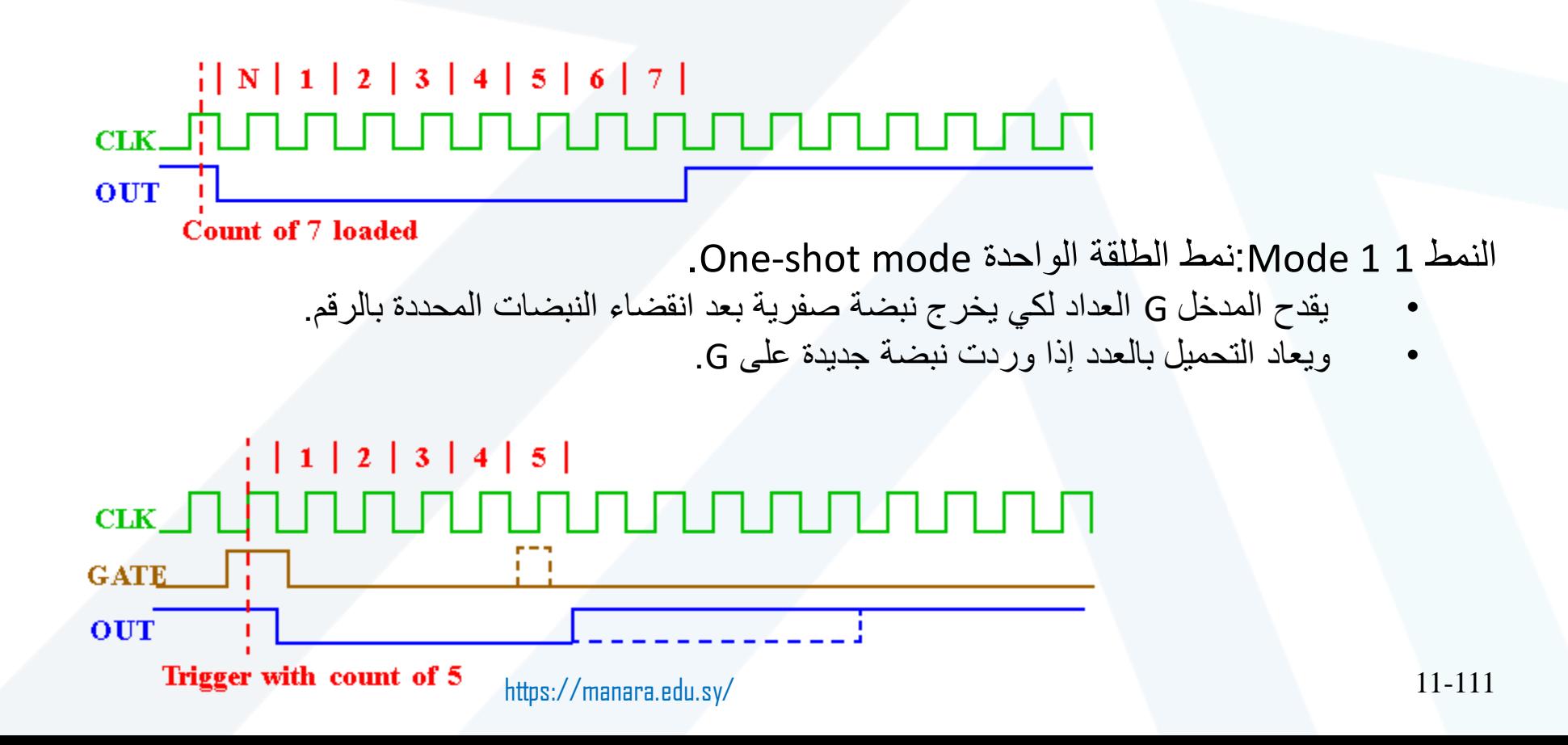

## 8254 Modes

- النمط 2 2 Mode: يقوم العداد بتوليد سلسلة من النبضات بعرض نبضة ساعة واحدة.
	- يحدد الفصل بين النبضات من خالل العدد المبرمج.
	- وتستمر الدورة حتى إعادة البرمجة أو حتى تأخذ G القيمة .0

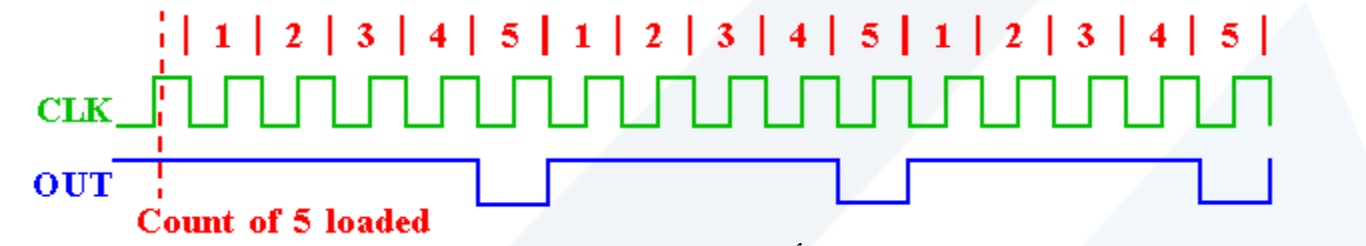

- النمط 3 3 Mode: يولد نبضات مربعة بشكل دائم عندما تأخذ G قيمة الواحد.
- فإذا كان العدد المبرمج زوجياً يتساوى زمن المستوى المنخفض مع المستوى المرتفعduty cycle. أما في حال كان العدد فردياً يأخذ OUT القيمة 1 لدورة إضافية زيادة عن المستوي .0

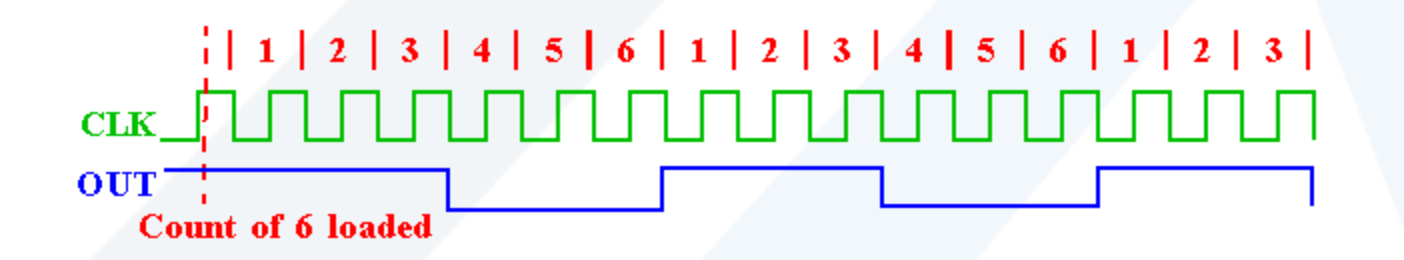

# 8254 Modes

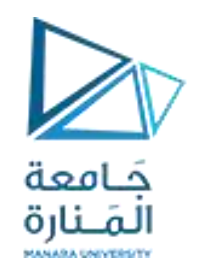

• النمط 4 4 Mode: طلقة واحدة بقدح برمجي. • يجب أن تكون G واحد (1 be must G(.

 $|1|1|2|3|4|5|6|7|8|$ **CLK OUT** Trigger with count of 8 • النمط 5 5 Mode: طلقة واحدة بقدح داراتي حيث تتشابه طريقة تحكم G مع النمط .1

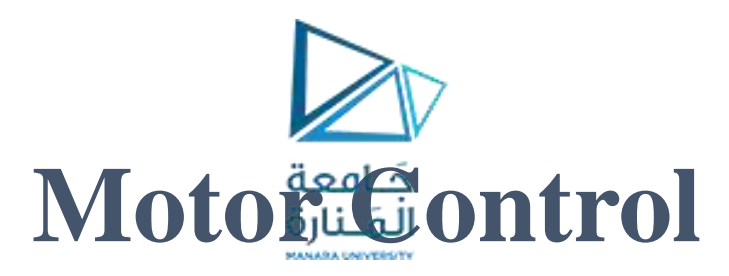

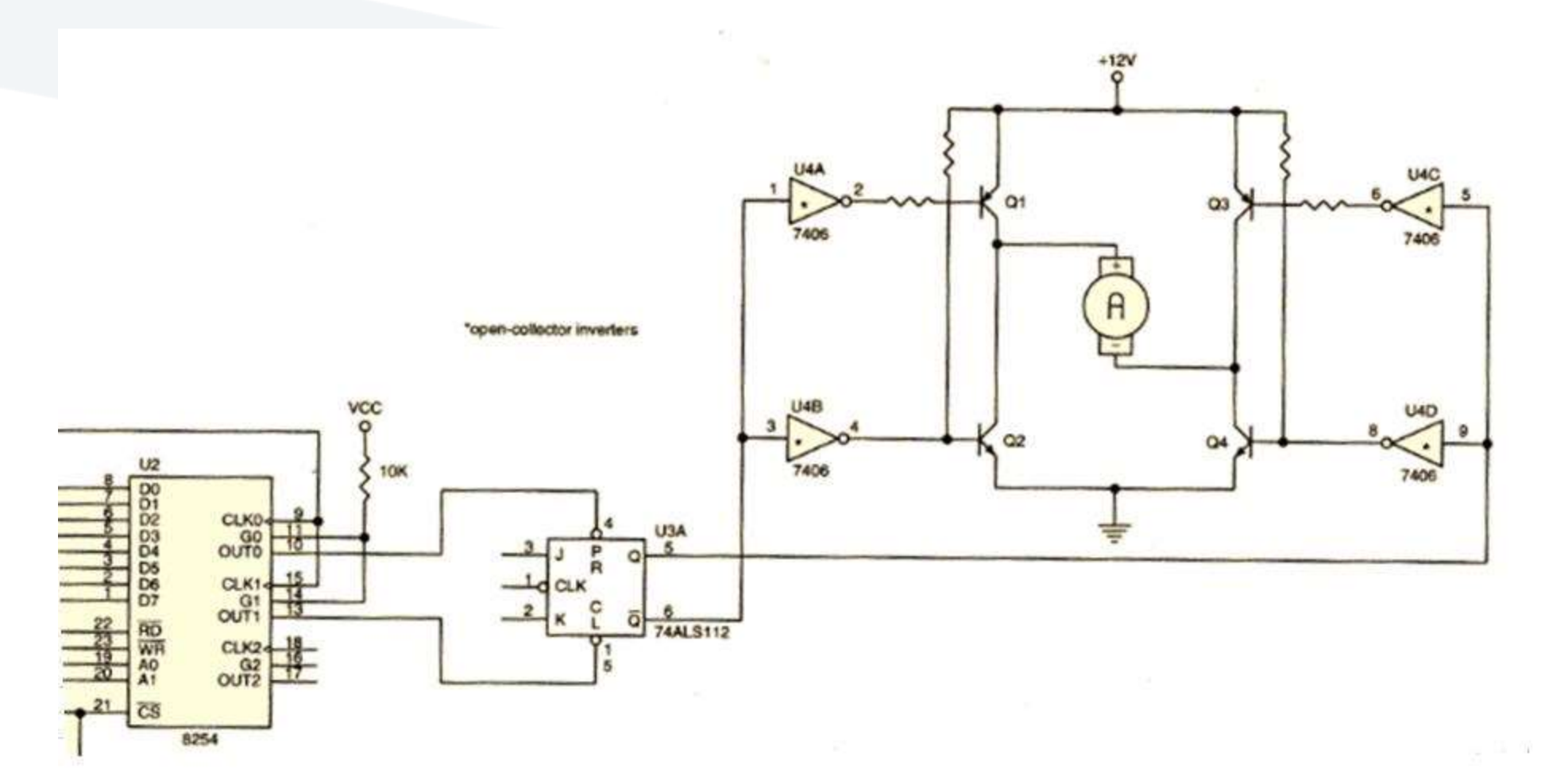

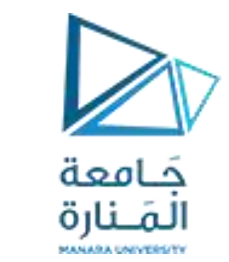

## Motor Control

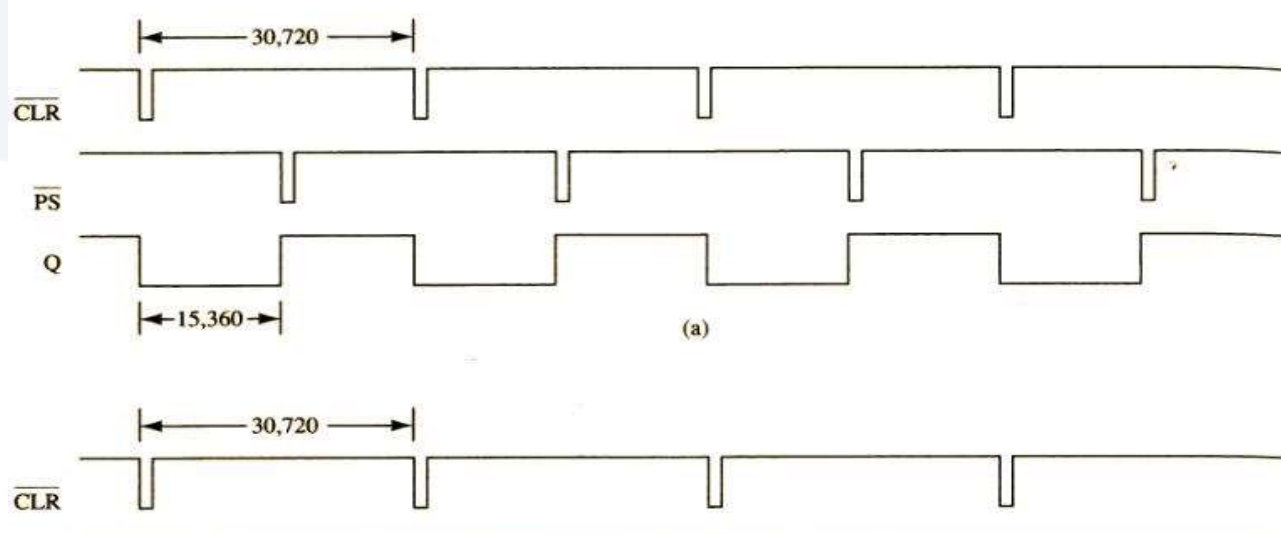

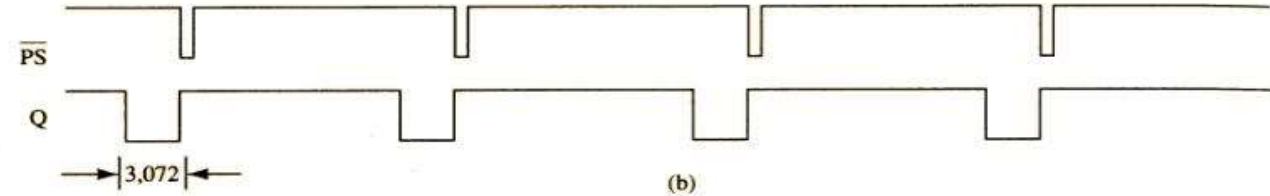

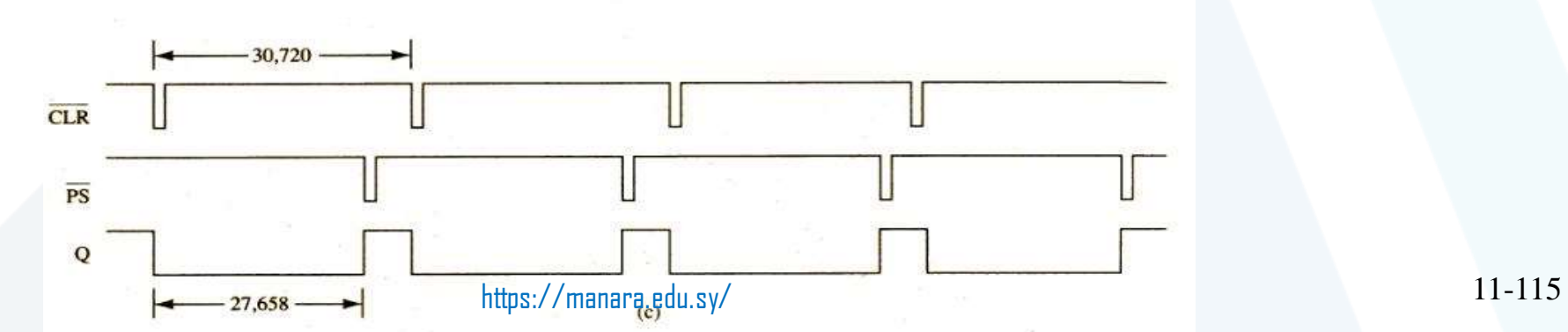

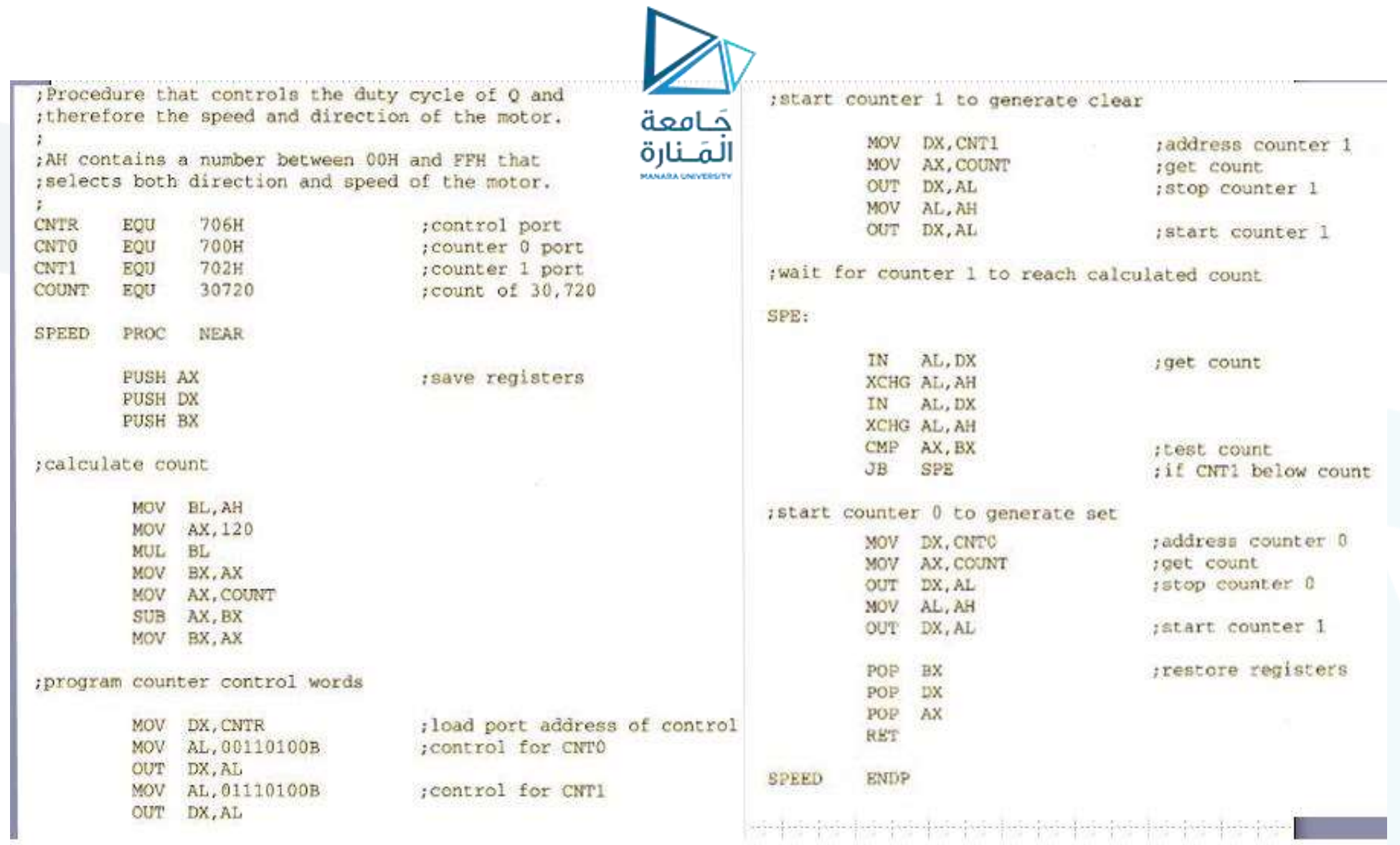
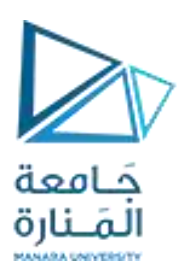

## Parallel Port

- المنفذ المتوازي مثال على ربط الأجهزة البطيئة نسبياً مثل الطابعة مع المعالج
- تطبع الطابعة مئات المحارف كل ثانية (CPS(، بينما يستطيع المعالج إرسال آالف المحارف كل ثانية
	- نستخدم عادةً المصـافحـة لإنجاز العمليات بشكل مناسب من المعالج إلى الجهاز المحيطي األبطأ لضمان سالمة العملية.

- Computer (parallel port) has a 25-pin DB25 connector

- Printer has a 36-pin Centronics connector

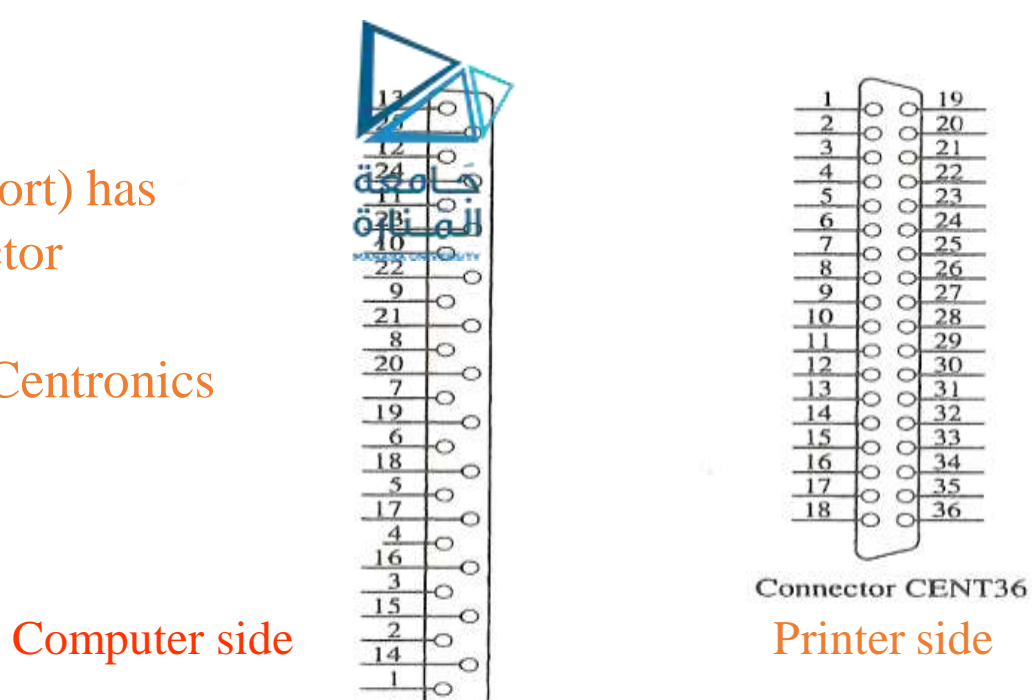

## Connector DB25

20  $\overline{7}$ 19

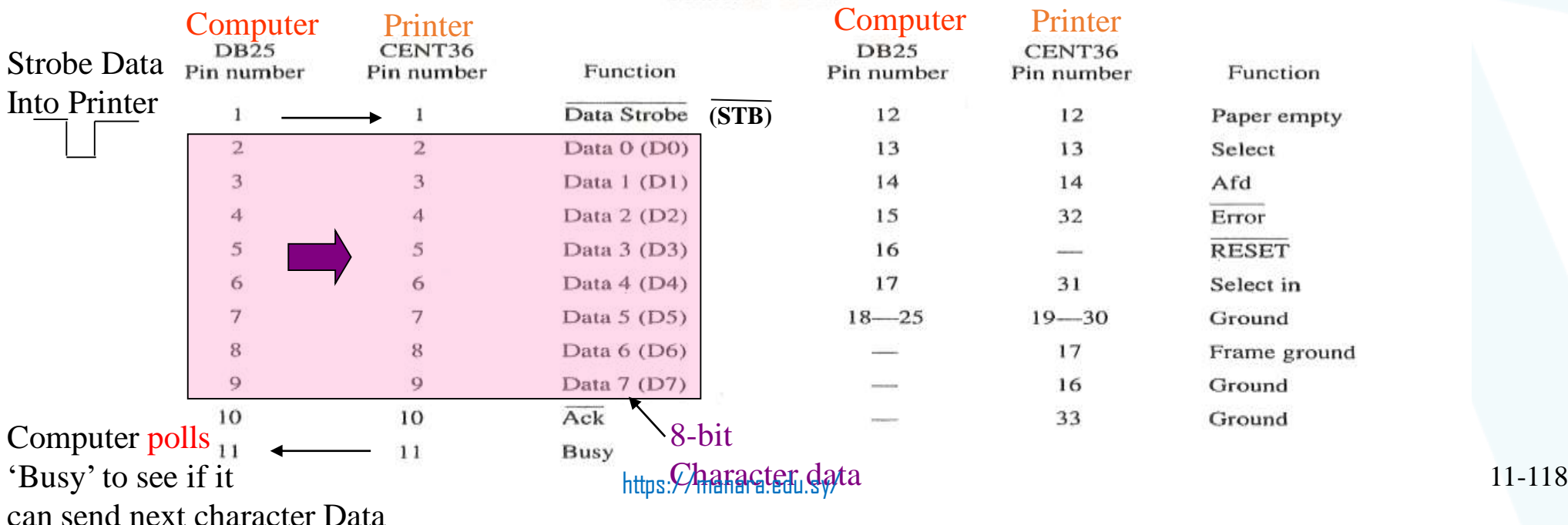

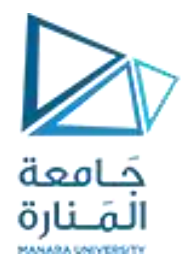

;An assembly language procedure that prints the ASCII contents of BL. PRINT PROC NEAR

Loop repeatedly reads TEST AL, BUSY\_BIT BUSY & checks if it is low

## $BUSY = 0!MOV AL, BL$ So output OUT PRINTER, AL data to Printer!

## **RET**

PRINT ENDP

REPEAT ;Poll the busy line until it goes low IN AL, BUSY ;READ the port having the BUSY input ;test if the Busy bit in the data read is 0 yet ;BUSY\_BIT is a mask defining the position ;of the BUSY bit in the port UNTIL ZERO :End waiting loop if the ZERO flag is set ; Yes!...move character data to AL ; and output it to printer-;PRINTER is address of the printer port ;This also generates the #STB pulse

For example, if Busy goes on bit 4 of the BUSY port, BUSY\_BIT will be: 00001000 and the instruction TEST AL, BUSY\_BIT will AND AL with the bit pattern 00001000. The result will be 0 only if the BUSY Input is 0, setting the ZERO flag and ending the waiting (handshake Loop) 11-119 https://manara.edu.sy/

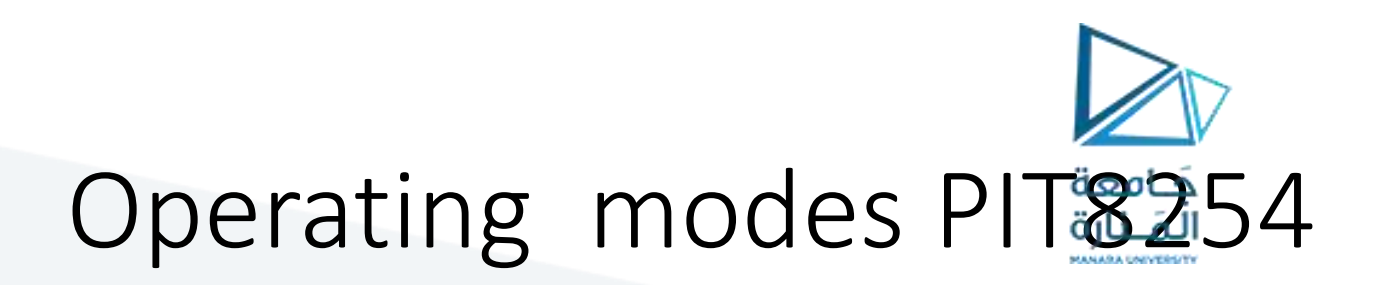

8253/54 can be operated in 6 different modes. In this chapter, we will discuss these operational modes.

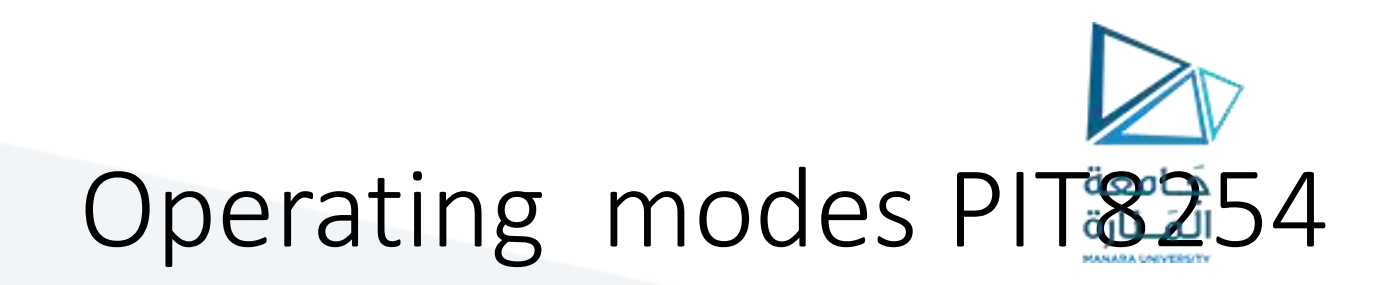

- **Mode 0 ─ Interrupt on Terminal Count**
- It is used to generate an interrupt to the microprocessor after a certain interval.
- Initially the output is low after the mode is set. The output remains LOW after the count value is loaded into the counter.
- The process of decrementing the counter continues till the terminal count is reached, i.e., the count become zero and the output goes HIGH and will remain high until it reloads a new count.
- The GATE signal is high for normal counting. When GATE goes low, counting is terminated and the current count is latched till the GATE goes high again.

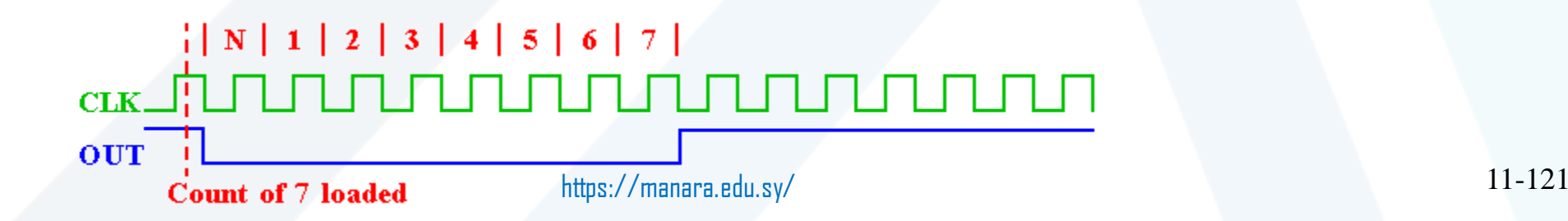

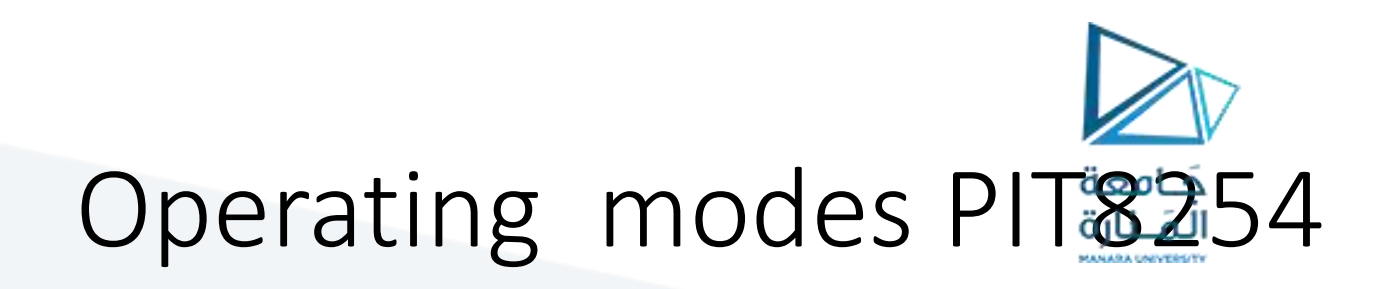

- **Mode 1 – Programmable One Shot**
- It can be used as a mono stable multi-vibrator.
- The gate input is used as a trigger input in this mode.
- The output remains high until the count is loaded and a trigger is applied.

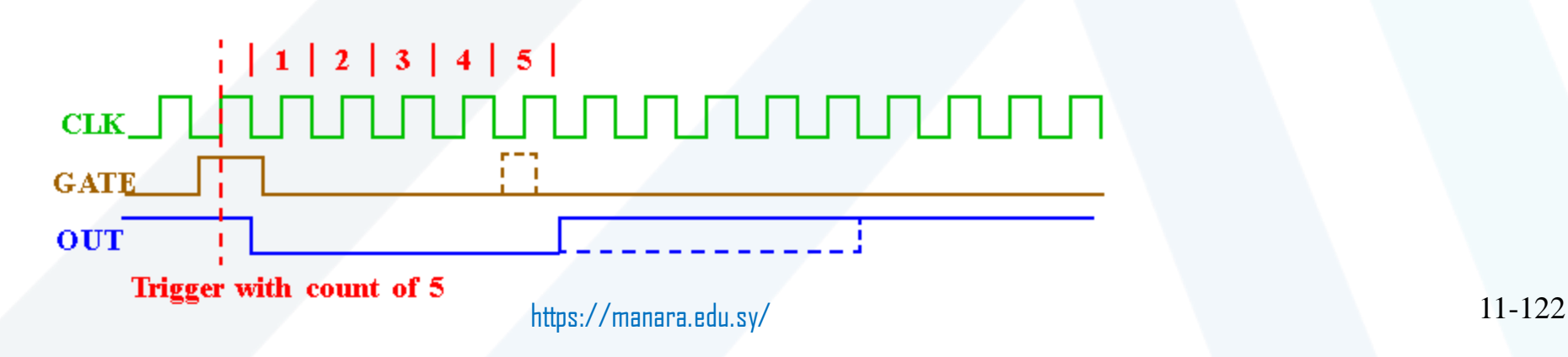

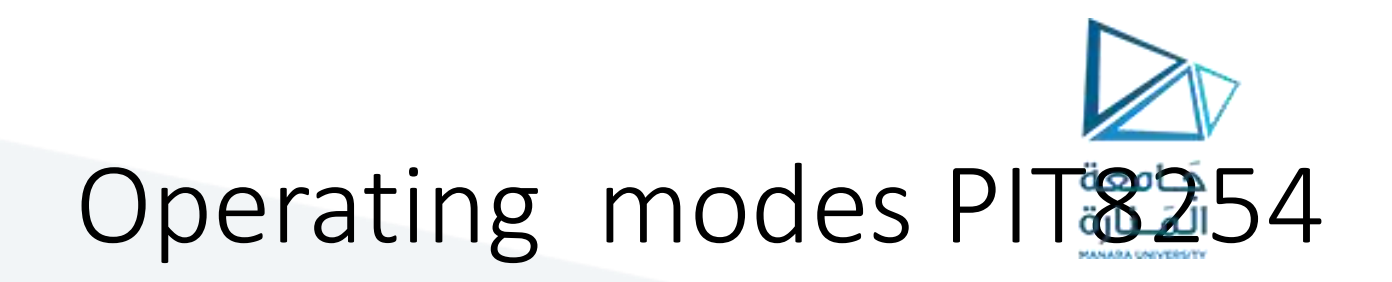

- **Mode 2 – Rate Generator**
- The output is normally high after initialization.
- Whenever the count becomes zero, another low pulse is generated at the output and the counter will be reloaded.

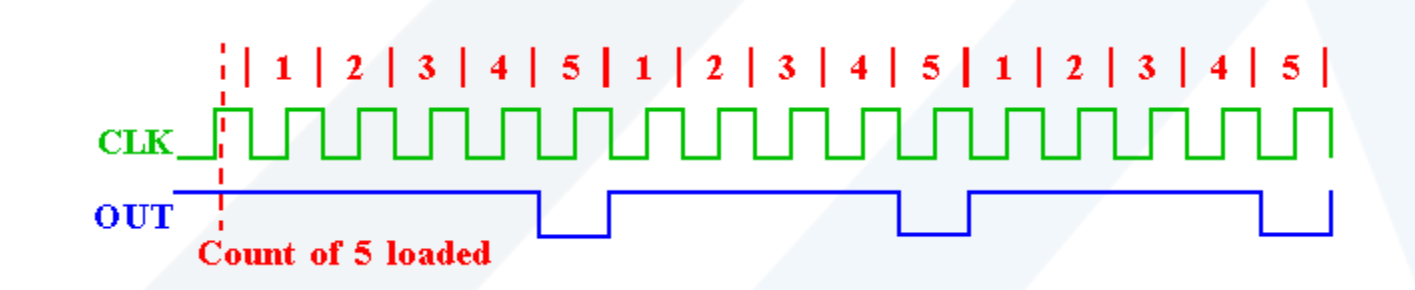

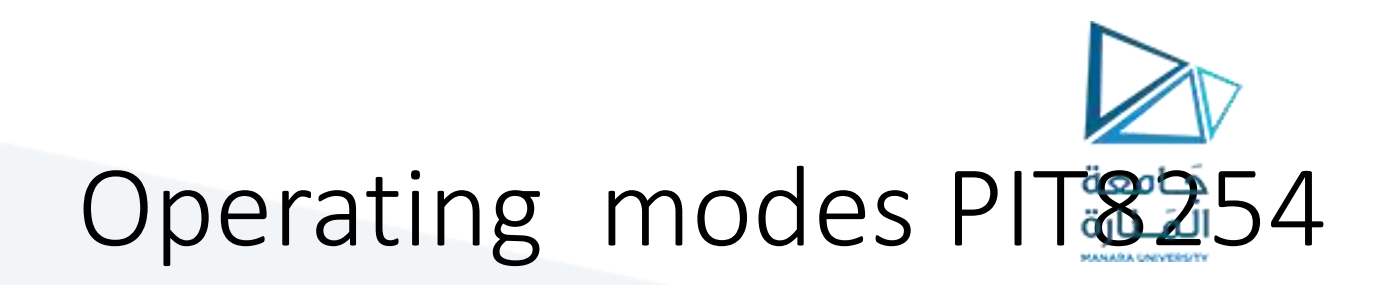

- **Mode 3 – Square Wave Generator**
- This mode is similar to Mode 2 except the output remains low for half of the timer period and high for the other half of the period.

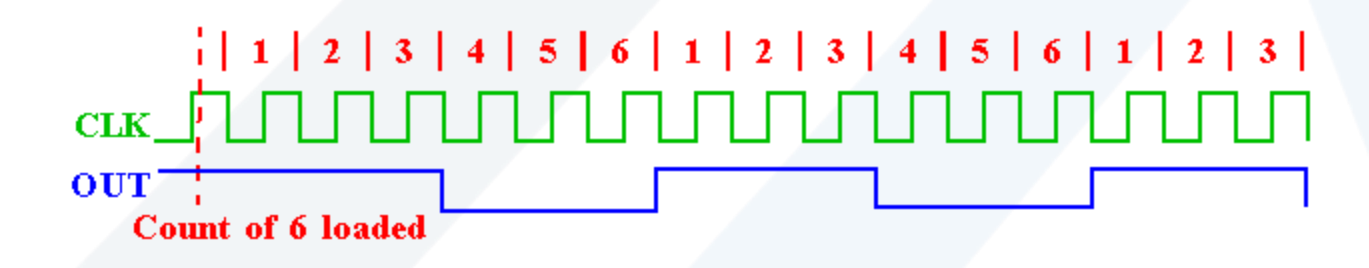

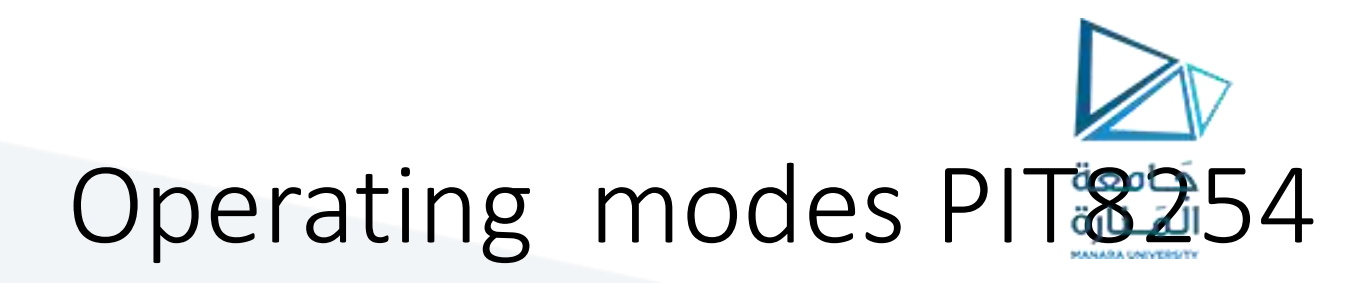

- **Mode 4 − Software Triggered Mode**
- In this mode, the output will remain high until the timer has counted to zero, at which point the output will pulse low and then go high again.
- The count is latched when the GATE signal goes LOW.
- On the terminal count, the output goes low for one clock cycle then goes HIGH. This low pulse can be used as a strobe.

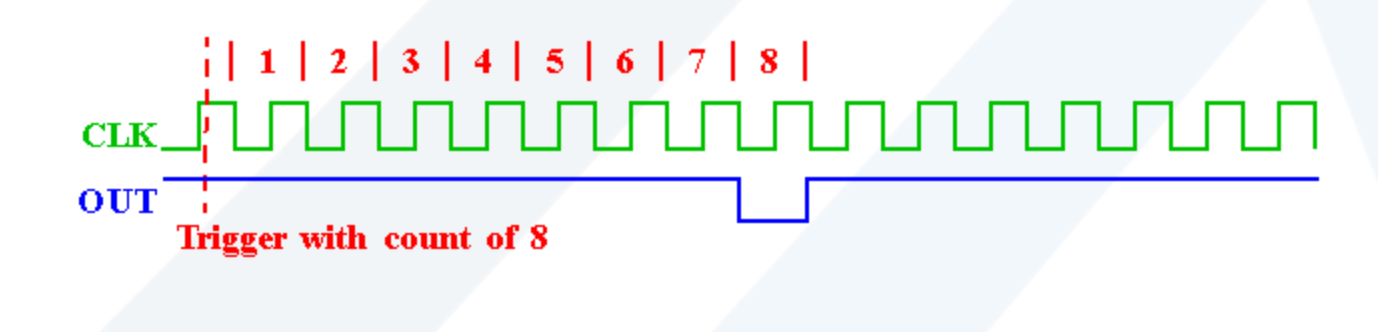

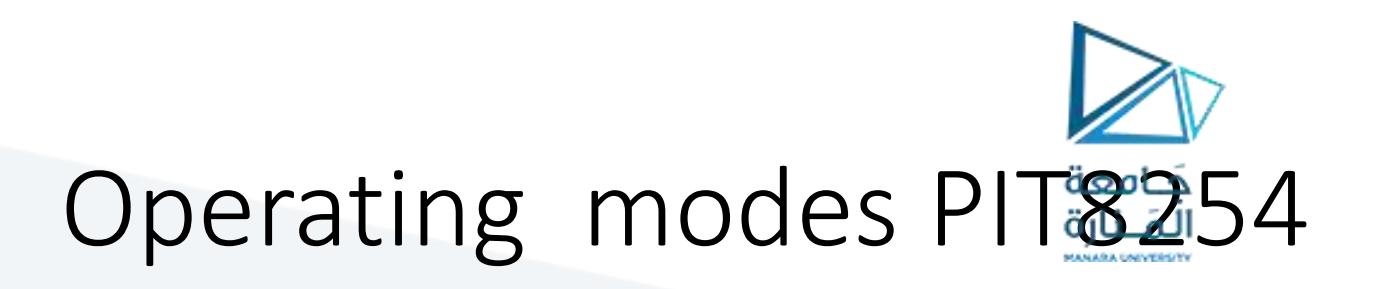

- **Mode 5 – Hardware Triggered Mode**
- This mode generates a strobe in response to an externally generated signal.
- This mode is similar to mode 4 except that the counting is initiated by a signal at the gate input, which means it is hardware triggered instead of software triggered.
- After it is initialized, the output goes high.
- When the terminal count is reached, the output goes low for one clock cycle.